# **Beschluss**

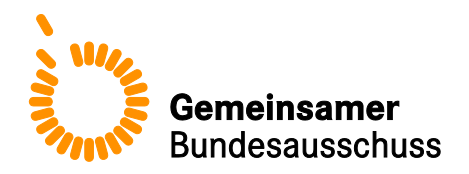

# **des Gemeinsamen Bundesausschusses über eine Änderung der Richtlinie zur datengestützten einrichtungsübergreifenden Qualitätssicherung (DeQS-RL): Teil 2: Änderung der Verfahren 3 (QS CHE), Verfahren 5 (QS TX) und Verfahren 6 (QS KCHK) für das Erfassungsjahr 2021**

Vom 16. Juli 2020

Der Gemeinsame Bundesausschuss (G-BA) hat in seiner Sitzung am 16. Juli 2020 beschlossen, die Richtlinie zur datengestützten einrichtungsübergreifenden Qualitätssicherung (DeQS-RL) in der Fassung vom 19. Juli 2018 (BAnz AT 18.12.2018 B3), zuletzt geändert am T. Monat JJJJ (BAnz AT TT.MM.JJJJ V), wie folgt zu ändern:

- I. Teil 2: Themenspezifische Bestimmungen, Verfahren 3: Cholezystektomie (CHE) wird wie folgt geändert:
	- 1. Im Titel wird die Angabe "CHE" in der Klammer durch die Angabe "QS CHE" ersetzt.
	- 2. § 2 wird wie folgt geändert:
		- a) Absatz 4 wird wie folgt geändert:
			- aa) In Satz 2 wird die Angabe "Absatz 1" durch die Wörter "sowie Teil 1 § 17 der Richtlinie" ersetzt.
			- bb) In Satz 3 werden die Wörter "Insbesondere ist die" durch das Wort "Die" ersetzt und nach dem Wort "sind," wird das Wort "ist" eingefügt.
		- b) In Absatz 5 Satz 2 wird das Wort "Eingriff" durch das Wort "Indexeingriff" ersetzt.
		- c) Absatz 6 wird wie folgt geändert:
			- aa) In Satz 3 werden nach dem Wort "Durchführung" die Wörter "oder darüber, ob das Verfahren ab dem Erfassungsjahr 2026 außer Kraft zu setzen ist" eingefügt.
			- bb) Satz 4 wird aufgehoben.
	- 3. In § 3 Satz 1 wird das Wort "Themenspezifischen" durch das Wort "themenspezifischen" ersetzt.
	- 4. In § 4 Absatz 1 wird die Angabe "nach § 12" gestrichen.
	- 5. § 5 wird wie folgt geändert:
		- a) In der Überschrift wird das Wort "erhebenden" durch das Wort "verarbeitenden" ersetzt.
		- b) In Absatz 1 Satz 1 werden die Wörter "erhoben," und "und genutzt" gestrichen.
		- c) Absatz 2 wird wie folgt geändert:
- aa) In Satz 3 werden nach dem Wort "Änderung" die Wörter "spätestens bis zum 30. Juni des dem Erfassungsjahr vorausgehenden Jahres" eingefügt.
- bb) In Satz 4 werden nach den Wörtern "Sie werden" die Wörter "nach Beschlussfassung" eingefügt und die Wörter "öffentlich zugänglich gemacht und durch das" werden durch die Wörter "unverzüglich, spätestens jedoch innerhalb von 14 Tagen nach dem Beschluss des Plenums vom" ersetzt.
- 6. In § 6 werden die Wörter "erhoben," und "und genutzt" gestrichen.
- 7. § 8 wird aufgehoben.
- 8. § 9 wird wie folgt geändert:
	- a) In Satz 1 Buchstabe a werden nach der Angabe "(QS-Dokumentation)" die Wörter "bei Leistungserbringerinnen und" eingefügt.
	- b) In Satz 2 wird die Angabe "§ 8" durch die Wörter "Teil 1 § 14a der Richtlinie" ersetzt.
- 9. § 10 wird wie folgt geändert:
	- a) In Absatz 1 Satz 1 werden die Wörter "sowie vierteljährliche Zwischenberichte" gestrichen.
	- b) Die Absätze 3 und 4 werden aufgehoben.
- 10. § 12 wird wie folgt geändert:
	- a) Die Absätze 1, 3 und 5 werden aufgehoben.
	- b) Die bisherigen Absätze 2, 4 und 6 werden die Absätze 1 bis 3.
- 11. In § 13 wird die Angabe "2019" durch die Angabe "2020" ersetzt.
- 12. § 14 wird wie folgt geändert:
	- a) Die Absätze 1 und 2 werden aufgehoben.
	- b) Absatz 3 wird wie folgt geändert:

aa) Die Absatzbezeichnung "(3)" wird gestrichen.

- bb) In Satz 1 werden die Wörter "Stimmberechtigte Mitglieder der Fachkommissionen sind" durch die Wörter "Die Fachkommissionen bestehen aus" und die Wörter "Vertreter" jeweils durch das Wort "Vertretern" ersetzt.
- cc) In Satz 3 wird die Angabe "§ 5 Absatz 5" durch die Angabe "§ 8a Absatz 5" ersetzt.
- c) Absatz 4 wird aufgehoben.
- 13. In § 16 Absatz 1 Satz 6 werden nach den Wörtern "Datenannahmestellen für" die Wörter "Leistungserbringerinnen und" und nach dem Wort "pro" die Wörter "Leistungserbringerin oder" eingefügt.
- 14. § 17 Absatz 1 wird wie folgt geändert:
	- a) In Satz 1 wird nach dem Wort "Auswertungen" das Wort "und" durch ein Komma ersetzt und nach dem Wort "Rückmeldeberichte" werden die Wörter "und dem G-BA die Bundesauswertung" eingefügt.
	- b) Satz 3 wird aufgehoben.
- 15. § 18 wird wie folgt geändert:
	- aa) In Satz 1 wird nach der Angabe "Absatz 4" die Angabe "Satz 3" eingefügt.
	- bb) In Satz 2 wird die Angabe "2019" durch die Angabe "2020" ersetzt.
	- cc) Satz 3 wird aufgehoben.
- 16. In Anlage I wird im Titel die Angabe "QS CHE" durch die Angabe "(QS CHE)" ersetzt.
- 17. Anlage II wird wie folgt geändert:
	- a) Im Titel wird nach dem Wort "Daten" die Angabe "(QS CHE)" angefügt.
	- b) In der Überschrift wird nach dem Wort "Exportfelder" die Fußnote "1" gestrichen.
	- c) Nach der Überschrift "Übersicht über die Exportfelder und ihre Verwendungszwecke" werden folgende Sätze eingefügt:

"Die Exportfelder werden aus den Informationen berechnet, die in der Benutzeroberfläche der QS-Dokumentationssoftware erfasst werden. Es existiert lediglich ein Datenfeld, für das keine Informationen exportiert werden: Es handelt sich um die einrichtungsinterne Identifikationsnummer des Patienten. Diese Information verbleibt beim Leistungserbringer und dient der Identifikation der Fälle im Rahmen der qualitätssichernden Maßnahmen."

d) Buchstabe a wird wie folgt gefasst:

#### "**a) Fallbezogene QS-Dokumentation beim Leistungserbringer**

| Lfd. Nr.       | Exportfeld (Bezeichnung)                                                                     | 1                                        | $\overline{2}$                                                          | 3                                           | 4                                                     |
|----------------|----------------------------------------------------------------------------------------------|------------------------------------------|-------------------------------------------------------------------------|---------------------------------------------|-------------------------------------------------------|
|                |                                                                                              | Daten für die<br>Fall-<br>identifikation | Datenfelder<br>für die<br>Indikator-<br>oder<br>Kennzahl-<br>berechnung | Datenfelder<br>für die Basis-<br>auswertung | Technische<br>und<br>anwendungs<br>bezogene<br>Gründe |
| $\mathbf{1}$   | Registriernummer des<br>Dokumentationssystems<br>(Länderkode + Registrierkode)<br>[Basis]    |                                          |                                                                         |                                             | X                                                     |
| $\overline{2}$ | Vorgangsnummer, menschenlesbar<br>[Basis]                                                    | X                                        |                                                                         |                                             | X                                                     |
| 3              | Vorgangsnummer, GUID [Basis]                                                                 | X                                        |                                                                         |                                             | X                                                     |
| 4              | Versionsnummer [Basis]                                                                       |                                          |                                                                         |                                             | X                                                     |
| 5              | Stornierung eines Datensatzes (inkl.<br>aller Teildatensätze)                                |                                          |                                                                         |                                             | X                                                     |
| 6              | Modulbezeichnung                                                                             |                                          |                                                                         |                                             | X                                                     |
| $\overline{7}$ | Teildatensatz oder Bogen                                                                     |                                          |                                                                         |                                             | X                                                     |
| 8              | Dokumentationsabschlussdatum                                                                 |                                          |                                                                         |                                             | X                                                     |
| 9              | Ersatzfeld Institutionskennzeichen<br>der Krankenkasse der<br>Versichertenkarte <sup>1</sup> | X                                        |                                                                         |                                             | X                                                     |
| 10             | GKV-Versichertenstatus <sup>2</sup>                                                          | X                                        | X                                                                       |                                             | X                                                     |
| 11             | eGK-Versichertennummer bei GKV-<br>Patienten <sup>3</sup>                                    | X                                        | X                                                                       |                                             | X                                                     |
| 12             | Institutionskennzeichen                                                                      | X                                        |                                                                         |                                             | X                                                     |
| 13             | entlassender Standort                                                                        | X                                        | X                                                                       | X                                           | X                                                     |

<span id="page-2-0"></span> 1 In der QS-Dokumentationssoftware wird über das Datenfeld "Institutionskennzeichen der Krankenkasse der Versichertenkarte" die notwendige Informationerfasst,ausder diesesExportfeldberechnetwird.Das"InstitutionskennzeichenderKrankenkassederVersichertenkarte"wirdnichtexportiert.

<span id="page-2-1"></span><sup>2</sup> In der QS-Dokumentationssoftware werden über die Datenfelder "besonderer Personenkreis", "Institutionskennzeichen der Krankenkasse der Versichertenkarte" und "eGK-Versichertennummer" die notwendigen Informationen erfasst, aus denen dieses Exportfeld berechnet wird. Das "Institutionskennzeichen der Krankenkasse der<br>Versichertenkarte"und die Datenfelder zum Versichertenstatus werden n

<span id="page-2-2"></span><sup>3</sup> InderQS-Dokumentationssoftwarewerden überdie Datenfelder "Institutionskennzeichen derKrankenkasse der Versichertenkarte", "besonderer Personenkreis" und ""eGK-<br>Versichertennummer" die notwendigen Informationen erfasst, a Versichertenkarte" und der "besondere Personenkreis" werden nicht exportiert.

| Lfd. Nr. | Exportfeld (Bezeichnung)                                                          | 1                                        | $\overline{2}$                                                          | 3                                           | $\overline{4}$                                        |
|----------|-----------------------------------------------------------------------------------|------------------------------------------|-------------------------------------------------------------------------|---------------------------------------------|-------------------------------------------------------|
|          |                                                                                   | Daten für die<br>Fall-<br>identifikation | Datenfelder<br>für die<br>Indikator-<br>oder<br>Kennzahl-<br>berechnung | Datenfelder<br>für die Basis-<br>auswertung | Technische<br>und<br>anwendungs<br>bezogene<br>Gründe |
| 14       | behandelnder Standort (OPS)                                                       | X                                        | X                                                                       | X                                           |                                                       |
| 15       | Fachabteilung                                                                     | X                                        |                                                                         | X                                           |                                                       |
| 16       | Quartal des Aufnahmetages <sup>4</sup>                                            | X                                        |                                                                         | X.                                          | X                                                     |
| 17       | Patientenalter am Aufnahmetag in<br>Jahren <sup>5</sup>                           |                                          |                                                                         | X                                           | X                                                     |
| 18       | Geburtsjahr <sup>6</sup>                                                          |                                          |                                                                         | X                                           | X                                                     |
| 19       | Geschlecht                                                                        | X                                        |                                                                         | X                                           |                                                       |
| 20       | Wann - in Bezug auf die<br>Cholezystektomie - wurde der<br>Patient transfundiert? |                                          | X                                                                       | X                                           |                                                       |
| 21       | Diagnose(n)                                                                       | X                                        | X                                                                       | X                                           | X                                                     |
| 22       | Bestand die Streptokokkensepsis<br>vor der Cholezystektomie?                      |                                          | X                                                                       | X                                           |                                                       |
| 23       | Bestand die sonstige Sepsis vor der<br>Cholezystektomie?                          |                                          | X                                                                       | X                                           |                                                       |
| 24       | Bestand das Erysipel vor der<br>Cholezystektomie?                                 |                                          | X                                                                       | X                                           |                                                       |
| 25       | Bestand die akute Blutungsanämie<br>vor der Cholezystektomie?                     |                                          | X                                                                       | X                                           |                                                       |
| 26       | Bestand die akute hämorrhagische<br>Gastritis vor der Cholezystektomie?           |                                          | X                                                                       | X                                           |                                                       |
| 27       | Bestand die sonstige akute Gastritis<br>vor der Cholezystektomie?                 |                                          | X                                                                       | X                                           |                                                       |
| 28       | Bestand die akute Peritonitis vor der<br>Cholezystektomie?                        |                                          | X                                                                       | X                                           |                                                       |
| 29       | Bestand die sonstige Peritonitis vor<br>der Cholezystektomie?                     |                                          | X                                                                       | X                                           |                                                       |
| 30       | Bestand die Perforation des<br>Gallengangs vor der<br>Cholezystektomie?           |                                          | X                                                                       | X                                           |                                                       |
| 31       | Bestand die Fistel des Gallengangs<br>vor der Cholezystektomie?                   |                                          | X                                                                       | X                                           |                                                       |
| 32       | Entlassungsdatum Krankenhaus                                                      | X                                        | X                                                                       |                                             |                                                       |
| 33       | Quartal des Entlassungstages7                                                     | X                                        |                                                                         | X                                           | X                                                     |
| 34       | Verweildauer im Krankenhaus in<br>Tagen <sup>8</sup>                              | X                                        |                                                                         | X                                           | X                                                     |
| 35       | Entlassungsgrund                                                                  |                                          | X                                                                       | X                                           |                                                       |

<span id="page-3-0"></span>

<sup>—&</sup>lt;br>4 In der Dokumentationssoftware wird über das Datenfeld "Aufnahmedatum Krankenhaus" die notwendige Information erfasst, aus der dieses Exportfeld berechnet wird.<br>5 In der QS-Dokumentationssoftware werden über die Datenfe

<span id="page-3-4"></span><span id="page-3-3"></span><span id="page-3-2"></span><span id="page-3-1"></span><sup>6</sup> In der QS-Dokumentationssoftware wird über das Datenfeld "Geburtsdatum" die notwendige Information erfasst, aus der dieses Exportfeld berechnet wird. Das "Geburtsdatum"<br>wird nicht exportiert.<br>7 In der Dokumentationssoftw erfasst, aus denen dieses Exportfeld berechnet wird.

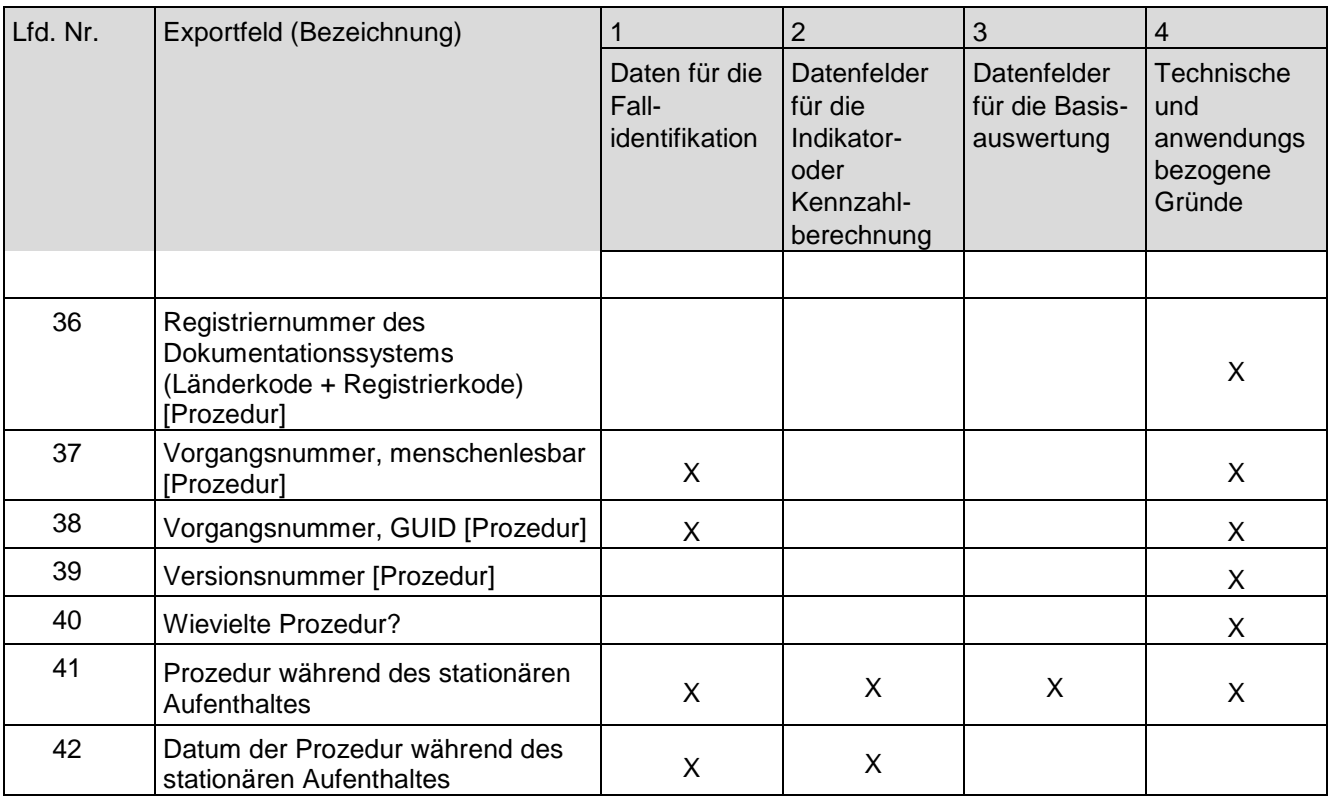

"

e) In Tabelle Buchstabe b werden im Tabellenkopf die Wörter "Datenfelder für die Indikatorberechnung" durch die Wörter "Datenfelder für die Indikator- oder Kennzahlberechnung" ersetzt.

- II. Teil 2: Themenspezifische Bestimmungen, Verfahren 5: Transplantationsmedizin wird wie folgt geändert:
	- 1. Im Titel wird nach dem Wort "Transplantationsmedizin" die Angabe "(QS TX)" eingefügt.
	- 2. In § 2 Absatz 4 Satz 2 wird das Wort "Eingriff" durch das Wort "Indexeingriff" ersetzt.
	- 3. § 5 wird wie folgt geändert:
		- a) In der Überschrift wird das Wort "erhebenden" durch das Wort "verarbeitenden" ersetzt.
		- b) Absatz 1 wird wie folgt geändert:

aa) In Satz 1 werden die Wörter "erhoben," und "und genutzt" gestrichen.

bb) In Satz 5 wird die Angabe "2022" durch die Angabe "2023" ersetzt.

- c) Absatz 2 wird wie folgt geändert:
	- aa) In Satz 3 werden nach dem Wort "Änderung" die Wörter "spätestens bis zum 30. Juni des dem Erfassungsjahr vorausgehenden Jahres" eingefügt.
	- bb) In Satz 4 werden nach den Wörtern "Sie werden" die Wörter "nach Beschlussfassung" eingefügt und die Wörter "öffentlich zugänglich gemacht und durch das" durch die Wörter "unverzüglich, spätestens jedoch innerhalb von 14 Tagen nach dem Beschluss des Plenums vom" ersetzt.
- 4. In § 6 werden die Wörter "erhoben," und "und genutzt" gestrichen.
- 5. § 8 wird aufgehoben.
- 6. In § 9 Satz 2 wird die Angabe "§ 8" durch die Wörter "Teil 1 § 14a der Richtlinie" ersetzt.
- 7. § 10 wird wie folgt geändert:
	- a) In Absatz 3 wird das Wort "Daten" durch die Wörter "Qualitätssicherungsdaten gemäß **Anlage II Buchstabe a**" ersetzt.
	- b) Absatz 5 wird aufgehoben.
- 8. § 11 wird wie folgt geändert:
	- a) Absatz 2 wird wie folgt geändert:

aa) Die Sätze 1 und 4 bis 6 werden aufgehoben.

- bb) In dem neuen Satz 1 wird die Angabe "und 2" durch die Angabe "bis 4" und die Angabe "Absatz 4" durch die Angabe "Absatz 3" ersetzt.
- b) Die Absätze 3 und 5 werden aufgehoben.
- c) Die bisherigen Absätze 4 und 6 werden die Absätze 3 und 4.
- 9. In § 12 wird die Angabe "2019" durch die Angabe "2020" ersetzt.
- 10. § 13 wird wie folgt geändert:
	- a) In Absatz 1 Satz 1 wird die Angabe "§ 8 Absatz 3" durch die Angabe "§ 8a" ersetzt und die Wörter "und gibt diesen eine Geschäftsordnung" werden gestrichen.
	- b) Absatz 2 wird aufgehoben.
	- c) Die bisherigen Absätze 3 bis 8 werden die Absätze 2 bis 7.
	- d) Es werden ersetzt:
- aa) in den neuen Absätzen 2, 3 und 4 die Wörter "Stimmberechtigte Mitglieder der" jeweils durch das Wort "Die",
- bb) in den neuen Absätzen 2, 3 und 4 das Wort "sind" jeweils durch die Wörter "besteht aus",
- cc) in den neuen Absätzen 2, 3 und 4 das Wort "sachkundige" jeweils durch das Wort "sachkundigen" und
- dd) in den neuen Absätzen 2, 3 und 4 das Wort "Vertreter" jeweils durch das Wort "Vertretern".
- e) Der neue Absatz 6 wird wie folgt geändert:
	- aa) In Satz 2 wird die Angabe "§ 5 Absatz 5" durch die Angabe "§ 8a Absatz 5" ersetzt.
	- bb) In Satz 4 werden die Wörter "stimmberechtigten Mitglieder" durch die Wörter "Vertreterinnen und Vertreter der Gesundheitsberufe" ersetzt.
- f) Im neuen Absatz 7 Satz 3 werden nach dem Wort "weitere" die Wörter "Expertinnen und" eingefügt.
- 11. § 14 Absatz 1 wird wie folgt geändert:
	- a) In Satz 3 wird das Wort "ist" durch das Wort "sind" ersetzt.
	- b) In Satz 6 werden nach dem Wort "pro" die Wörter "Leistungserbringerin oder" eingefügt.
- 12. In § 15 Absatz 1 Satz 1 werden nach dem Wort "Rückmeldeberichte" die Wörter "und dem G-BA die Bundesauswertung" eingefügt.
- 13. In § 16 Satz 1 wird nach der Angabe "Absatz 4" die Angabe "Satz 3" eingefügt.
- 14. In § 17 Absatz 1 wird die Angabe "2021" durch die Angabe "2022" ersetzt.
- 15. Anlage I wird wie folgt geändert:
	- a) Im Titel wird das Wort "Indikatorenliste" durch die Wörter "Indikatorenlisten (QS TX)" ersetzt.
	- b) In Buchstabe a wird im Titel das Wort "Lebertransplantation" durch das Wort "Lebertransplantationen" ersetzt.
	- c) Buchstabe c wird wie folgt geändert:
		- aa) Im Titel wird das Wort "Lungen- und Herz-Lungentransplantationen" durch das Wort "Lungen- und Herz-Lungen-Transplantationen" ersetzt.
		- bb) In der Tabelle werden bei den Indikatoren 1 bis 7 in der Zeile "Beschreibung" die Wörter "Lungen- oder Herz-Lungentransplantationen" jeweils durch die Wörter "Lungen- oder Herz-Lungen-Transplantation" ersetzt.
	- d) In Buchstabe e werden in der Tabelle die Zeilen mit der Überschrift "2 | Sterberisiko nach Implantation eines Herzunterstützungssystems/Kunstherzens" wie folgt gefasst:

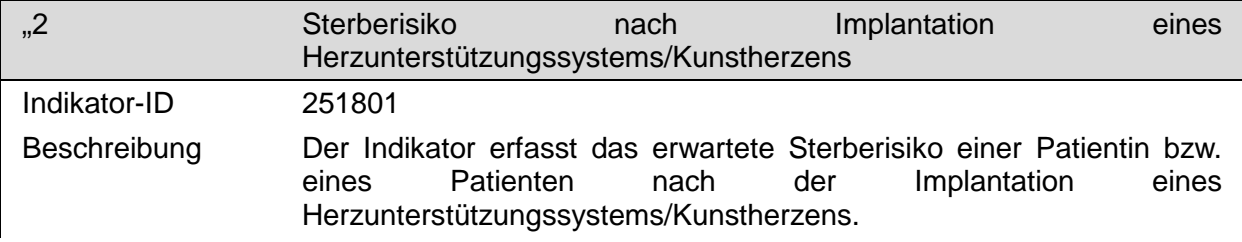

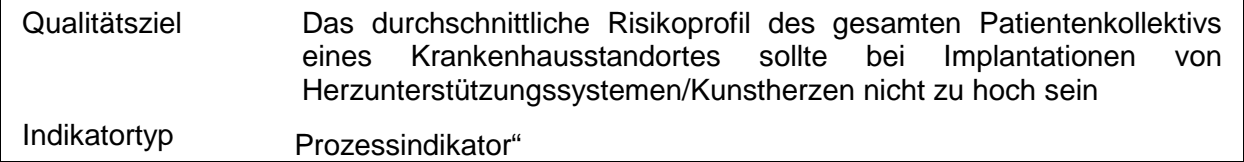

#### 16. Anlage II wird wie folgt gefasst:

#### "**Anlage II: Erforderlichkeit der Daten (QS TX)**

#### **Übersicht über die Exportfelder und ihre Verwendungszwecke**

Die Exportfelder werden aus den Informationen berechnet, die in der Benutzeroberfläche der QS-Dokumentationssoftware erfasst werden. Es existiert lediglich ein Datenfeld, für das keine Informationen exportiert werden: Es handelt sich um die einrichtungsinterne Identifikationsnummer des Patienten. Diese Information verbleibt beim Leistungserbringer und dient der Identifikation der Fälle im Rahmen der qualitätssichernden Maßnahmen.

#### **a) Fallbezogene QS-Dokumentation beim Leistungserbringer**

#### **1. Fallbezogene QS-Dokumentation beim Leistungserbringer: Lebertransplantation**

| Lfd. Nr.       | Exportfeld (Bezeichnung)                                                                     | 1                                        | $\overline{2}$                                                          | 3                                           | $\overline{4}$                                         |
|----------------|----------------------------------------------------------------------------------------------|------------------------------------------|-------------------------------------------------------------------------|---------------------------------------------|--------------------------------------------------------|
|                |                                                                                              | Daten für die<br>Fall-<br>identifikation | Datenfelder<br>für die<br>Indikator-<br>oder<br>Kennzahl-<br>berechnung | Datenfelder<br>für die Basis-<br>auswertung | Technische<br>und<br>anwendungs-<br>bezogene<br>Gründe |
| 1              | Registriernummer des<br>Dokumentationssystems<br>(Länderkode + Registrierkode)<br>[Basis]    |                                          |                                                                         |                                             | X                                                      |
| $\overline{2}$ | Vorgangsnummer, menschenlesbar<br>[Basis]                                                    | X                                        |                                                                         |                                             | X                                                      |
| 3              | Vorgangsnummer, GUID [Basis]                                                                 | X                                        |                                                                         |                                             | X                                                      |
| 4              | Versionsnummer [Basis]                                                                       |                                          |                                                                         |                                             | X                                                      |
| 5              | Stornierung eines Datensatzes<br>(inklusive aller Teildatensätze)                            |                                          |                                                                         |                                             | X                                                      |
| 6              | Modulbezeichnung                                                                             |                                          |                                                                         |                                             | X                                                      |
| $\overline{7}$ | Teildatensatz oder Bogen                                                                     |                                          |                                                                         |                                             | X                                                      |
| 8              | Dokumentationsabschlussdatum                                                                 |                                          |                                                                         |                                             | X                                                      |
| 9              | Ersatzfeld Institutionskennzeichen<br>der Krankenkasse der<br>Versichertenkarte <sup>1</sup> | X                                        |                                                                         |                                             | X                                                      |
| 10             | GKV-Versichertenstatus <sup>2</sup>                                                          | X                                        | X                                                                       |                                             | X                                                      |
| 11             | eGK-Versichertennummer bei GKV-<br>Patienten <sup>3</sup>                                    | X                                        | X                                                                       |                                             | X                                                      |

<span id="page-7-0"></span> 1 In der QS-Dokumentationssoftware wird über das Datenfeld "Institutionskennzeichen der Krankenkasse der Versichertenkarte" die notwendige Informationerfasst,ausder diesesExportfeldberechnetwird.Das"InstitutionskennzeichenderKrankenkassederVersichertenkarte"wirdnichtexportiert.

<span id="page-7-1"></span><sup>2</sup> In der QS-Dokumentationssoftware werden über die Datenfelder "besonderer Personenkreis", "Institutionskennzeichen der Krankenkasse der Versichertenkarte" und "eGK-Versichertennummer" die notwendigen Informationen erfasst, aus denen dieses Exportfeld berechnet wird. Das "Institutionskennzeichen der Krankenkasse der<br>Versichertenkarte"und die Datenfelder zum Versichertenstatus werden n

<span id="page-7-2"></span><sup>3</sup> In der QS-Dokumentationssoftware werden über die Datenfelder "Institutionskennzeichen der Krankenkasse der Versichertenkarte", besonderer Personenkreis" und "eGK-<br>Versichertennummer" die notwendigen Informationen erfasst Versichertenkarte" und der "besondere Personenkreis" werden nicht exportiert.

| Lfd. Nr. | Exportfeld (Bezeichnung)                                                                                                    | 1                                        | $\overline{2}$                                                          | 3                                           | $\overline{\mathbf{4}}$                                |
|----------|----------------------------------------------------------------------------------------------------|------------------------------------------|-------------------------------------------------------------------------|---------------------------------------------|--------------------------------------------------------|
|          |                                                                                                    | Daten für die<br>Fall-<br>identifikation | Datenfelder<br>für die<br>Indikator-<br>oder<br>Kennzahl-<br>berechnung | Datenfelder<br>für die Basis-<br>auswertung | Technische<br>und<br>anwendungs-<br>bezogene<br>Gründe |
| 12       | Der Patient verfügt über keine eGK-<br>Versichertennummer.                                                                                                    |                                          |                                                                         |                                             | X                                                      |
| 13       | Institutionskennzeichen                                                                                                    | X                                        |                                                                         |                                             | X                                                      |
| 14       | entlassender Standort                                                                                                    | X                                        | X                                                                       | X                                           | X                                                      |
| 15       | behandelnder Standort (OPS)                                                                                                    | X                                        | X                                                                       | X                                           |                                                        |
| 16       | Betriebsstätten-Nummer                                                                                                    | X                                        |                                                                         |                                             |                                                        |
| 17       | Patientenalter am Aufnahmetag in<br>Jahren <sup>4</sup>                                                                                                    |                                          | X                                                                       | X                                           | X                                                      |
| 18       | Monat des Aufnahmetages <sup>5</sup>                                                                                                    | X                                        |                                                                         |                                             | X                                                      |
| 19       | Aufnahmedatum Krankenhaus                                                                                                    | X                                        | X                                                                       |                                             |                                                        |
| 20       | Fachabteilung                                                                                                    | X                                        |                                                                         |                                             |                                                        |
| 21       | ET-Nummer zur Datenübermittlung<br>an die Bundesauswertungsstelle <sup>6</sup>                                                                                                    | X                                        | X                                                                       |                                             | X                                                      |
| 22       | ET-Nummer zur Datenübermittlung<br>an das Transplantationsregister7                                                                                                    |                                          |                                                                         | X                                           |                                                        |
| 23       | Liegt eine wirksame Einwilligung<br>des Patienten zur weiteren<br>Übermittlung personenbezogener<br>QS-Daten (einschließlich ET-<br>Nummer) an die<br>Bundesauswertungsstelle vor?  |                                          |                                                                         |                                             | X                                                      |
| 24       | Liegt eine wirksame Einwilligung<br>des Patienten zur weiteren<br>Übermittlung personenbezogener<br>QS-Daten (einschließlich ET-<br>Nummer) an das<br>Transplantationsregister vor? |                                          |                                                                         | Χ                                           | Χ                                                      |
| 25       | Geburtsjahr <sup>8</sup>                                                                                                    | $\mathsf{X}$                             | X                                                                       | X.                                          | X                                                      |
| 26       | Geschlecht                                                                                                    | X                                        | X                                                                       | X                                           |                                                        |
| 27       | Körpergröße                                                                                                    |                                          | X                                                                       | X                                           |                                                        |
| 28       | Körpergewicht bei Aufnahme                                                                                                    |                                          | X                                                                       | X.                                          |                                                        |
| 29       | Verweildauer im Krankenhaus in<br>Tagen <sup>9</sup>                                                                                                    | X                                        |                                                                         | X                                           | X                                                      |
| 30       | Monat des Entlassungstages <sup>10</sup>                                                                                                    | X                                        | X                                                                       | X                                           | X                                                      |

<span id="page-8-0"></span> 4 In der QS-Dokumentationssoftware werden über die Datenfelder "Geburtsdatum" und "Aufnahmedatum Krankenhaus" die notwendigen Informationen erfasst, aus der dieses Exportfeld berechnet wird.

8 In der QS-Dokumentationssoftware wird über das Datenfeld "Geburtsdatum" die notwendige Information erfasst, aus der dieses Exportfeld berechnet wird.<br>Das "Geburtsdatum" wird nicht exportiert.

<span id="page-8-1"></span><sup>5</sup> In der Dokumentationssoftware wird über das Datenfeld "Aufnahmedatum Krankenhaus" die notwendige Information erfasst, aus der dieses Exportfeld berechnet wird.<br>20 Dieses Feld wird nur bei nicht gesetzlich Versicherten un

<span id="page-8-3"></span><span id="page-8-2"></span>

<span id="page-8-5"></span><span id="page-8-4"></span><sup>9</sup> In der Dokumentationssoftware werden über die Datenfelder "Entlassungsdatum Krankenhaus" und "Aufnahmedatum Krankenhaus" die notwendigen Informationen<br>erfasst, aus denen dieses Exportfeld berechnet wird.

<span id="page-8-6"></span><sup>10</sup> In der Dokumentationssoftware wird über das Datenfeld "Entlassungsdatum Krankenhaus" die notwendige Information erfasst, aus der dieses Exportfeld berechnet wird.

| Lfd. Nr. | Exportfeld (Bezeichnung)                                                                            | 1                                        | $\overline{2}$                                                          | 3                                           | $\overline{\mathbf{4}}$                                |
|----------|----------------------------------------------------------------------------------------------------|------------------------------------------|-------------------------------------------------------------------------|---------------------------------------------|--------------------------------------------------------|
|          |                                                                                                    | Daten für die<br>Fall-<br>identifikation | Datenfelder<br>für die<br>Indikator-<br>oder<br>Kennzahl-<br>berechnung | Datenfelder<br>für die Basis-<br>auswertung | Technische<br>und<br>anwendungs-<br>bezogene<br>Gründe |
| 31       | Entlassungsdatum Krankenhaus                                                                        | X                                        | X                                                                       |                                             |                                                        |
| 32       | Entlassungsdiagnose(n) <sup>11</sup>                                                                | X                                        |                                                                         | X                                           |                                                        |
| 33       | Entlassungsdiagnose nach ELTR                                                                       |                                          |                                                                         | X                                           |                                                        |
| 34       | Entlassungsgrund                                                                                    | X                                        | X                                                                       | X                                           | X                                                      |
| 35       | Todesursache                                                                                        |                                          |                                                                         | X                                           |                                                        |
| 36       | Registriernummer des<br>Dokumentationssystems<br>(Länderkode + Registrierkode)<br>[Transplantation] |                                          |                                                                         |                                             | X                                                      |
| 37       | Vorgangsnummer, menschenlesbar<br>[Transplantation]                                                 | X                                        |                                                                         |                                             | X                                                      |
| 38       | Vorgangsnummer, GUID<br>[Transplantation]                                                           | X                                        |                                                                         |                                             | X                                                      |
| 39       | Versionsnummer [Transplantation]                                                                    |                                          |                                                                         |                                             | X                                                      |
| 40       | Wievielte Transplantation während<br>dieses Aufenthaltes?                                           |                                          | X                                                                       |                                             | X                                                      |
| 41       | Zentrumsangebot                                                                                     |                                          | X                                                                       | X                                           |                                                        |
| 42       | Dringlichkeit der Transplantation<br>gemäß Medical Urgency Code ET-<br><b>Status</b>                |                                          | X                                                                       | X                                           |                                                        |
| 43       | Bilirubin i. S. in mg/dl<br>$\bullet$<br>Bilirubin i. S. in µmol/l<br>$\bullet$                     |                                          | X                                                                       |                                             |                                                        |
| 44       | Kreatininwert i.S. in mg/dl<br>$\bullet$<br>Kreatininwert i.S. in µmol/l<br>$\bullet$               |                                          | X                                                                       |                                             |                                                        |
| 45       | <b>INR</b> (International Normalized<br>Ratio)                                                      |                                          | X                                                                       |                                             |                                                        |
| 46       | Dialyse- oder<br>Hämofiltrationsverfahren                                                           |                                          | X                                                                       |                                             |                                                        |
| 47       | match MELD zugewiesen                                                                               |                                          | X                                                                       | X                                           | X                                                      |
| 48       | match MELD                                                                                          |                                          | X                                                                       | X.                                          |                                                        |
| 49       | Begründung für match MELD                                                                           |                                          | X                                                                       | X.                                          | X                                                      |
| 50       | standard exception                                                                                  |                                          | X                                                                       | X                                           |                                                        |
| 51       | Spendertyp                                                                                          |                                          | X                                                                       | X                                           |                                                        |
| 52       | Spenderalter                                                                                        |                                          | X                                                                       | X                                           |                                                        |
| 53       | Indikation zur Lebertransplantation                                                                 |                                          | X                                                                       | X                                           |                                                        |
| 54       | Postoperative Verweildauer:<br>Differenz in Tagen <sup>12</sup>                                     | X                                        | X                                                                       | X                                           | X                                                      |

<span id="page-9-1"></span><span id="page-9-0"></span><sup>—&</sup>lt;br>11 Bei diesem Datenfeld handelt es sich um ein Listenfeld, das die Dokumentation mehrerer Angaben ermöglicht. Jede Angabe wird separat exportiert.<br>12 In der Dokumentationssoftware werden über die Datenfelder "Entlassungs

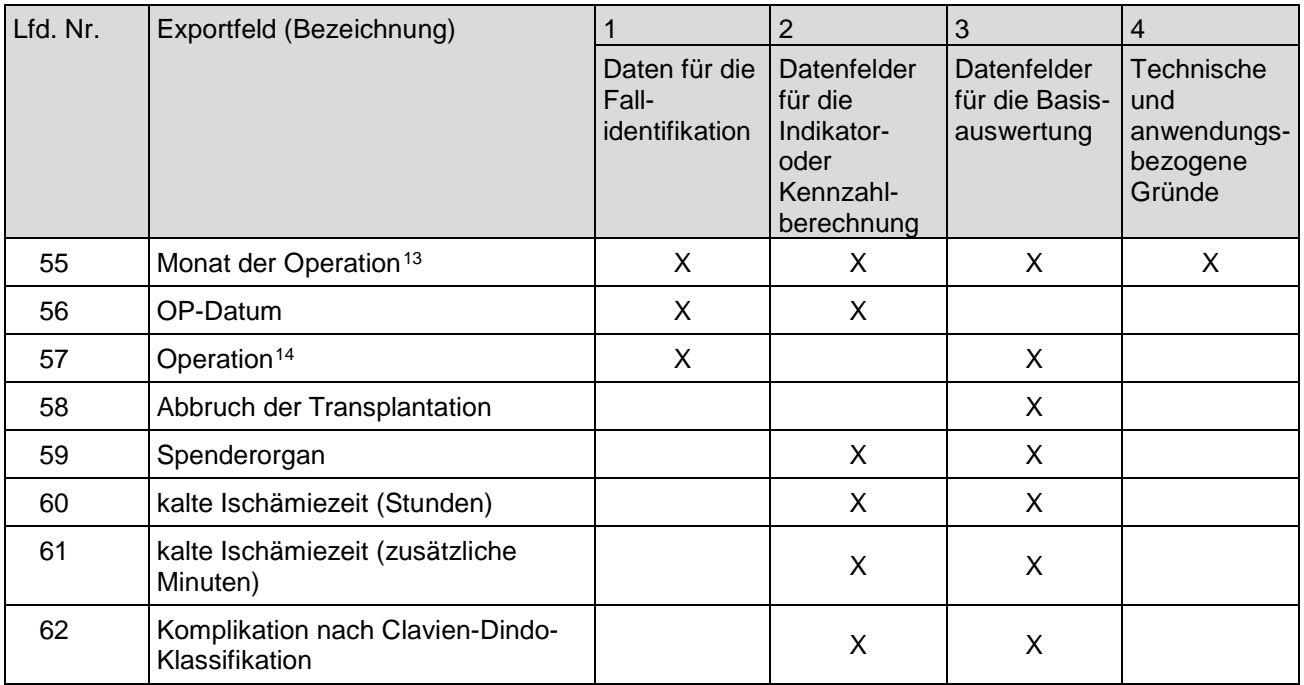

#### **2. Fallbezogene QS-Dokumentation beim Leistungserbringer: Lebertransplantation (Follow-up)**

| Lfd. Nr.       | Exportfeld (Bezeichnung)                                                                     |                                          | $\overline{2}$                                                          | 3                                           | 4                                                      |
|----------------|----------------------------------------------------------------------------------------------|------------------------------------------|-------------------------------------------------------------------------|---------------------------------------------|--------------------------------------------------------|
|                |                                                                                              | Daten für die<br>Fall-<br>identifikation | Datenfelder<br>für die<br>Indikator-<br>oder<br>Kennzahl-<br>berechnung | Datenfelder<br>für die Basis-<br>auswertung | Technische<br>und<br>anwendungs-<br>bezogene<br>Gründe |
| 1              | Registriernummer des<br>Dokumentationssystems<br>(Länderkode + Registrierkode)               |                                          |                                                                         |                                             | X                                                      |
| $\overline{2}$ | Vorgangsnummer, menschenlesbar                                                               | X                                        |                                                                         |                                             | X                                                      |
| 3              | Vorgangsnummer, GUID                                                                         | X                                        |                                                                         |                                             | X                                                      |
| 4              | Versionsnummer                                                                               |                                          |                                                                         |                                             | X                                                      |
| 5              | Stornierung eines Datensatzes<br>(inklusive aller Teildatensätze)                            |                                          |                                                                         |                                             | X                                                      |
| 6              | Modulbezeichnung                                                                             |                                          |                                                                         |                                             | X                                                      |
| 7              | Teildatensatz oder Bogen                                                                     |                                          |                                                                         |                                             | X                                                      |
| 8              | Dokumentationsabschlussdatum                                                                 |                                          |                                                                         |                                             | X                                                      |
| 9              | Ersatzfeld Institutionskennzeichen<br>der Krankenkasse der<br>Versichertenkarte <sup>1</sup> | X                                        |                                                                         |                                             | X                                                      |
| 10             | GKV-Versichertenstatus <sup>2</sup>                                                          | X                                        | X                                                                       |                                             | X                                                      |

<span id="page-10-0"></span>

<sup>—&</sup>lt;br>13 In der Dokumentationssoftware wird über das Datenfeld "OP-Datum" die notwendige Information erfasst, aus der dieses Exportfeld berechnet wird.<br>14 Bei diesem Datenfeld handelt es sich um ein Listenfeld, das die Dokumen

<span id="page-10-2"></span><span id="page-10-1"></span>diesesExportfeldberechnetwird.Das"Institutionskennzeichender Krankenkasseder Versichertenkarte" wird nichtexportiert. Für Datensätze nach QSKH-RL ist dieses Exportfeld

<span id="page-10-3"></span>leer.<br>2 In der QS-Dokumentationssoftware werden über die Datenfelder "besonderer Personenkreis", "Institutionskennzeichen der Krankenkasse der Versichertenkarte" und "eGK-<br>Versichertennummer" die notwendigen Informationen

| Lfd. Nr. | Exportfeld (Bezeichnung)                                                                                                    | 1                                        | $\overline{2}$                                                          | 3                                           | $\overline{\mathbf{4}}$                                |
|----------|----------------------------------------------------------------------------------------------------|------------------------------------------|-------------------------------------------------------------------------|---------------------------------------------|--------------------------------------------------------|
|          |                                                                                                    | Daten für die<br>Fall-<br>identifikation | Datenfelder<br>für die<br>Indikator-<br>oder<br>Kennzahl-<br>berechnung | Datenfelder<br>für die Basis-<br>auswertung | Technische<br>und<br>anwendungs-<br>bezogene<br>Gründe |
| 11       | eGK-Versichertennummer bei GKV-<br>Patienten <sup>3</sup>                                                                                                    | X                                        | X                                                                       |                                             | X                                                      |
| 12       | Der Patient verfügt über keine eGK-<br>Versichertennummer. <sup>4</sup>                                                                                                    |                                          |                                                                         |                                             | X                                                      |
| 13       | Institutionskennzeichen                                                                                                    | X                                        |                                                                         |                                             | X                                                      |
| 14       | entlassender Standort                                                                                                    | X                                        | X                                                                       | X                                           | X                                                      |
| 15       | Betriebsstätten-Nummer                                                                                                    | X                                        |                                                                         |                                             |                                                        |
| 16       | Fachabteilung                                                                                                    | X                                        |                                                                         |                                             |                                                        |
| 17       | ET-Nummer zur Datenübermittlung<br>an die Bundesauswertungsstelle <sup>5</sup>                                                                                                    | X                                        | X                                                                       |                                             | X                                                      |
| 18       | ET-Nummer zur Datenübermittlung<br>an das Transplantationsregister <sup>6</sup>                                                                                                    |                                          |                                                                         | X                                           |                                                        |
| 19       | Liegt eine wirksame Einwilligung<br>des Patienten zur weiteren<br>Übermittlung personenbezogener<br>QS-Daten (einschließlich ET-<br>Nummer) an die<br>Bundesauswertungsstelle vor?7 |                                          |                                                                         |                                             | X                                                      |
| 20       | Liegt eine wirksame Einwilligung<br>des Patienten zur weiteren<br>Übermittlung personenbezogener<br>QS-Daten (einschließlich ET-<br>Nummer) an das<br>Transplantationsregister vor? |                                          |                                                                         | X                                           | X                                                      |
| 21       | Geburtsjahr <sup>8</sup>                                                                                                    | X                                        | X                                                                       | X                                           | X                                                      |
| 22       | Geschlecht                                                                                                    | X                                        | X                                                                       | X                                           |                                                        |
| 23       | Monat der letzten Transplantation <sup>9</sup>                                                                                                    | X                                        |                                                                         |                                             | X                                                      |
| 24       | Datum der letzten Transplantation                                                                                                    | X.                                       | X.                                                                      |                                             |                                                        |
| 25       | Abstand Erhebungsdatum des<br>Follow-up und Datum der letzten<br>Transplantation in Tagen <sup>10</sup>                                                                             | X                                        | X                                                                       |                                             | X                                                      |
| 26       | Monat des Follow-up<br>Erhebungsdatum <sup>11</sup>                                                                                                    | X                                        |                                                                         |                                             | X                                                      |

 Für Datensätze nach QSKH-RL ist dieses Exportfeld leer.

<span id="page-11-6"></span><span id="page-11-5"></span>

<span id="page-11-0"></span><sup>3</sup> In der QS-Dokumentationssoftware werden über die Datenfelder "Institutionskennzeichen der Krankenkasse der Versichertenkarte", besonderer Personenkreis" und "eGK-Versichertennummer" die notwendigen Informationen erfasst, aus denen dieses Exportfeld berechnet wird. Das "Institutionskennzeichen der Krankenkasse der<br>Versichertenkarte"und der "besondere Personenkreis" werden nichtexpor

<span id="page-11-2"></span><span id="page-11-1"></span><sup>4</sup> Für Datensätze nach QSKH-RL ist dieses Exportfeld leer.<br>5 Dieses Feld wird nur bei nicht gesetzlich Versicherten und nur dann exportiert, wenn eine wirksame Einwilligung gemäß Feld "Liegt eine wirksame Einwilligung des<br>P

<span id="page-11-3"></span><sup>6</sup> Dieses Feld wird nur dann exportiert, wenn eine wirksame Einwilligung gemäß Feld "Liegt eine wirksame Einwilligung des Patienten zur weiteren Ubermittlung<br>personenbezogener QS-Daten (einschließlich ET-Nummer) an das Tran

<span id="page-11-4"></span>on verweiten.<br>7 Diese Angabe wird nur für Datensätze nach DeQS-RL exportiert. Für Datensätze nach QSKH-RL ist dieses Exportfeld leer.<br><sup>8</sup> In der QS-Dokumentationssoftware wird über das Datenfeld "Geburtsdatum" die notwendi

Das "Geburtsdatum" wird nicht exportiert.<br><sup>9</sup> In der Dokumentationssoftware wird über das Datenfeld "Datum der letzten Transplantation" die notwendige Information erfasst, aus der dieses Exportfeld berechnet wird.<br><sup>10</sup> In

<span id="page-11-8"></span><span id="page-11-7"></span>

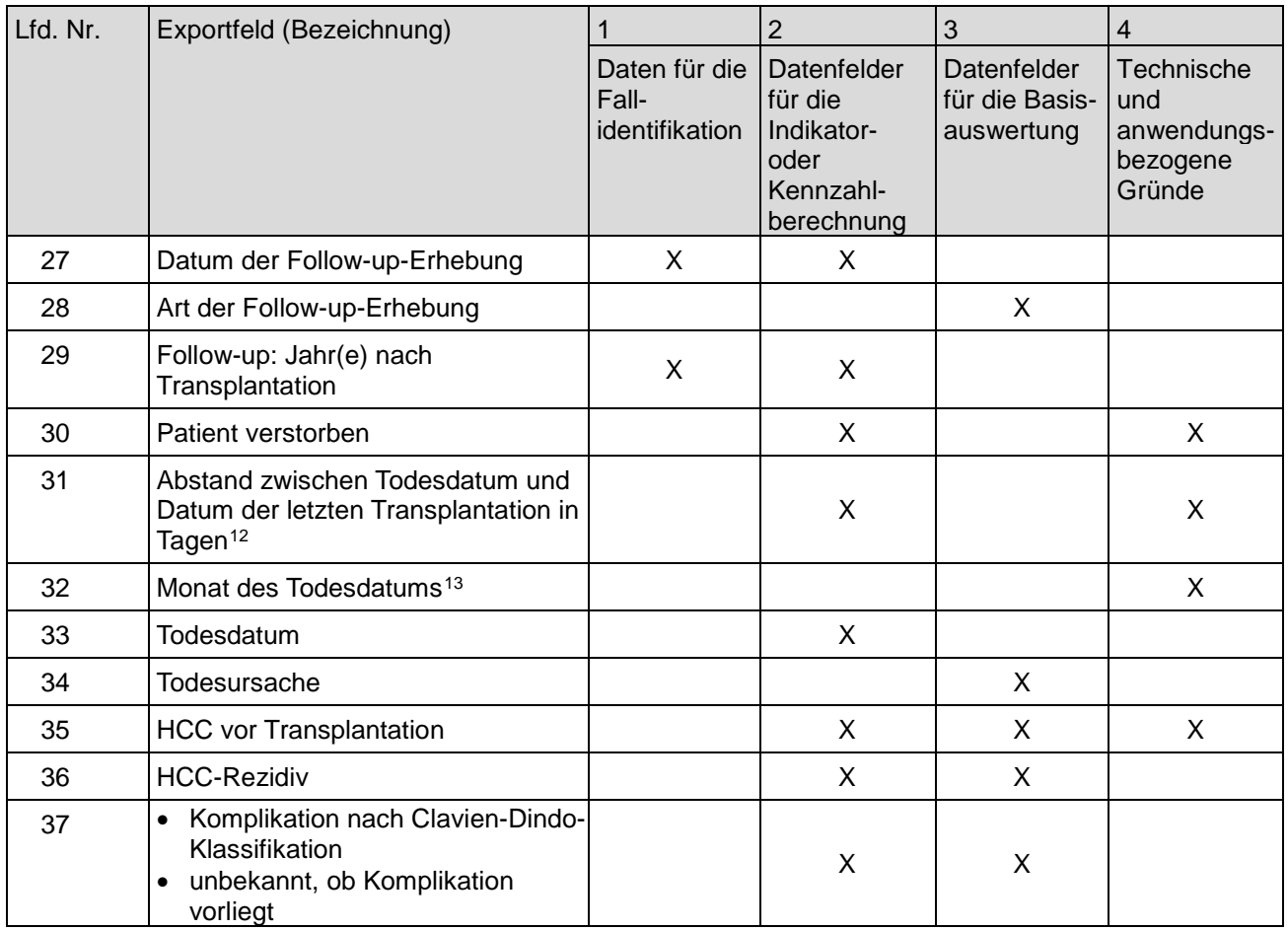

#### **3. Fallbezogene QS-Dokumentation beim Leistungserbringer: Leberlebendspende**

| Lfd. Nr.       | Exportfeld (Bezeichnung)                                                       |                                          | 2                                                                              | 3                                           | 4                                                      |
|----------------|--------------------------------------------------------------------------------|------------------------------------------|--------------------------------------------------------------------------------|---------------------------------------------|--------------------------------------------------------|
|                |                                                                                | Daten für die<br>Fall-<br>identifikation | <b>Datenfelder</b><br>für die<br>Indikator-<br>oder<br>Kennzahl-<br>berechnung | Datenfelder<br>für die Basis-<br>auswertung | Technische<br>und<br>anwendungs-<br>bezogene<br>Gründe |
| 1              | Registriernummer des<br>Dokumentationssystems<br>(Länderkode + Registrierkode) |                                          |                                                                                |                                             | X                                                      |
| 2              | Vorgangsnummer, menschenlesbar                                                 | X                                        |                                                                                |                                             | X                                                      |
| 3              | Vorgangsnummer, GUID                                                           | X                                        |                                                                                |                                             | X                                                      |
| $\overline{4}$ | Versionsnummer                                                                 |                                          |                                                                                |                                             | X                                                      |
| 5              | Stornierung eines Datensatzes<br>(inklusive aller Teildatensätze)              |                                          |                                                                                |                                             | X                                                      |
| 6              | Modulbezeichnung                                                               |                                          |                                                                                |                                             | X                                                      |
| 7              | Teildatensatz oder Bogen                                                       |                                          |                                                                                |                                             | X                                                      |
| 8              | Dokumentationsabschlussdatum                                                   |                                          |                                                                                |                                             | X                                                      |

 12 In der Dokumentationssoftware werden über die Datenfelder "Todesdatum" und "Datum der letzten Transplantation" die notwendigen Informationen erfasst, aus denen dieses Exportfeld berechnet wird. 13 In der Dokumentationssoftware wird über das Datenfeld "Todesdatum" die notwendige Information erfasst, aus der dieses Exportfeld berechnet wird.

<span id="page-12-1"></span><span id="page-12-0"></span>

| Lfd. Nr. | Exportfeld (Bezeichnung)                                                                                                    | 1                                        | $\overline{2}$                                                          | 3                                           | $\overline{4}$                                         |
|----------|----------------------------------------------------------------------------------------------------|------------------------------------------|-------------------------------------------------------------------------|---------------------------------------------|--------------------------------------------------------|
|          |                                                                                                    | Daten für die<br>Fall-<br>identifikation | Datenfelder<br>für die<br>Indikator-<br>oder<br>Kennzahl-<br>berechnung | Datenfelder<br>für die Basis-<br>auswertung | Technische<br>und<br>anwendungs-<br>bezogene<br>Gründe |
| 9        | Ersatzfeld Institutionskennzeichen<br>der Krankenkasse der<br>Versichertenkarte <sup>1</sup>                                                                                        | X                                        |                                                                         |                                             | X                                                      |
| 10       | GKV-Versichertenstatus <sup>2</sup>                                                                                                    | X                                        | X                                                                       |                                             | X                                                      |
| 11       | eGK-Versichertennummer bei GKV-<br>Patienten <sup>3</sup>                                                                                                    | X                                        | X                                                                       |                                             | X                                                      |
| 12       | Der Patient verfügt über keine eGK-<br>Versichertennummer.                                                                                                    |                                          |                                                                         |                                             | X                                                      |
| 13       | Institutionskennzeichen                                                                                                    | X                                        |                                                                         |                                             | X                                                      |
| 14       | entlassender Standort                                                                                                    | X                                        | X                                                                       | X                                           | X                                                      |
| 15       | behandelnder Standort (OPS)                                                                                                    | X                                        | X                                                                       | X                                           |                                                        |
| 16       | Betriebsstätten-Nummer                                                                                                    | X                                        |                                                                         |                                             |                                                        |
| 17       | Patientenalter am Aufnahmetag in<br>Jahren <sup>4</sup>                                                                                                    |                                          |                                                                         | X                                           | X                                                      |
| 18       | Monat des Aufnahmetages <sup>5</sup>                                                                                                    | X                                        |                                                                         | X                                           | X                                                      |
| 19       | Aufnahmedatum Krankenhaus                                                                                                    | X                                        |                                                                         |                                             |                                                        |
| 20       | Fachabteilung                                                                                                    | X                                        |                                                                         |                                             |                                                        |
| 21       | ET-Nummer zur Datenübermittlung<br>an die Bundesauswertungsstelle <sup>6</sup>                                                                                                    | X                                        | X                                                                       |                                             | X                                                      |
| 22       | ET-Nummer zur Datenübermittlung<br>an das Transplantationsregister <sup>7</sup>                                                                                                    |                                          |                                                                         | X                                           |                                                        |
| 23       | Liegt eine wirksame Einwilligung<br>des Patienten zur weiteren<br>Übermittlung personenbezogener<br>QS-Daten (einschließlich ET-<br>Nummer) an die<br>Bundesauswertungsstelle vor?  |                                          |                                                                         |                                             | X                                                      |
| 24       | Liegt eine wirksame Einwilligung<br>des Patienten zur weiteren<br>Übermittlung personenbezogener<br>QS-Daten (einschließlich ET-<br>Nummer) an das<br>Transplantationsregister vor? |                                          |                                                                         | X                                           | X                                                      |

 1 In der QS-Dokumentationssoftware wird über das Datenfeld "Institutionskennzeichen der Krankenkasse der Versichertenkarte" die notwendige Information erfasst, aus

<span id="page-13-1"></span><span id="page-13-0"></span>der dieses Exportfeld berechnet wird. Das "Institutionskennzeichen der Krankenkasse der Versichertenkarte" wird nicht exportiert.<br>2 In der QS-Dokumentationssoftware werden über die Datenfelder "besonderer Personenkreis", "

<span id="page-13-2"></span><sup>3</sup> In der QS-Dokumentationssoftware werden über die Datenfelder "Institutionskennzeichen der Krankenkasse der Versichertenkarte", besonderer Personenkreis" und "eGK-<br>Versichertennummer" die notwendigen Informationen erfasst

<span id="page-13-3"></span><sup>4</sup> In der QS-Dokumentationssoftware werden über die Datenfelder "Geburtsdatum" und "Aufnahmedatum Krankenhaus" die notwendigen Informationen erfasst, aus der dieses Exportfeld berechnet wird.

<span id="page-13-4"></span><sup>5</sup> In der Dokumentationssoftware wird über das Datenfeld "Aufnahmedatum Krankenhaus" die notwendige Information erfasst, aus der dieses Exportfeld berechnet wird.<br>6 Dieses Feld wird nur bei nicht gesetzlich Versicherten und

<span id="page-13-6"></span><span id="page-13-5"></span>personenbezogener QS-Daten (einschließlich ET-Nummer) an das Transplantationsregister vor?" vorliegt (vgl. § 5 Abs. 5)

| Lfd. Nr. | Exportfeld (Bezeichnung)                                                                                                    | 1                                        | $\overline{2}$                                                          | 3                                           | $\overline{\mathbf{4}}$                                |
|----------|----------------------------------------------------------------------------------------------------|------------------------------------------|-------------------------------------------------------------------------|---------------------------------------------|--------------------------------------------------------|
|          |                                                                                                    | Daten für die<br>Fall-<br>identifikation | Datenfelder<br>für die<br>Indikator-<br>oder<br>Kennzahl-<br>berechnung | Datenfelder<br>für die Basis-<br>auswertung | Technische<br>und<br>anwendungs-<br>bezogene<br>Gründe |
| 25       | Geburtsjahr <sup>8</sup>                                                                                                    | X                                        | X                                                                       | X                                           | X                                                      |
| 26       | Geschlecht                                                                                                    | X                                        | X                                                                       | X                                           |                                                        |
| 27       | Körpergröße                                                                                                    |                                          |                                                                         | X                                           |                                                        |
| 28       | Körpergewicht bei Aufnahme                                                                                                    |                                          |                                                                         | X                                           |                                                        |
| 29       | postoperative Verweildauer:<br>Differenz in Tagen <sup>9</sup>                                                                                                    | X                                        | X                                                                       | X                                           | X                                                      |
| 30       | Monat der Operation <sup>10</sup>                                                                                                    | X                                        | X                                                                       | X                                           | X                                                      |
| 31       | OP-Datum                                                                                                    | X                                        | X                                                                       |                                             |                                                        |
| 32       | Operation <sup>11</sup>                                                                                                    | X                                        |                                                                         | X                                           |                                                        |
| 33       | Segment I<br>$\bullet$<br>Segment II<br>$\bullet$<br>Segment III<br>$\bullet$<br>Segment IV<br>٠<br>Segment V<br>٠<br>Segment VI<br>$\bullet$<br>Segment VII<br>Segment VIII<br>$\bullet$                                                       |                                          | X                                                                       | X                                           |                                                        |
| 34       | Gewicht entnommene Leber                                                                                                    |                                          |                                                                         | X                                           |                                                        |
| 35       | Komplikation nach Clavien-Dindo-<br>Klassifikation                                                                                                    |                                          | X                                                                       | X                                           | X                                                      |
| 36       | Blutung<br>$\bullet$<br>Gallenwegskomplikation<br>$\bullet$<br>sekundäre Wundheilung<br>Ileus<br>akutes Leberversagen<br>Thrombose<br>$\bullet$<br>Lungenembolie<br>$\bullet$<br>Pneumonie<br>$\bullet$<br>sonstige Komplikationen<br>$\bullet$ |                                          | X                                                                       | X                                           |                                                        |
| 37       | Lebertransplantation beim<br>Leberlebendspender erforderlich                                                                                                    |                                          | X                                                                       | X                                           | X                                                      |
| 38       | Dominotransplantation                                                                                                    |                                          | $\mathsf{X}$                                                            | $\mathsf{X}$                                |                                                        |
| 39       | Verweildauer im Krankenhaus in<br>Tagen <sup>12</sup>                                                                                                    | X                                        |                                                                         | X                                           | X                                                      |
| 40       | Monat des Entlassungstages <sup>13</sup>                                                                                                    | X                                        |                                                                         | X                                           | X                                                      |
| 41       | Entlassungsdatum Krankenhaus                                                                                                    | X                                        | X                                                                       |                                             |                                                        |

<span id="page-14-0"></span>

<sup>—&</sup>lt;br>Das "Geburtsdatumentationssoftware wird über das Datenfeld "Geburtsdatum" die notwendige Information erfasst, aus der dieses Exportfeld berechnet wird.<br>Das "Geburtsdatum" wird nicht exportiert.<br>9 In der Dokumentationssof

<span id="page-14-4"></span><span id="page-14-3"></span><span id="page-14-2"></span><span id="page-14-1"></span><sup>10</sup> In der Dokumentationssoftware wird über das Datenfeld "OP-Datum" die notwendige Information erfasst, aus der dieses Exportfeld berechnet wird.<br>11 Bei diesem Datenfeld handelt es sich um ein Listenfeld, das die Dokumenta

<span id="page-14-5"></span><sup>13</sup> In der Dokumentationssoftware wird über das Datenfeld "Entlassungsdatum Krankenhaus" die notwendige Information erfasst, aus der dieses Exportfeld berechnet wird.

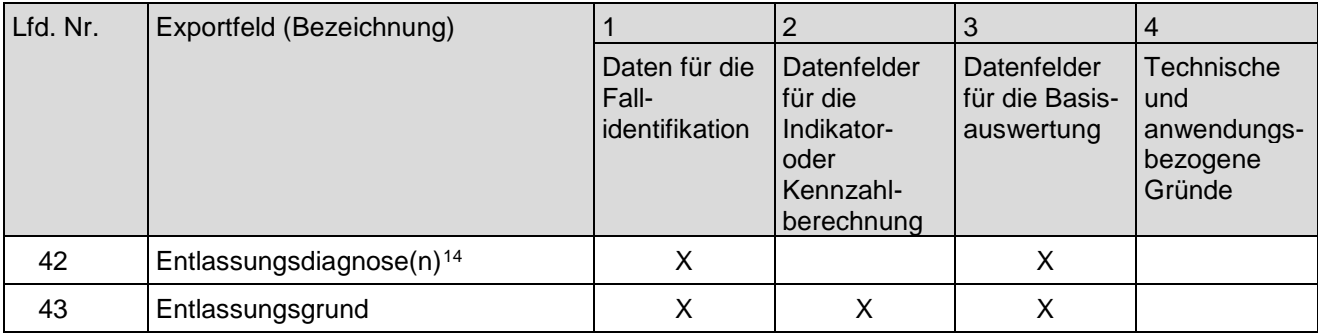

#### **4. Fallbezogene QS-Dokumentation beim Leistungserbringer: Leberlebendspende (Follow-up)**

| Lfd. Nr.       | Exportfeld (Bezeichnung)                                                                     | $\mathbf{1}$                             | $\overline{2}$                                                          | 3                                           | 4                                                      |
|----------------|----------------------------------------------------------------------------------------------|------------------------------------------|-------------------------------------------------------------------------|---------------------------------------------|--------------------------------------------------------|
|                |                                                                                              | Daten für die<br>Fall-<br>identifikation | Datenfelder<br>für die<br>Indikator-<br>oder<br>Kennzahl-<br>berechnung | Datenfelder<br>für die Basis-<br>auswertung | Technische<br>und<br>anwendungs-<br>bezogene<br>Gründe |
| 1              | Registriernummer des<br>Dokumentationssystems<br>(Länderkode + Registrierkode)               |                                          |                                                                         |                                             | X                                                      |
| $\overline{2}$ | Vorgangsnummer, menschenlesbar                                                               | X                                        |                                                                         |                                             | X                                                      |
| 3              | Vorgangsnummer, GUID                                                                         | X                                        |                                                                         |                                             | X                                                      |
| 4              | Versionsnummer                                                                               |                                          |                                                                         |                                             | X                                                      |
| 5              | Stornierung eines Datensatzes<br>(inklusive aller Teildatensätze)                            |                                          |                                                                         |                                             | X                                                      |
| 6              | Modulbezeichnung                                                                             |                                          |                                                                         |                                             | X                                                      |
| $\overline{7}$ | Teildatensatz oder Bogen                                                                     |                                          |                                                                         |                                             | X                                                      |
| 8              | Dokumentationsabschlussdatum                                                                 |                                          |                                                                         |                                             | X                                                      |
| 9              | Ersatzfeld Institutionskennzeichen<br>der Krankenkasse der<br>Versichertenkarte <sup>1</sup> | X                                        |                                                                         |                                             | X                                                      |
| 10             | GKV-Versichertenstatus <sup>2</sup>                                                          | X                                        | X                                                                       |                                             | X                                                      |
| 11             | eGK-Versichertennummer bei GKV-<br>Patienten <sup>3</sup>                                    | X                                        | X                                                                       |                                             | X                                                      |
| 12             | Der Patient verfügt über keine eGK-<br>Versichertennummer <sup>4</sup>                       |                                          |                                                                         |                                             | X                                                      |
| 13             | Institutionskennzeichen                                                                      | X                                        |                                                                         |                                             | X                                                      |
| 14             | entlassender Standort                                                                        | X                                        | X                                                                       | X                                           | X                                                      |
| 15             | Betriebsstätten-Nummer                                                                       | X                                        |                                                                         |                                             |                                                        |

<span id="page-15-0"></span> 14 Bei diesem Datenfeld handelt es sich um ein Listenfeld, das die Dokumentation mehrerer Angaben ermöglicht. Jede Angabe wird separat exportiert.

<span id="page-15-1"></span>1 In der QS-Dokumentationssoftware wird über das Datenfeld "Institutionskennzeichen der Krankenkasse der Versichertenkarte" die notwendige Informationerfasst,ausder<br>diesesExportfeldberechnetwird.Das"Institutionskennzeichen

<span id="page-15-3"></span><span id="page-15-2"></span>

leer.<br>2 In der QS-Dokumentationssoftware werden über die Datenfelder "besonderer Personenkreis", "Institutionskennzeichen der Krankenkasse der Versichertenkarte" und "eGK-<br>2 In der QS-Dokumentationssoftware werden über die

<span id="page-15-4"></span>

| Lfd. Nr. | Exportfeld (Bezeichnung)                                                                                                    | 1                                        | $\overline{2}$                                                          | 3                                           | $\overline{4}$                                         |
|----------|----------------------------------------------------------------------------------------------------|------------------------------------------|-------------------------------------------------------------------------|---------------------------------------------|--------------------------------------------------------|
|          |                                                                                                    | Daten für die<br>Fall-<br>identifikation | Datenfelder<br>für die<br>Indikator-<br>oder<br>Kennzahl-<br>berechnung | Datenfelder<br>für die Basis-<br>auswertung | Technische<br>und<br>anwendungs-<br>bezogene<br>Gründe |
| 16       | Fachabteilung                                                                                                    | X                                        |                                                                         |                                             |                                                        |
| 17       | ET-Nummer zur Datenübermittlung<br>an die Bundesauswertungsstelle <sup>5</sup>                                                                                                    | X                                        | X                                                                       |                                             | X                                                      |
| 18       | ET-Nummer zur Datenübermittlung<br>an das Transplantationsregister <sup>6</sup>                                                                                                    |                                          |                                                                         | X                                           |                                                        |
| 19       | Liegt eine wirksame Einwilligung<br>des Patienten zur weiteren<br>Übermittlung personenbezogener<br>QS-Daten (einschließlich ET-<br>Nummer) an die<br>Bundesauswertungsstelle vor?7 |                                          |                                                                         |                                             | X                                                      |
| 20       | Liegt eine wirksame Einwilligung<br>des Patienten zur weiteren<br>Übermittlung personenbezogener<br>QS-Daten (einschließlich ET-<br>Nummer) an das<br>Transplantationsregister vor? |                                          |                                                                         | X                                           | X                                                      |
| 21       | Geburtsjahr <sup>8</sup>                                                                                                    | X                                        | X                                                                       | X                                           | X                                                      |
| 22       | Geschlecht                                                                                                    | X                                        | X                                                                       | X                                           |                                                        |
| 23       | Monat der Lebendspende <sup>9</sup>                                                                                                    | X                                        |                                                                         |                                             | X                                                      |
| 24       | Datum der Leberlebendspende                                                                                                    | X                                        | X                                                                       |                                             |                                                        |
| 25       | Abstand Erhebungsdatum des<br>Follow-up und Datum der<br>Lebendspende in Tagen <sup>10</sup>                                                                                        | X                                        | X                                                                       |                                             | X                                                      |
| 26       | Monat des Follow-up<br>Erhebungsdatum <sup>11</sup>                                                                                                    | X                                        |                                                                         |                                             | X                                                      |
| 27       | Datum der Follow-up-Erhebung                                                                                                    | X                                        | $\mathsf{X}$                                                            |                                             |                                                        |
| 28       | Art der Follow-up-Erhebung                                                                                                    |                                          |                                                                         | X                                           |                                                        |
| 29       | Follow-up: Jahr(e) nach<br>Lebendspende                                                                                                    | X                                        | X                                                                       |                                             |                                                        |
| 30       | Spender verstorben                                                                                                    |                                          | X                                                                       |                                             | X                                                      |
| 31       | Monat des Todesdatums <sup>12</sup>                                                                                                    |                                          |                                                                         |                                             | X                                                      |
| 32       | Todesdatum                                                                                                    |                                          | X                                                                       |                                             |                                                        |

<span id="page-16-0"></span><sup>—&</sup>lt;br>5 Dieses Feld wird nur bei nicht gesetzlich Versicherten und nur dann exportiert, wenn eine wirksame Einwilligung gemäß Feld "Liegt eine wirksame Einwilligung des<br>Patienten zur weiteren Übermittung personenbezogener QS-D

<span id="page-16-1"></span><sup>6</sup> Dieses Feld wird nur dann exportiert, wenn eine wirksame Einwilligung gemäß Feld "Liegt eine wirksame Einwilligung des Patienten zur weiteren Ubermittlung<br>personenbezogener QS-Daten (einschließlich ET-Nummer) an das Tran

<span id="page-16-3"></span><span id="page-16-2"></span>

<span id="page-16-4"></span><sup>9</sup> In der Dokumentationssoftware wird über das Datenfeld "Datum der Leberlebendspende" die notwendige Information erfasst, aus der dieses Exportfeld berechnet wird.<br>10 In der Dokumentationssoftware werden über die Datenfeld erfasst, aus denen dieses Exportfeld berechnet wird.<br>11 In der Dokumentationssoftware wird über das Datenfeld "Datum der Follow-up-Erhebung" die notwendige Information erfasst, aus der dieses Exportfeld berechnet wird.

<span id="page-16-7"></span><span id="page-16-6"></span><span id="page-16-5"></span><sup>12</sup> In der Dokumentationssoftware wird über das Datenfeld "Todesdatum" die notwendige Information erfasst, aus der dieses Exportfeld berechnet wird.

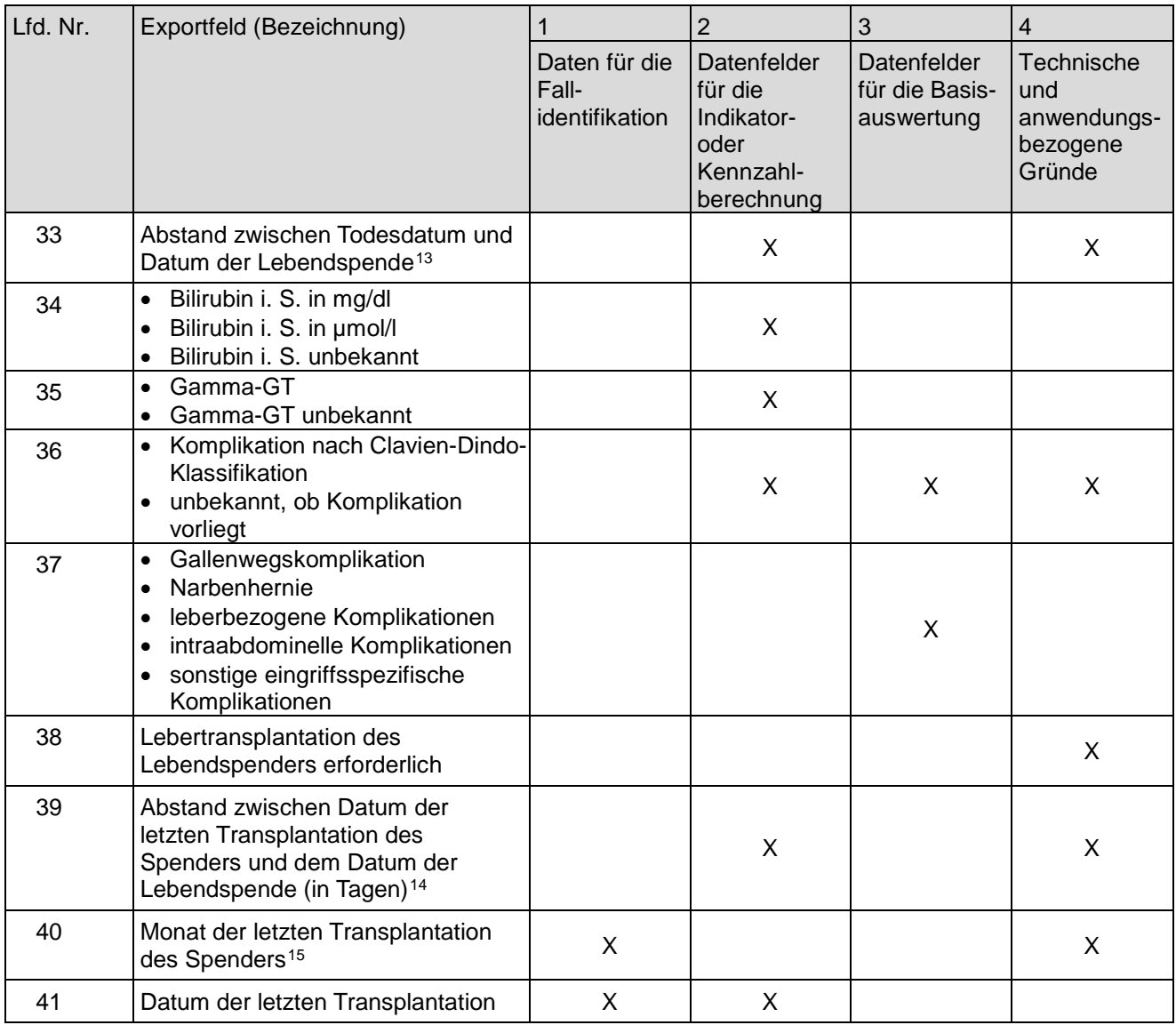

#### **5. Fallbezogene QS-Dokumentation beim Leistungserbringer: Lungentransplantation**

| Lfd. Nr. | Exportfeld (Bezeichnung)                                                                  |                                          |                                                                                 |                               | 4                                                      |
|----------|-------------------------------------------------------------------------------------------|------------------------------------------|---------------------------------------------------------------------------------|-------------------------------|--------------------------------------------------------|
|          |                                                                                           | Daten für die<br>Fall-<br>identifikation | Datenfelder<br>für die<br>Indikator- oder auswertung<br>Kennzahl-<br>berechnung | Datenfelder<br>für die Basis- | Technische<br>und<br>anwendungs-<br>bezogene<br>Gründe |
|          | Registriernummer des<br>Dokumentationssystems<br>(Länderkode + Registrierkode)<br>[Basis] |                                          |                                                                                 |                               | Χ                                                      |
| 2        | Vorgangsnummer, menschenlesbar<br>[Basis]                                                 | Χ                                        |                                                                                 |                               | х                                                      |
| 3        | Vorgangsnummer, GUID [Basis]                                                              | Χ                                        |                                                                                 |                               | Х                                                      |

<span id="page-17-0"></span> 13 In der Dokumentationssoftware werden über die Datenfelder "Todesdatum" und "Datum der Leberlebendspende" die notwendigen Informationen erfasst, aus denen

dieses Exportfeld berechnet wird.<br>14 In der Dokumentationssoftware werden über die Datenfelder "Datum der letzten Transplantation" und "Datum der Leberlebendspende" die notwendigen Informationen<br>erfasst, aus denen dieses E

<span id="page-17-2"></span><span id="page-17-1"></span>wird.

| Lfd. Nr.       | Exportfeld (Bezeichnung)                                                                                                    | 1                                        | $\overline{2}$                                                                  | 3                             | $\overline{4}$                                         |
|----------------|----------------------------------------------------------------------------------------------------|------------------------------------------|---------------------------------------------------------------------------------|-------------------------------|--------------------------------------------------------|
|                |                                                                                                    | Daten für die<br>Fall-<br>identifikation | Datenfelder<br>für die<br>Indikator- oder auswertung<br>Kennzahl-<br>berechnung | Datenfelder<br>für die Basis- | Technische<br>und<br>anwendungs-<br>bezogene<br>Gründe |
| 4              | Versionsnummer [Basis]                                                                                                    |                                          |                                                                                 |                               | X                                                      |
| 5              | Stornierung eines Datensatzes<br>(inklusive aller Teildatensätze)                                                                                                    |                                          |                                                                                 |                               | X                                                      |
| 6              | Modulbezeichnung                                                                                                    |                                          |                                                                                 |                               | X                                                      |
| $\overline{7}$ | Teildatensatz oder Bogen                                                                                                    |                                          |                                                                                 |                               | X                                                      |
| 8              | Dokumentationsabschlussdatum                                                                                                    |                                          |                                                                                 |                               | X                                                      |
| 9              | Ersatzfeld Institutionskennzeichen<br>der Krankenkasse der<br>Versichertenkarte <sup>1</sup>                                                                                       | X                                        |                                                                                 |                               | X                                                      |
| 10             | GKV-Versichertenstatus <sup>2</sup>                                                                                                    | X                                        | X                                                                               |                               | X                                                      |
| 11             | eGK-Versichertennummer bei GKV-<br>Patienten <sup>3</sup>                                                                                                    | X                                        | X                                                                               |                               | X                                                      |
| 12             | Der Patient verfügt über keine eGK-<br>Versichertennummer.                                                                                                    |                                          |                                                                                 |                               | X                                                      |
| 13             | Institutionskennzeichen                                                                                                    | X                                        |                                                                                 |                               | X                                                      |
| 14             | entlassender Standort                                                                                                    | X                                        | X                                                                               | X                             | X                                                      |
| 15             | behandelnder Standort (OPS)                                                                                                    | X                                        | X                                                                               | X                             |                                                        |
| 16             | Betriebsstätten-Nummer                                                                                                    | X                                        |                                                                                 |                               |                                                        |
| 17             | Patientenalter am Aufnahmetag in<br>Jahren <sup>4</sup>                                                                                                    |                                          |                                                                                 | X                             | X                                                      |
| 18             | Monat des Aufnahmetages <sup>5</sup>                                                                                                    | X                                        |                                                                                 | X                             | X                                                      |
| 19             | Aufnahmedatum Krankenhaus                                                                                                    | X                                        | X                                                                               |                               |                                                        |
| 20             | Fachabteilung                                                                                                    | X                                        |                                                                                 |                               |                                                        |
| 21             | ET-Nummer zur Datenübermittlung<br>an die Bundesauswertungsstelle <sup>6</sup>                                                                                                    | X                                        | X                                                                               |                               | X                                                      |
| 22             | ET-Nummer zur Datenübermittlung<br>an das Transplantationsregister7                                                                                                    |                                          |                                                                                 | X                             |                                                        |
| 23             | Liegt eine wirksame Einwilligung<br>des Patienten zur weiteren<br>Übermittlung personenbezogener<br>QS-Daten (einschließlich ET-<br>Nummer) an die<br>Bundesauswertungsstelle vor? |                                          |                                                                                 |                               | X                                                      |

 1 In der QS-Dokumentationssoftware wird über das Datenfeld "Institutionskennzeichen der Krankenkasse der Versichertenkarte" die notwendige Informationerfasst,ausder

<span id="page-18-1"></span><span id="page-18-0"></span>diesesExportfeldberechnetwird.Das"InstitutionskennzeichenderKrankenkassederVersichertenkarte"wirdnichtexportiert.<br>2 In der QS-Dokumentationssoftware werden über Die Datenfelder "besonderer Personenkreis", "Institutionskenn

<span id="page-18-2"></span><sup>3</sup> In der QS-Dokumentationssoftware werden über die Datenfelder "Institutionskennzeichen der Krankenkasse der Versichertenkarte", besonderer Personenkreis" und "eGK-<br>Versichertennummer" die notwendigen Informationen erfasst

<span id="page-18-3"></span><sup>4</sup> In der QS-Dokumentationssoftware werden über die Datenfelder "Geburtsdatum" und "Aufnahmedatum Krankenhaus" die notwendigen Informationen erfasst, aus der dieses Exportfeld berechnet wird.

<span id="page-18-4"></span><sup>5</sup> In der Dokumentationssoftware wird über das Datenfeld "Aufnahmedatum Krankenhaus" die notwendige Information erfasst, aus der dieses Exportfeld berechnet wird.<br>6 Dieses Feld wird nur bei nicht gesetzlich Versicherten und

<span id="page-18-6"></span><span id="page-18-5"></span>personenbezogener QS-Daten (einschließlich ET-Nummer) an das Transplantationsregister vor?" vorliegt (vgl. § 5 Abs. 5)

| Lfd. Nr. | Exportfeld (Bezeichnung)                                                                                                    | 1                                        | $\overline{2}$                                                                  | 3                             | $\overline{4}$                                         |
|----------|----------------------------------------------------------------------------------------------------|------------------------------------------|---------------------------------------------------------------------------------|-------------------------------|--------------------------------------------------------|
|          |                                                                                                    | Daten für die<br>Fall-<br>identifikation | Datenfelder<br>für die<br>Indikator- oder auswertung<br>Kennzahl-<br>berechnung | Datenfelder<br>für die Basis- | Technische<br>und<br>anwendungs-<br>bezogene<br>Gründe |
| 24       | Liegt eine wirksame Einwilligung<br>des Patienten zur weiteren<br>Übermittlung personenbezogener<br>QS-Daten (einschließlich ET-<br>Nummer) an das<br>Transplantationsregister vor? |                                          |                                                                                 | X                             | X                                                      |
| 25       | Geburtsjahr <sup>8</sup>                                                                                                    | X                                        |                                                                                 | X                             |                                                        |
| 26       | Geschlecht                                                                                                    | X                                        |                                                                                 | X                             |                                                        |
| 27       | Körpergröße                                                                                                    |                                          |                                                                                 | X                             |                                                        |
| 28       | Körpergewicht bei Aufnahme                                                                                                    |                                          |                                                                                 | X                             |                                                        |
| 29       | Grunderkrankung                                                                                                    |                                          | X                                                                               | X                             |                                                        |
| 30       | Blutgruppe [Basisdaten Empfänger]                                                                                                    |                                          | X                                                                               | X                             |                                                        |
| 31       | Cyclosporin [Immunsuppression bei<br>Entlassung]                                                                                                    |                                          | X                                                                               | X                             |                                                        |
| 32       | Tacrolimus [Immunsuppression bei<br>Entlassung]                                                                                                    |                                          | X                                                                               | X                             |                                                        |
| 33       | Azathioprin [Immunsuppression bei<br>Entlassung]                                                                                                    |                                          | X                                                                               | X                             |                                                        |
| 34       | Mycophenolat [Immunsuppression<br>bei Entlassung]                                                                                                    |                                          | X                                                                               | X                             |                                                        |
| 35       | Steroide [Immunsuppression bei<br>Entlassung]                                                                                                    |                                          | X                                                                               | X                             |                                                        |
| 36       | m-ToR-Inhibitor [Immunsuppression<br>bei Entlassung]                                                                                                    |                                          | X                                                                               | X                             |                                                        |
| 37       | andere [Immunsuppression bei<br>Entlassung]                                                                                                    |                                          | X                                                                               | X                             | X.                                                     |
| 38       | Patient bei Entlassung<br>tracheotomiert                                                                                                    |                                          | X                                                                               | X                             | X                                                      |
| 39       | • FEV1 (prädiktiver Wert in %)<br>• FEV1-Messung nicht möglich                                                                                                    |                                          | X                                                                               | X                             |                                                        |
| 40       | Verweildauer im Krankenhaus in<br>Tagen <sup>9</sup>                                                                                                    | X                                        | X                                                                               | X                             | X                                                      |
| 41       | Monat des Entlassungstages <sup>10</sup>                                                                                                    | X                                        | X                                                                               | X                             | X                                                      |
| 42       | Entlassungsdatum Krankenhaus                                                                                                    | X                                        | X                                                                               |                               |                                                        |
| 43       | Entlassungsdiagnose(n) <sup>11</sup>                                                                                                    | X                                        |                                                                                 | X                             |                                                        |
| 44       | Entlassungsgrund                                                                                                    | X                                        | X                                                                               | X                             | X.                                                     |
| 45       | Todesursache(n) akut                                                                                                    |                                          |                                                                                 | X                             |                                                        |

<span id="page-19-0"></span> 8 In der QS-Dokumentationssoftware wird über das Datenfeld "Geburtsdatum" die notwendige Information erfasst, aus der dieses Exportfeld berechnet wird.

<span id="page-19-1"></span>Das "Geburtsdatum" wird nicht exportiert.<br>9 In der Dokumentationssoftware werden über die Datenfelder "Entlassungsdatum Krankenhaus" und "Aufnahmedatum Krankenhaus" die notwendigen Informationen<br>erfasst, aus denen dieses E

<span id="page-19-3"></span><span id="page-19-2"></span>

| Lfd. Nr. | Exportfeld (Bezeichnung)                                                                            | 1                                        | $\overline{2}$                                                                  | 3                             | 4                                                             |
|----------|----------------------------------------------------------------------------------------------------|------------------------------------------|---------------------------------------------------------------------------------|-------------------------------|---------------------------------------------------------------|
|          |                                                                                                    | Daten für die<br>Fall-<br>identifikation | Datenfelder<br>für die<br>Indikator- oder auswertung<br>Kennzahl-<br>berechnung | Datenfelder<br>für die Basis- | <b>Technische</b><br>und<br>anwendungs-<br>bezogene<br>Gründe |
| 46       | Registriernummer des<br>Dokumentationssystems<br>(Länderkode + Registrierkode)<br>[Transplantation] |                                          |                                                                                 |                               | X                                                             |
| 47       | Vorgangsnummer, menschenlesbar<br>[Transplantation]                                                 | X                                        |                                                                                 |                               | X                                                             |
| 48       | Vorgangsnummer, GUID<br>[Transplantation]                                                           | X                                        |                                                                                 |                               | X                                                             |
| 49       | Versionsnummer [Transplantation]                                                                    |                                          |                                                                                 |                               | X                                                             |
| 50       | Wievielte Transplantation während<br>dieses Aufenthaltes?                                           |                                          | X                                                                               |                               | X                                                             |
| 51       | Dringlichkeit                                                                                       |                                          | X                                                                               | X                             |                                                               |
| 52       | LAS (Lung Allocation Score)                                                                         |                                          | X                                                                               | X                             |                                                               |
| 53       | thorakale Voroperation                                                                              |                                          | X                                                                               | X                             |                                                               |
| 54       | Beatmung präoperativ                                                                                |                                          | X                                                                               | X                             |                                                               |
| 55       | Induktionstherapie                                                                                  |                                          |                                                                                 | X                             |                                                               |
| 56       | Cyclosporin [Immunsuppression<br>initial]                                                           |                                          |                                                                                 | X                             |                                                               |
| 57       | Tacrolimus [Immunsuppression<br>initial]                                                            |                                          |                                                                                 | X                             |                                                               |
| 58       | Azathioprin [Immunsuppression<br>initial]                                                           |                                          |                                                                                 | X                             |                                                               |
| 59       | Mycophenolat [Immunsuppression<br>initial]                                                          |                                          |                                                                                 | X                             |                                                               |
| 60       | Steroide [Immunsuppression initial]                                                                 |                                          |                                                                                 | X                             |                                                               |
| 61       | m-ToR-Inhibitor [Immunsuppression<br>initial]                                                       |                                          |                                                                                 | X                             |                                                               |
| 62       | andere [Immunsuppression initial]                                                                   |                                          |                                                                                 | X                             | X                                                             |
| 63       | Art der Spende                                                                                      |                                          | X                                                                               | X                             | X.                                                            |
| 64       | Spenderalter                                                                                        |                                          | X                                                                               | X                             |                                                               |
| 65       | Blutgruppe [Spenderdaten]                                                                           |                                          | X                                                                               | X                             |                                                               |
| 66       | Beatmungsdauer                                                                                      |                                          | X                                                                               | X                             |                                                               |
| 67       | Organqualität zum Zeitpunkt der<br>Entnahme                                                         |                                          |                                                                                 | X                             |                                                               |
| 68       | Postoperative Verweildauer:<br>Differenz in Tagen <sup>12</sup>                                     | X                                        | X                                                                               | X                             | X                                                             |
| 69       | Monat der Operation <sup>13</sup>                                                                   | X                                        | X                                                                               | X                             | X                                                             |

 12 In der Dokumentationssoftware werden über die Datenfelder "Entlassungsdatum Krankenhaus" und "Datum der Transplantation" die notwendigen Informationen erfasst, aus denen dieses Exportfeld berechnet wird. 13 In der Dokumentationssoftware wird über das Datenfeld "Datum der Transplantation" die notwendige Information erfasst, aus der dieses Exportfeld berechnet wird.

<span id="page-20-1"></span><span id="page-20-0"></span>

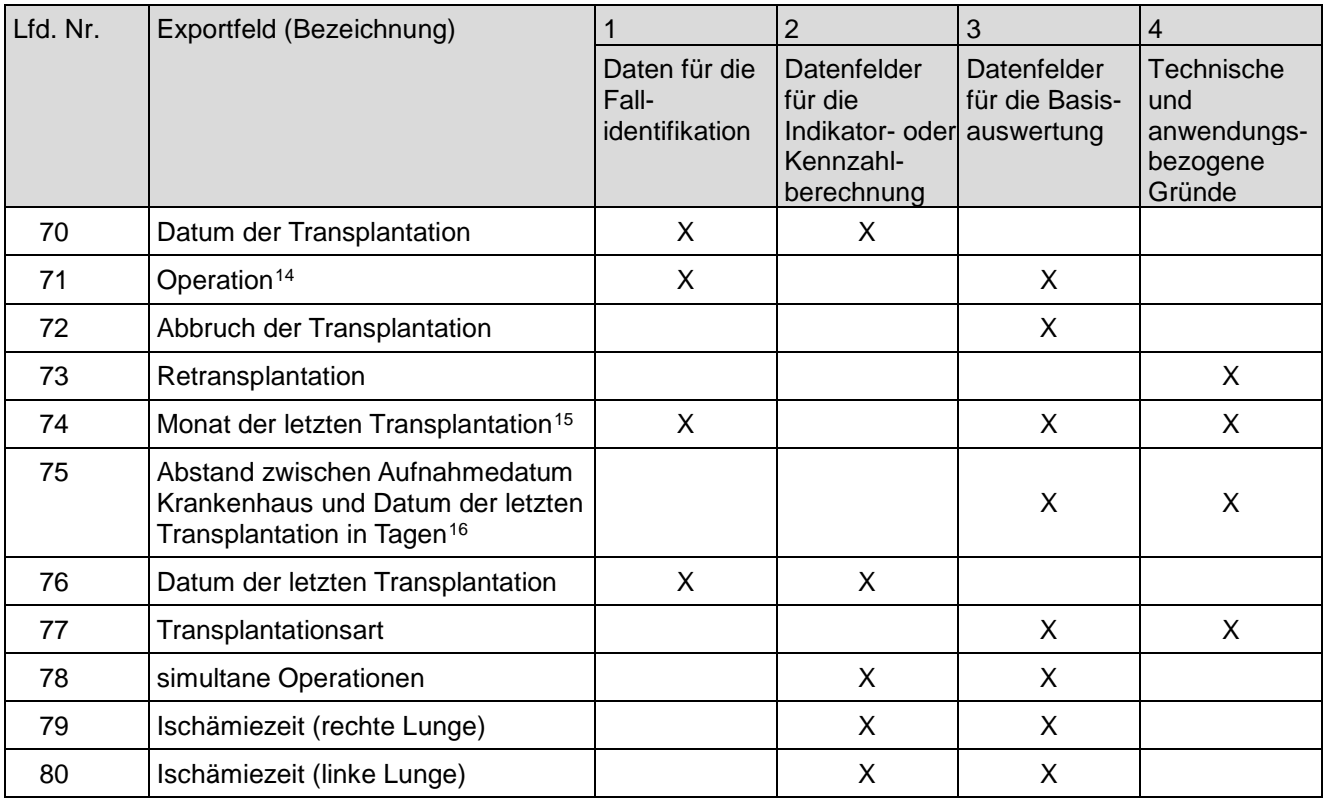

#### **6. Fallbezogene QS-Dokumentation beim Leistungserbringer: Lungentransplantation (Follow-up)**

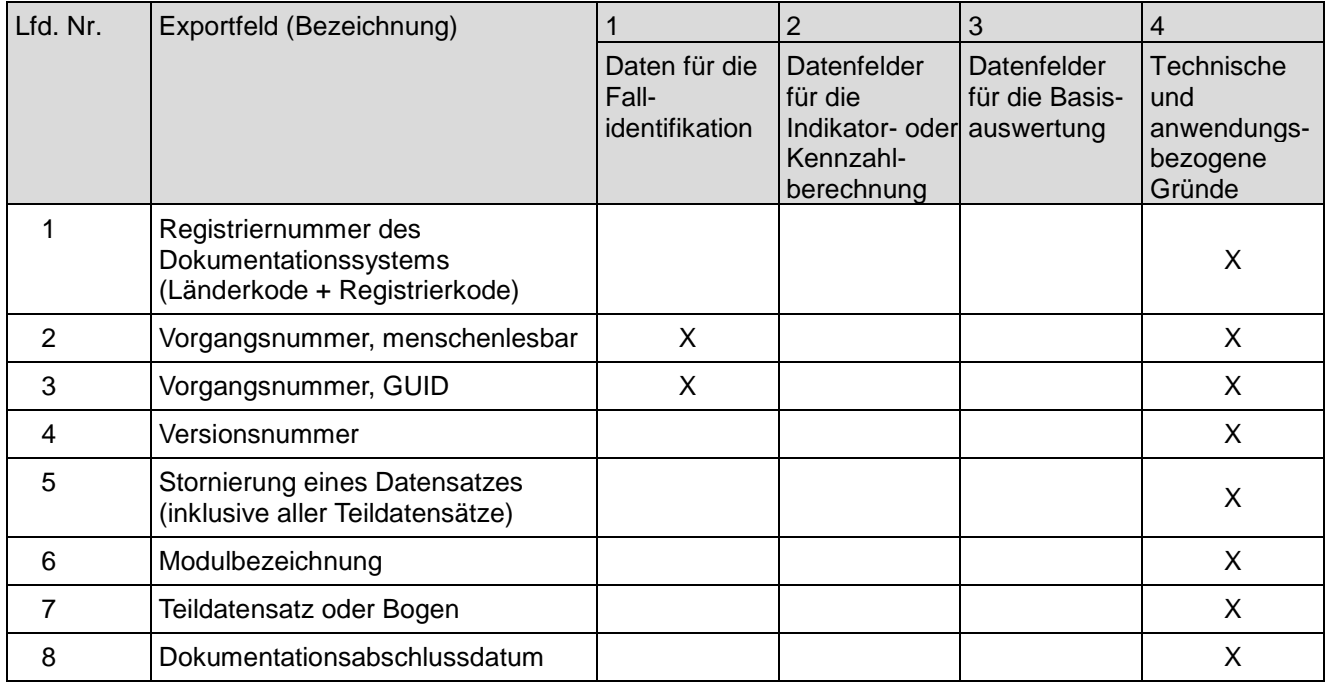

<span id="page-21-0"></span>

 14 Bei diesem Datenfeld handelt es sich um ein Listenfeld, das die Dokumentation mehrerer Angaben ermöglicht. Jede Angabe wird separat exportiert. 15 In der Dokumentationssoftware wird über das Datenfeld "Datum der letzten Transplantation" die notwendige Information erfasst, aus der dieses Exportfeld berechnet

<span id="page-21-2"></span><span id="page-21-1"></span>wird.<br>16 In der Dokumentationssoftware werden über die Datenfelder "Aufnahmedatum Krankenhaus" und "Datum der letzten Transplantation" die notwendigen Informationen erfasst, aus denen dieses Exportfeld berechnet wird.

| Lfd. Nr. | Exportfeld (Bezeichnung)                                                                                                    | 1                                        | $\overline{2}$                                                                  | 3                             | $\overline{4}$                                         |
|----------|----------------------------------------------------------------------------------------------------|------------------------------------------|---------------------------------------------------------------------------------|-------------------------------|--------------------------------------------------------|
|          |                                                                                                    | Daten für die<br>Fall-<br>identifikation | Datenfelder<br>für die<br>Indikator- oder auswertung<br>Kennzahl-<br>berechnung | Datenfelder<br>für die Basis- | Technische<br>und<br>anwendungs-<br>bezogene<br>Gründe |
| 9        | Ersatzfeld Institutionskennzeichen<br>der Krankenkasse der<br>Versichertenkarte <sup>1</sup>                                                                                        | X                                        |                                                                                 |                               | X                                                      |
| 10       | GKV-Versichertenstatus <sup>2</sup>                                                                                                    | X                                        | X                                                                               |                               | X                                                      |
| 11       | eGK-Versichertennummer bei GKV-<br>Patienten <sup>3</sup>                                                                                                    | X                                        | X                                                                               |                               | X                                                      |
| 12       | Der Patient verfügt über keine eGK-<br>Versichertennummer. <sup>4</sup>                                                                                                    |                                          |                                                                                 |                               | X                                                      |
| 13       | Institutionskennzeichen                                                                                                    | X                                        |                                                                                 |                               | X                                                      |
| 14       | entlassender Standort                                                                                                    | X                                        | X                                                                               | X                             | X                                                      |
| 15       | Betriebsstätten-Nummer                                                                                                    | X                                        |                                                                                 |                               |                                                        |
| 16       | Fachabteilung                                                                                                    | X                                        |                                                                                 |                               |                                                        |
| 17       | ET-Nummer zur Datenübermittlung<br>an die Bundesauswertungsstelle <sup>5</sup>                                                                                                    | X                                        | X                                                                               |                               | X                                                      |
| 18       | ET-Nummer zur Datenübermittlung<br>an das Transplantationsregister <sup>6</sup>                                                                                                    |                                          |                                                                                 | X                             |                                                        |
| 19       | Liegt eine wirksame Einwilligung<br>des Patienten zur weiteren<br>Übermittlung personenbezogener<br>QS-Daten (einschließlich ET-<br>Nummer) an die<br>Bundesauswertungsstelle vor?7 |                                          |                                                                                 |                               | X                                                      |
| 20       | Liegt eine wirksame Einwilligung<br>des Patienten zur weiteren<br>Übermittlung personenbezogener<br>QS-Daten (einschließlich ET-<br>Nummer) an das<br>Transplantationsregister vor? |                                          |                                                                                 | X                             | X                                                      |
| 21       | Geburtsjahr <sup>8</sup>                                                                                                    | X                                        | X                                                                               | X                             | X                                                      |
| 22       | Geschlecht                                                                                                    | X                                        | X                                                                               | X.                            |                                                        |
| 23       | Monat der letzten Transplantation <sup>9</sup>                                                                                                    | X                                        |                                                                                 |                               | X                                                      |
| 24       | Datum der letzten Transplantation                                                                                                    | X                                        | X                                                                               |                               |                                                        |

<span id="page-22-0"></span><sup>—&</sup>lt;br>1 In der QS-Dokumentationssoftware wird über das Datenfeld "Institutionskennzeichen der Krankenkasse der Versichertenkarte" die notwendige Informationerfasst,ausder<br>diesesExportfeldberechnetwird.Das"Institutionskennzeich leer.

<span id="page-22-1"></span><sup>2</sup> In der QS-Dokumentationssoftware werden über die Datenfelder "besonderer Personenkreis", "Institutionskennzeichen der Krankenkasse der Versichertenkarte" und "eGK-Versichertennummer" die notwendigen Informationen erfasst, aus denen dieses Exportfeld berechnet wird. Das "Institutionskennzeichen der Krankenkasse der<br>Versichertenkarte"und die Datenfelder zum Versichertenstatus werden n

<span id="page-22-2"></span><sup>3</sup> In der QS-Dokumentationssoftware werden über die Datenfelder "Institutionskennzeichen der Krankenkasse der Versichertenkarte", besonderer Personenkreis" und "eGK-<br>Versichertennummer" die notwendigen Informationen erfasst 4 Für Datensätze nach QSKH-RL ist dieses Exportfeld leer.

<span id="page-22-4"></span><span id="page-22-3"></span><sup>5</sup> Dieses Feld wird nur bei nicht gesetzlich Versicherten und nur dann exportiert, wenn eine wirksame Einwilligung gemäß Feld "Liegt eine wirksame Einwilligung des<br>Patienten zur weiteren Übermittlung personenbezogener QS-Da

<span id="page-22-5"></span><sup>6</sup> Dieses Feld wird nur dann exportiert, wenn eine wirksame Einwilligung gemäß Feld "Liegt eine wirksame Einwilligung des Patienten zur weiteren Übermittlung<br>personenbezogener QS-Daten (einschließlich ET-Nummer) an das Tran 3 QSKH-RL). 7 Diese Angabe wird nur für Datensätze nach DeQS-RL exportiert. Für Datensätze nach QSKH-RL ist dieses Exportfeld leer.

<span id="page-22-7"></span><span id="page-22-6"></span><sup>8</sup> In der QS-Dokumentationssoftware wird über das Datenfeld "Geburtsdatum" die notwendige Information erfasst, aus der dieses Exportfeld berechnet wird.<br>Das "Geburtsdatum" wird nicht exportiert.

<span id="page-22-8"></span><sup>9</sup> In der Dokumentationssoftware wird über das Datenfeld "Datum der letzten Transplantation" die notwendige Information erfasst, aus der dieses Exportfeld berechnet wird.

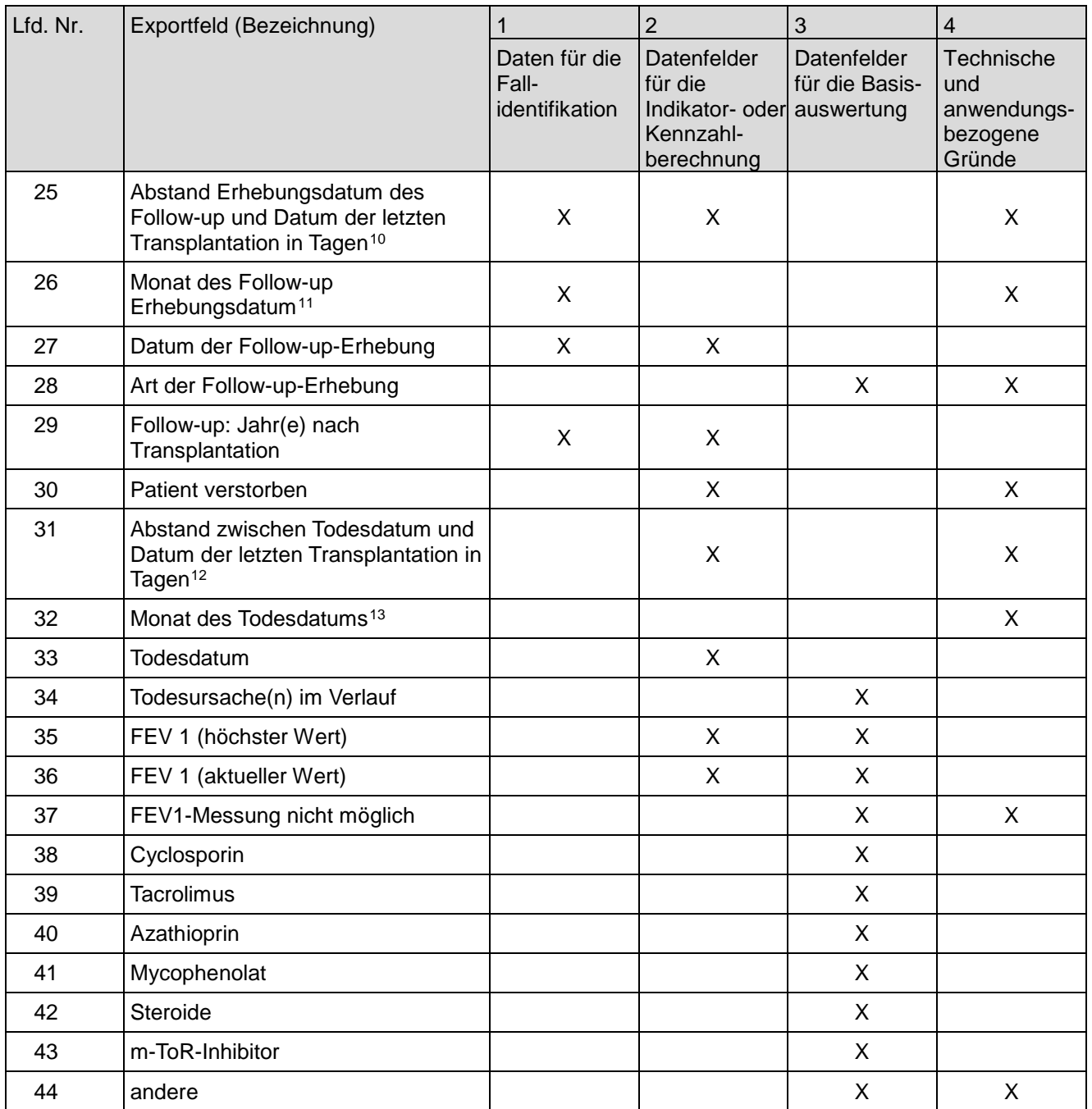

**7. Fallbezogene QS-Dokumentation beim Leistungserbringer: Herz-Lungen-Transplantationen** 

siehe Verfahren Lungentransplantationen (gemeinsame Dokumentation)

**8. Fallbezogene QS-Dokumentation beim Leistungserbringer: Herz-Lungen-Transplantationen (Follow-up)** 

siehe Verfahren Lungentransplantationen (gemeinsame Dokumentation)

 10 In der Dokumentationssoftware werden über die Datenfelder "Datum der Follow-up-Erhebung" und "Datum der letzten Transplantation" die notwendigen Informationen

<span id="page-23-1"></span><span id="page-23-0"></span>erfasst, aus denen dieses Exportfeld berechnet wird.<br>11 In der Dokumentationssoftware wird über das Datenfeld "Datum der Follow-up-Erhebung" die notwendige Information erfasst, aus der dieses Exportfeld berechnet wird.<br>12

<span id="page-23-3"></span><span id="page-23-2"></span><sup>13</sup> In der Dokumentationssoftware wird über das Datenfeld "Todesdatum" die notwendige Information erfasst, aus der dieses Exportfeld berechnet wird.

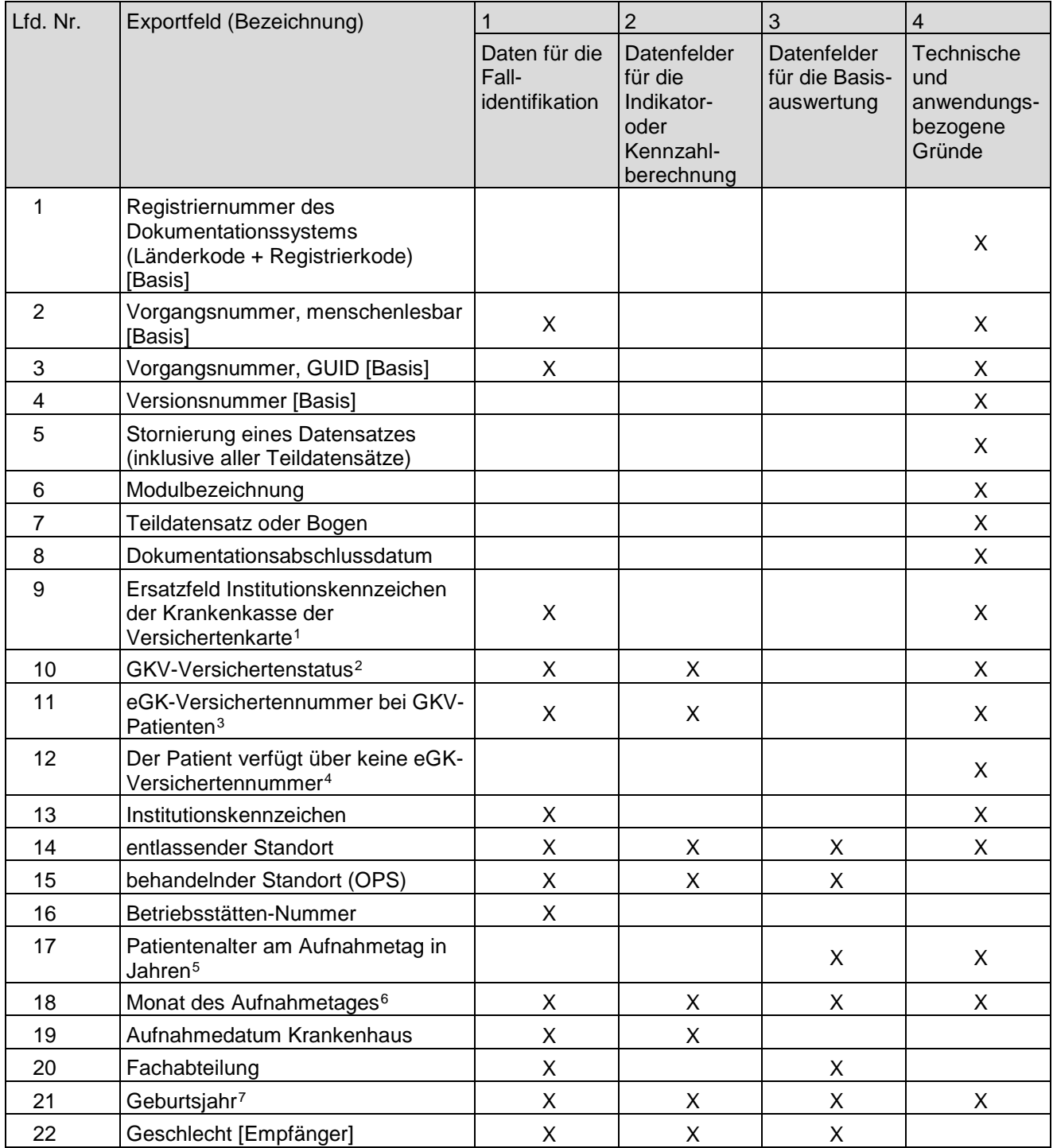

#### **9. Fallbezogene QS-Dokumentation beim Leistungserbringer: Herztransplantation**

<span id="page-24-0"></span> 1 In der QS-Dokumentationssoftware wird über das Datenfeld "Institutionskennzeichen der Krankenkasse der Versichertenkarte" die notwendige Informationerfasst,ausder diesesExportfeldberechnetwird.Das"InstitutionskennzeichenderKrankenkassederVersichertenkarte"wirdnichtexportiert. Diese Angabe wird nur für Datensätze nach DeQS-RL

<span id="page-24-1"></span>exportiert. Für Datensätze nach QSKH-RL ist dieses Exportfeld leer.<br>2 In der QS-Dokumentationssoftware werden über Datenfelder "besonderer Personenkreis", "Institutionskennzeichen der Krankenkasse der Versichertenkarte" un Versichertenkarte" und die Datenfelder zum Versichertenstatus werden nicht exportiert. Für Datensätze nach QSKH-RL ist dieses Exportfeld leer.

<span id="page-24-2"></span><sup>3</sup> In der QS-Dokumentationssoftware werden über die Datenfelder "Institutionskennzeichen der Krankenkasse der Versichertenkarte", besonderer Personenkreis" und "eGK-<br>Versichertennummer" die notwendigen Informationen erfasst RL ist dieses Exportfeld leer.

<span id="page-24-3"></span><sup>4</sup> Diese Angabe wird nur für Datensätze nach DeQS-RL exportiert. Für Datensätze nach QSKH-RL ist dieses Exportfeld leer.

<span id="page-24-4"></span><sup>5</sup> In der QS-Dokumentationssoftware werden über die Datenfelder "Geburtsdatum" und "Aufnahmedatum Krankenhaus" die notwendigen Informationen erfasst,<br>aus der dieses Exportfeld berechnet wird.

<span id="page-24-6"></span><span id="page-24-5"></span><sup>6</sup> In der Dokumentationssoftware wird über das Datenfeld "Aufnahmedatum Krankenhaus" die notwendige Information erfasst, aus der dieses Exportfeld berechnet wird.<br>7 In der QS-Dokumentationssoftware wird über das Datenfeld " Das "Geburtsdatum" wird nicht exportiert.

| Lfd. Nr. | Exportfeld (Bezeichnung)                                                                                                    | 1                                        | $\overline{2}$                                                          | 3                                           | $\overline{4}$                                         |
|----------|----------------------------------------------------------------------------------------------------|------------------------------------------|-------------------------------------------------------------------------|---------------------------------------------|--------------------------------------------------------|
|          |                                                                                                    | Daten für die<br>Fall-<br>identifikation | Datenfelder<br>für die<br>Indikator-<br>oder<br>Kennzahl-<br>berechnung | Datenfelder<br>für die Basis-<br>auswertung | Technische<br>und<br>anwendungs-<br>bezogene<br>Gründe |
| 23       | Grunderkrankung                                                                                                    |                                          | X                                                                       | X                                           |                                                        |
| 24       | Diabetes mellitus                                                                                                    |                                          | X                                                                       | X                                           |                                                        |
| 25       | Wurden vor der stationären<br>Aufnahme thorakale Operationen<br>(offen-chirurgisch) am Patienten<br>durchgeführt?                                                                                                 |                                          | Χ                                                                       | X                                           | X                                                      |
| 26       | Herztransplantation<br>$\bullet$<br><b>Assist Device/TAH</b><br>$\bullet$<br>Koronarchirurgie<br>$\bullet$<br>Klappenchirurgie<br>$\bullet$<br>Korrektur angeborener Vitien<br>$\bullet$<br>sonstige<br>$\bullet$ |                                          | X                                                                       | X                                           | X                                                      |
| 27       | Anzahl aller offen-chirurgischen<br>$\bullet$<br>Voroperationen am Herzen<br>• Anzahl aller offen-chirurgischen<br>Voroperationen unbekannt                                                                       |                                          | X                                                                       | X                                           |                                                        |
| 28       | Abstand zwischen Aufnahmedatum<br>und Voroperation in Tagen <sup>8</sup>                                                                                                    |                                          |                                                                         |                                             | X                                                      |
| 29       | Datum der letzten thorakalen (offen-<br>chirurgisch) Voroperation                                                                                                    |                                          | X                                                                       | X                                           |                                                        |
| 30       | Abstand zwischen Geburtsdatum<br>und letzter thorakaler Voroperation <sup>9</sup>                                                                                                    |                                          |                                                                         |                                             | X                                                      |
| 31       | Wurde während des stationären<br>Aufenthaltes eine isolierte<br>Herztransplantation durchgeführt?                                                                                                    |                                          | X                                                                       |                                             | X                                                      |
| 32       | <b>Hepatitis B</b>                                                                                                    |                                          | X                                                                       | X                                           |                                                        |
| 33       | <b>Hepatitis C</b>                                                                                                    |                                          | Χ                                                                       | Χ                                           |                                                        |
| 34       | Blutgruppe [Empfänger]                                                                                                    |                                          | X                                                                       | X                                           |                                                        |
| 35       | Rhesusfaktor [Empfänger]                                                                                                    |                                          |                                                                         | X                                           |                                                        |
| 36       | Wurde während des stationären<br>Aufenthaltes ein<br>Herzunterstützungssystem /<br>Kunstherz implantiert?                                                                                                    |                                          | X                                                                       | X                                           | X                                                      |
| 37       | Befand sich der Patient vor oder<br>während des stationären<br>Aufenthaltes auf der Warteliste für<br>eine Herztransplantation?                                                                                   |                                          |                                                                         | X                                           | X                                                      |
| 38       | ET-Nummer zur Datenübermittlung<br>an die Bundesauswertungsstelle <sup>10</sup>                                                                                                    | X                                        | X                                                                       |                                             | X                                                      |
| 39       | ET-Nummer zur Datenübermittlung<br>an das Transplantationsregister <sup>11</sup>                                                                                                    |                                          |                                                                         | X                                           |                                                        |

<span id="page-25-0"></span><sup>—&</sup>lt;br>8 In der Dokumentationssoftware werden über die Datenfelder "Aufnahmedatum Krankenhaus" und "Datum der letzten thorakalen Voroperation" die notwendigen<br>Informationen erfasst,aus denen dieses Exportfeld berechnet wird.<br>9

<span id="page-25-1"></span>

<span id="page-25-3"></span><span id="page-25-2"></span>denen dieses Exportfeld berechnet wird.<br>20 Dieses Feld wird nur bei nicht gesetzlich Versicherten und nur dann exportiert, wenn eine wirksame Einwilligung gemäß Feld "Liegt eine wirksame Einwilligung des Patienten<br>zur weit

| Lfd. Nr. | Exportfeld (Bezeichnung)                                                                                                    | 1                                        | $\overline{2}$                                                          | 3                                           | $\overline{4}$                                         |
|----------|----------------------------------------------------------------------------------------------------|------------------------------------------|-------------------------------------------------------------------------|---------------------------------------------|--------------------------------------------------------|
|          |                                                                                                    | Daten für die<br>Fall-<br>identifikation | Datenfelder<br>für die<br>Indikator-<br>oder<br>Kennzahl-<br>berechnung | Datenfelder<br>für die Basis-<br>auswertung | Technische<br>und<br>anwendungs-<br>bezogene<br>Gründe |
| 40       | Liegt eine wirksame Einwilligung des<br>Patienten zur weiteren Übermittlung<br>personenbezogener QS-Daten<br>(einschließlich ET-Nummer) an die<br>Bundesauswertungsstelle vor?  |                                          |                                                                         |                                             | X                                                      |
| 41       | Liegt eine wirksame Einwilligung des<br>Patienten zur weiteren Übermittlung<br>personenbezogener QS-Daten<br>(einschließlich ET-Nummer) an das<br>Transplantationsregister vor? |                                          |                                                                         | X                                           | X                                                      |
| 42       | Verweildauer im Krankenhaus in<br>Tagen <sup>12</sup>                                                                                                    | X                                        |                                                                         | X                                           | X                                                      |
| 43       | Monat des Entlassungstages <sup>13</sup>                                                                                                    | X                                        | X                                                                       | X.                                          | X                                                      |
| 44       | Entlassungsdatum Krankenhaus                                                                                                    | X                                        | X                                                                       |                                             |                                                        |
| 45       | Entlassungsdiagnose(n) <sup>14</sup>                                                                                                    | X                                        |                                                                         | X                                           |                                                        |
| 46       | Entlassungsgrund                                                                                                    | X                                        | X                                                                       | X.                                          | X                                                      |
| 47       | Todesursache(n) akut                                                                                                    |                                          |                                                                         | Χ                                           |                                                        |
| 48       | Wurde der Patient mit einem<br>Herzunterstützungssystem /<br>Kunstherzen entlassen, das<br>während des stationären<br>Aufenthaltes implantiert wurde?                           |                                          |                                                                         | X                                           |                                                        |
| 49       | Registriernummer des<br>Dokumentationssystems<br>(Länderkode + Registrierkode)<br>[Implantation<br>Herzunterstützungssystem/Kunsther<br>z]                                      |                                          |                                                                         |                                             | X                                                      |
| 50       | Vorgangsnummer, menschenlesbar<br>[Implantation<br>Herzunterstützungssystem/Kunsther<br>z]                                                                                      | X                                        |                                                                         |                                             | X                                                      |
| 51       | Vorgangsnummer, GUID<br>[Implantation<br>Herzunterstützungssystem/Kunsther<br>z]                                                                                                | X                                        |                                                                         |                                             | X                                                      |
| 52       | Versionsnummer [Implantation<br>Herzunterstützungssystem/Kunsther<br>z]                                                                                                    |                                          |                                                                         |                                             | X                                                      |
| 53       | Wievielte Implantation während<br>dieses Aufenthaltes?                                                                                                    |                                          |                                                                         |                                             | X                                                      |
| 54       | durchgeführter Eingriff                                                                                                    |                                          | X                                                                       |                                             | X                                                      |
| 55       | Zielstellung                                                                                                    |                                          | X                                                                       | X                                           |                                                        |

<span id="page-26-0"></span><sup>—&</sup>lt;br>12 In der Dokumentationssoftware werden über die Datenfelder "Entlassungsdatum Krankenhaus" und "Aufnahmedatum Krankenhaus" die notwendigen Informationen<br>erfasst, aus denen dieses Exportfeld berechnet wird.<br>13 In der Dok

<span id="page-26-2"></span><span id="page-26-1"></span>

| Lfd. Nr. | Exportfeld (Bezeichnung)                                                                               | 1                                        | $\overline{2}$                                                          | 3                                           | $\overline{\mathbf{4}}$                                |
|----------|----------------------------------------------------------------------------------------------------|------------------------------------------|-------------------------------------------------------------------------|---------------------------------------------|--------------------------------------------------------|
|          |                                                                                                    | Daten für die<br>Fall-<br>identifikation | Datenfelder<br>für die<br>Indikator-<br>oder<br>Kennzahl-<br>berechnung | Datenfelder<br>für die Basis-<br>auswertung | Technische<br>und<br>anwendungs-<br>bezogene<br>Gründe |
| 56       | Lag bei dem Patienten zum<br>Zeitpunkt des Eingriffs eine akute<br>Herzinsuffizienz vor?               |                                          | X                                                                       | X                                           |                                                        |
| 57       | geplante Einsatzdauer des<br>Herzunterstützungssystems > 7<br>Tage                                     |                                          |                                                                         | X                                           |                                                        |
| 58       | Einstufung nach ASA-Klassifikation                                                                     |                                          | X                                                                       | X                                           |                                                        |
| 59       | <b>INTERMACS Profile-Level 1 - 7</b>                                                                   |                                          | X                                                                       | X                                           |                                                        |
| 60       |                                                                                                    |                                          |                                                                         |                                             |                                                        |
| 61       | linksventrikuläre Ejektionsfraktion ><br>35%                                                           |                                          | X                                                                       | X                                           |                                                        |
| 62       | 6 Minuten Gehtest: Distanz >= 500<br>Meter                                                             |                                          | X                                                                       | X                                           |                                                        |
| 63       | maximale Sauerstoffaufnahme > 20<br>ml O <sub>2</sub> /min/kg Körpergewicht                            |                                          | X                                                                       | X                                           |                                                        |
| 64       | Dokumentierte stationäre<br>Aufnahmen aufgrund<br>Linksherzdekompensation in den<br>letzten 12 Monaten |                                          | X                                                                       | X                                           |                                                        |
| 65       | Herzinsuffizienzmedikation bei<br>dokumentiertem stationären<br>Aufenthalt bekannt                     |                                          | X                                                                       | X                                           |                                                        |
| 66       | OP-Datum [Implantation<br>Herzunterstützungssystem/Kunsther<br>z]                                      | X                                        |                                                                         |                                             |                                                        |
| 67       | Postoperative Verweildauer:<br>Differenz in Tagen <sup>15</sup>                                        | X                                        |                                                                         | X                                           | X                                                      |
| 68       | Monat der Operation (VAD/TAH) <sup>16</sup>                                                            | X                                        |                                                                         |                                             | X                                                      |
| 69       | Operation [Implantation<br>Herzunterstützungssystem/Kunsther<br>zl                                     | X                                        |                                                                         | X                                           |                                                        |
| 70       | Typ des Pumpsystems                                                                                    |                                          | X                                                                       | X                                           |                                                        |
| 71       | Lage des<br>Herzunterstützungssystems /<br>Kunstherzens                                                |                                          | X                                                                       | X                                           |                                                        |
| 72       | Art des Unterstützungssystems                                                                          |                                          | X                                                                       | X                                           | X                                                      |
| 73       | Abbruch der Implantation                                                                               |                                          | X                                                                       | Χ                                           |                                                        |
| 74       | Sepsis                                                                                                 |                                          | X                                                                       | X                                           |                                                        |
| 75       | neurologische Dysfunktion                                                                              |                                          | X                                                                       | X                                           |                                                        |
| 76       | Fehlfunktion des<br>Herzunterstützungssystems                                                          |                                          | X                                                                       | X                                           |                                                        |
| $77 \,$  | Rechtsherzversagen                                                                                     |                                          |                                                                         | X                                           |                                                        |

\_\_<br>15 In der Dokumentationssoftware werden über die Datenfelder "Entlassungsdatum Krankenhaus" und "OP-Datum" die notwendigen Informationen erfasst, aus denen<br>dieses Exportfeld berechnet wird.<br>16 In der Dokumentationssoftw

<span id="page-27-1"></span><span id="page-27-0"></span>

| Lfd. Nr. | Exportfeld (Bezeichnung)                                                                                                    | 1                                        | $\overline{2}$                                                          | 3                                           | $\overline{4}$                                         |
|----------|----------------------------------------------------------------------------------------------------|------------------------------------------|-------------------------------------------------------------------------|---------------------------------------------|--------------------------------------------------------|
|          |                                                                                                    | Daten für die<br>Fall-<br>identifikation | Datenfelder<br>für die<br>Indikator-<br>oder<br>Kennzahl-<br>berechnung | Datenfelder<br>für die Basis-<br>auswertung | Technische<br>und<br>anwendungs-<br>bezogene<br>Gründe |
| 78       | Registriernummer des<br>Dokumentationssystems<br>(Länderkode + Registrierkode)<br>[Transplantation]                         |                                          |                                                                         |                                             | X                                                      |
| 79       | Vorgangsnummer, menschenlesbar<br>[Transplantation]                                                                         | X                                        |                                                                         |                                             | X                                                      |
| 80       | Vorgangsnummer, GUID<br>[Transplantation]                                                                                   | X                                        |                                                                         |                                             | X                                                      |
| 81       | Versionsnummer [Transplantation]                                                                                            |                                          |                                                                         |                                             | Χ                                                      |
| 82       | Wievielte Transplantation während<br>dieses Aufenthaltes?                                                                   |                                          | X                                                                       |                                             | X                                                      |
| 83       | <b>PRA</b>                                                                                                    |                                          | X                                                                       | X                                           |                                                        |
| 84       | Dringlichkeit                                                                                                    |                                          | Χ                                                                       | Χ                                           |                                                        |
| 85       | <b>CAS (Cardiac Allocation Score)</b>                                                                                       |                                          | X                                                                       | X                                           |                                                        |
| 86       | aktuelle mechanische<br>Kreislaufunterstützung                                                                              |                                          | X                                                                       | X                                           | X                                                      |
| 87       | Abstand zwischen Beginn der<br>aktuellen mechanischen<br>Kreislaufunterstützung und<br>Aufnahmedatum in Tagen <sup>17</sup> |                                          |                                                                         | X                                           | X                                                      |
| 88       | Monat des Beginns der aktuellen<br>mechanischen<br>Kreislaufunterstützung <sup>18</sup>                                     |                                          |                                                                         |                                             | X                                                      |
| 89       | Beginn der aktuellen mechanischen<br>Kreislaufunterstützung                                                                 |                                          | X                                                                       | X                                           |                                                        |
| 90       | Lungengefäßwiderstand Wert                                                                                                  |                                          | Χ                                                                       | X                                           |                                                        |
| 91       | Beatmung                                                                                                    |                                          | Χ                                                                       | Χ                                           |                                                        |
| 92       | Kreatininwert i.S. in mg/dl<br>Kreatininwert i.S. in µmol/l                                                                 |                                          |                                                                         | X                                           |                                                        |
| 93       | Induktionstherapie                                                                                                    |                                          |                                                                         | Χ                                           |                                                        |
| 94       | Cyclosporin [Immunsuppression<br>initial]                                                                                   |                                          |                                                                         | X                                           |                                                        |
| 95       | Tacrolimus [Immunsuppression<br>initial]                                                                                    |                                          |                                                                         | X                                           |                                                        |
| 96       | Azathioprin [Immunsuppression<br><i>initial]</i>                                                                            |                                          |                                                                         | X                                           |                                                        |
| 97       | Mycophenolat [Immunsuppression<br>initial]                                                                                  |                                          |                                                                         | X                                           |                                                        |
| 98       | Steroide [Immunsuppression initial]                                                                                         |                                          |                                                                         | X                                           |                                                        |
| 99       | m-ToR-Inhibitor [Immunsuppression<br>initial]                                                                               |                                          |                                                                         | X                                           |                                                        |
| 100      | andere [Immunsuppression initial]                                                                                           |                                          |                                                                         | X                                           | X                                                      |

<span id="page-28-0"></span><sup>—&</sup>lt;br>17 In der Dokumentationssoftware werden über die Datenfelder "Beginn der aktuellen mechanischen Kreislaufunterstützung" und "Aufnahmedatum Krankenhaus" die<br>notwendigen Informationen erfasst, aus denen dieses Exportfeld b

<span id="page-28-1"></span>

| Lfd. Nr. | Exportfeld (Bezeichnung)                                                             | 1                                        | $\overline{2}$                                                          | 3                                           | $\overline{4}$                                         |
|----------|--------------------------------------------------------------------------------------|------------------------------------------|-------------------------------------------------------------------------|---------------------------------------------|--------------------------------------------------------|
|          |                                                                                      | Daten für die<br>Fall-<br>identifikation | Datenfelder<br>für die<br>Indikator-<br>oder<br>Kennzahl-<br>berechnung | Datenfelder<br>für die Basis-<br>auswertung | Technische<br>und<br>anwendungs-<br>bezogene<br>Gründe |
| 101      | Spenderalter                                                                         |                                          |                                                                         | X                                           |                                                        |
| 102      | Geschlecht [Spender]                                                                 | X                                        |                                                                         | X                                           |                                                        |
| 103      | Körpergröße [Spender]                                                                |                                          |                                                                         | X                                           |                                                        |
| 104      | Körpergewicht                                                                        |                                          |                                                                         | X                                           |                                                        |
| 105      | <b>Blutgruppe [Spender]</b>                                                          |                                          | X                                                                       | X                                           |                                                        |
| 106      | Rhesusfaktor [Spender]                                                               |                                          |                                                                         | X                                           |                                                        |
| 107      | Todesursache                                                                         |                                          |                                                                         | X                                           |                                                        |
| 108      | Vasopressortherapie                                                                  |                                          | X                                                                       | X                                           |                                                        |
| 109      | <b>CK-Wert</b>                                                                       |                                          | X                                                                       | X                                           |                                                        |
| 110      | <b>CK-MB-Wert</b>                                                                    |                                          | Χ                                                                       | X                                           |                                                        |
| 111      | Herzstillstand                                                                       |                                          | X                                                                       | X                                           |                                                        |
| 112      | hypotensive Periode                                                                  |                                          | X                                                                       | Χ                                           |                                                        |
| 113      | Koronarangiographie erfolgt                                                          |                                          | X                                                                       | X                                           |                                                        |
| 114      | Organqualität zum Zeitpunkt der<br>Entnahme                                          |                                          |                                                                         | X                                           |                                                        |
| 115      | Einsatz eines ex-vivo<br>Perfusionssystems                                           |                                          |                                                                         | X                                           | X                                                      |
| 116      | Kategorie des Spenderorgans                                                          |                                          | X                                                                       | X                                           |                                                        |
| 117      | Datum des Eintritts des irreversiblen<br>Hirnfunktionsausfalls                       |                                          | X                                                                       | X                                           |                                                        |
| 118      | Datum der Organentnahme                                                              |                                          | X                                                                       | X                                           |                                                        |
| 119      | Hämatokrit (Hk)                                                                      |                                          | X                                                                       | X                                           |                                                        |
| 120      | Postoperative Verweildauer:<br>Differenz in Tagen<br>[Transplantation] <sup>19</sup> | X                                        | X                                                                       | X                                           | X                                                      |
| 121      | Monat der Operation <sup>20</sup>                                                    | X                                        | X                                                                       | X                                           | X                                                      |
| 122      | OP-Datum [Transplantation]                                                           | X                                        | X                                                                       |                                             |                                                        |
| 123      | Operation [Transplantation] <sup>21</sup>                                            | X                                        |                                                                         | X                                           | X                                                      |
| 124      | Abbruch der Transplantation                                                          |                                          |                                                                         | X                                           |                                                        |
| 125      | Organqualität zum Zeitpunkt der<br>Transplantation                                   |                                          |                                                                         | X                                           |                                                        |
| 126      | kalte Ischämiezeit                                                                   |                                          |                                                                         | X                                           |                                                        |
| 127      | Cyclosporin [Postoperativer Verlauf]                                                 |                                          |                                                                         | X                                           |                                                        |
| 128      | Tacrolimus [Postoperativer Verlauf]                                                  |                                          |                                                                         | X                                           |                                                        |
| 129      | Azathioprin [Postoperativer Verlauf]                                                 |                                          |                                                                         | Χ                                           |                                                        |
| 130      | Mycophenolat [Postoperativer<br>Verlauf]                                             |                                          |                                                                         | X                                           |                                                        |
| 131      | Steroide [Postoperativer Verlauf]                                                    |                                          |                                                                         | X                                           |                                                        |

<span id="page-29-0"></span><sup>—&</sup>lt;br>19 In der Dokumentationssoftware werden über die Datenfelder "Entlassungsdatum Krankenhaus" und "OP-Datum" die notwendigen Informationen erfasst, aus denen<br>dieses Exportfeld berechnet wird.<br>20 In der Dokumentationssoftwa

<span id="page-29-2"></span><span id="page-29-1"></span>

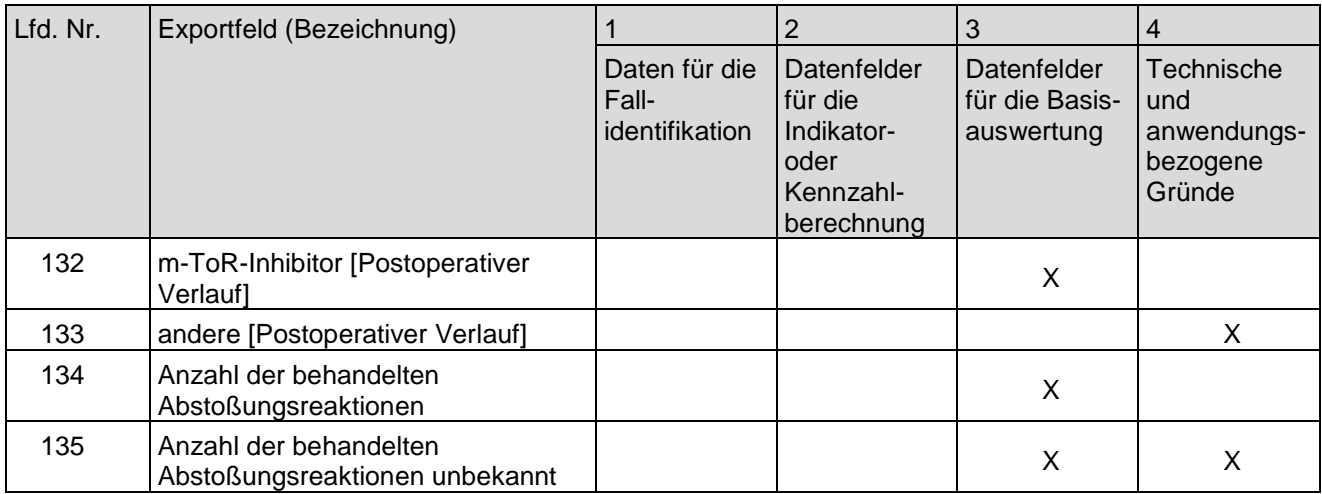

#### **10. Fallbezogene QS-Dokumentation beim Leistungserbringer: Herztransplantation (Follow-up)**

| Lfd. Nr.       | Exportfeld (Bezeichnung)                                                                     | 1                                        | $\overline{2}$                                                          | 3                                           | 4                                                      |
|----------------|----------------------------------------------------------------------------------------------|------------------------------------------|-------------------------------------------------------------------------|---------------------------------------------|--------------------------------------------------------|
|                |                                                                                              | Daten für die<br>Fall-<br>identifikation | Datenfelder<br>für die<br>Indikator-<br>oder<br>Kennzahl-<br>berechnung | Datenfelder<br>für die Basis-<br>auswertung | Technische<br>und<br>anwendungs-<br>bezogene<br>Gründe |
| 1              | Registriernummer des<br>Dokumentationssystems<br>(Länderkode + Registrierkode)               |                                          |                                                                         |                                             | X                                                      |
| $\overline{2}$ | Vorgangsnummer, menschenlesbar                                                               | X                                        |                                                                         |                                             | X                                                      |
| 3              | Vorgangsnummer, GUID                                                                         | X                                        |                                                                         |                                             | X                                                      |
| 4              | Versionsnummer                                                                               |                                          |                                                                         |                                             | X                                                      |
| 5              | Stornierung eines Datensatzes<br>(inklusive aller Teildatensätze)                            |                                          |                                                                         |                                             | X                                                      |
| 6              | Modulbezeichnung                                                                             |                                          |                                                                         |                                             | X                                                      |
| 7              | Teildatensatz oder Bogen                                                                     |                                          |                                                                         |                                             | X                                                      |
| 8              | Dokumentationsabschlussdatum                                                                 |                                          |                                                                         |                                             | X                                                      |
| 9              | Ersatzfeld Institutionskennzeichen<br>der Krankenkasse der<br>Versichertenkarte <sup>1</sup> | X                                        |                                                                         |                                             | X                                                      |
| 10             | GKV-Versichertenstatus <sup>2</sup>                                                          | X                                        | X                                                                       |                                             | X                                                      |
| 11             | eGK-Versichertennummer bei GKV-<br>Patienten <sup>3</sup>                                    | X                                        | X                                                                       |                                             | X                                                      |
| 12             | Der Patient verfügt über keine eGK-<br>Versichertennummer. <sup>4</sup>                      |                                          |                                                                         |                                             | X                                                      |
| 13             | Institutionskennzeichen                                                                      | X                                        |                                                                         |                                             | X                                                      |
| 14             | entlassender Standort                                                                        | X                                        | X                                                                       | X                                           |                                                        |

<span id="page-30-0"></span><sup>—&</sup>lt;br>1 In der QS-Dokumentationssoftware wird über das Datenfeld "Institutionskennzeichen der Krankenkasse der Versichertenkarte" die notwendige Informationerfasst,ausder<br>diesesExportfeldberechnetwird.Das"Institutionskennzeich leer.

<span id="page-30-1"></span><sup>2</sup> In der QS-Dokumentationssoftware werden über die Datenfelder "besonderer Personenkreis", "Institutionskennzeichen der Krankenkasse der Versichertenkarte" und "eGK-Versichertennummer" die notwendigen Informationen erfast,

<span id="page-30-2"></span>

<span id="page-30-3"></span><sup>4</sup> Für Datensätze nach QSKH-RL ist dieses Exportfeld leer.

| Lfd. Nr. | Exportfeld (Bezeichnung)                                                                                                    | 1                                        | $\overline{2}$                                                          | 3                                           | 4                                                      |
|----------|----------------------------------------------------------------------------------------------------|------------------------------------------|-------------------------------------------------------------------------|---------------------------------------------|--------------------------------------------------------|
|          |                                                                                                    | Daten für die<br>Fall-<br>identifikation | Datenfelder<br>für die<br>Indikator-<br>oder<br>Kennzahl-<br>berechnung | Datenfelder<br>für die Basis-<br>auswertung | Technische<br>und<br>anwendungs-<br>bezogene<br>Gründe |
| 15       | Betriebsstätten-Nummer                                                                                                    | X                                        |                                                                         |                                             |                                                        |
| 16       | Fachabteilung                                                                                                    | X                                        |                                                                         |                                             |                                                        |
| 17       | ET-Nummer zur Datenübermittlung<br>an die Bundesauswertungsstelle <sup>5</sup>                                                                                                  | X                                        | X                                                                       |                                             | X                                                      |
| 18       | ET-Nummer zur Datenübermittlung<br>an das Transplantationsregister <sup>6</sup>                                                                                                 |                                          |                                                                         | X                                           |                                                        |
| 19       | Liegt eine wirksame Einwilligung des<br>Patienten zur weiteren Übermittlung<br>personenbezogener QS-Daten<br>(einschließlich ET-Nummer) an die<br>Bundesauswertungsstelle vor?7 |                                          |                                                                         |                                             | X                                                      |
| 20       | Liegt eine wirksame Einwilligung des<br>Patienten zur weiteren Übermittlung<br>personenbezogener QS-Daten<br>(einschließlich ET-Nummer) an das<br>Transplantationsregister vor? |                                          |                                                                         | X                                           | X                                                      |
| 21       | Geburtsjahr <sup>8</sup>                                                                                                    | X                                        |                                                                         | X                                           |                                                        |
| 22       | Geschlecht                                                                                                    | X                                        |                                                                         | X                                           |                                                        |
| 23       | Monat der letzten Transplantation <sup>9</sup>                                                                                                    | X                                        |                                                                         |                                             | X                                                      |
| 24       | Datum der letzten Transplantation                                                                                                    | X                                        | X                                                                       |                                             |                                                        |
| 25       | Datum der Follow-up-Erhebung                                                                                                    |                                          | X                                                                       |                                             |                                                        |
| 26       | Abstand Erhebungsdatum des<br>Follow-up und Datum der letzten<br>Transplantation in Tagen <sup>10</sup>                                                                         |                                          | X                                                                       | X                                           | X                                                      |
| 27       | Monat des Follow-up<br>Erhebungsdatum <sup>11</sup>                                                                                                    | X                                        |                                                                         | X                                           | X                                                      |
| 28       | Art der Follow-up-Erhebung                                                                                                    |                                          |                                                                         | X                                           | X                                                      |
| 29       | Follow-up: Jahr(e) nach<br>Transplantation                                                                                                    | X                                        | X                                                                       |                                             |                                                        |
| 30       | behandelte Abstoßungsreaktionen<br>seit dem letzten Jahres-Follow-up                                                                                                    |                                          |                                                                         | X                                           | X                                                      |
| 31       | Anzahl der behandelten<br>Abstoßungsepisoden seit dem<br>letzten Jahres-Follow-up                                                                                               |                                          |                                                                         | X                                           |                                                        |
| 32       | Patient verstorben                                                                                                    |                                          | X                                                                       | X                                           | X                                                      |
| 33       | Abstand zwischen Todesdatum und<br>Datum der letzten Transplantation <sup>12</sup>                                                                                              |                                          | X                                                                       | X                                           | X                                                      |

<span id="page-31-0"></span><sup>5</sup> Dieses Feld wird nur bei nicht gesetzlich Versicherten und nur dann exportiert, wenn eine wirksame Einwilligung gemäß Feld "Liegt eine wirksame Einwilligung des<br>Patienten zur weiteren Übermittlung personenbezogener QS-Da

<span id="page-31-1"></span>personenbezogener QS-Daten (einschließlich ET-Nummer) an das Transplantationsregister vor?" vorliegt (vgl. § 5 Abs. 5 Teil 2, Verfahren 5 (QS TX) DeQS-RL und § 7 Abs.<br>7 Oiese Angabe wird nur für Datensätze nach DeQS-RL exp

<span id="page-31-2"></span>

<span id="page-31-4"></span><span id="page-31-3"></span><sup>10</sup> In der Dokumentationssoftware werden über die Datenfelder "Datum der Follow-up-Erhebung" und "Datum der letzten Transplantation" die notwendigen Informationen<br>erfasst, aus denen dieses Exportfeld berechnet wird.

<span id="page-31-7"></span><span id="page-31-6"></span><span id="page-31-5"></span><sup>11</sup> In der Dokumentationssoftware wird über das Datenfeld "Datum der Follow-up-Erhebung" die notwendige Information erfasst, aus der dieses Exportfeld berechnet wird.<br>12 In der Dokumentationssoftware werden über die Datenfe dieses Exportfeld berechnet wird.

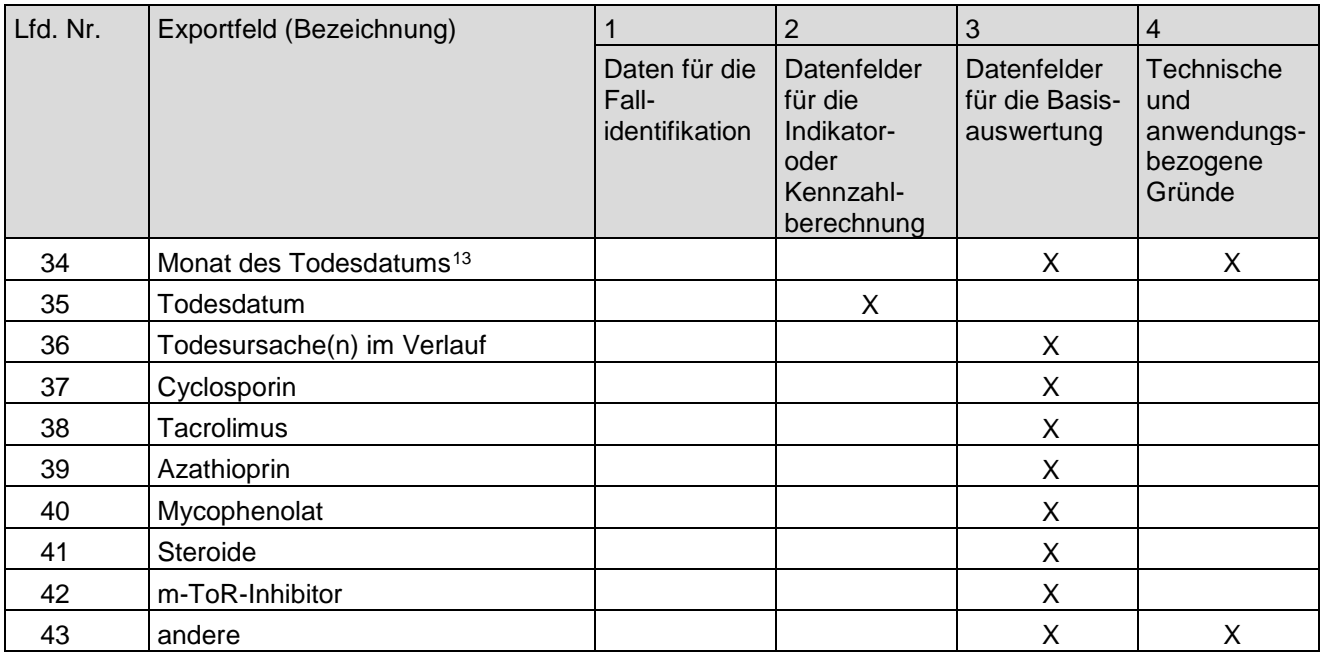

#### **11. Fallbezogene QS-Dokumentation beim Leistungserbringer: Implantationen von Herzunterstützungssystemen/Kunstherzen**

siehe Verfahren Herztransplantationen (gemeinsame Dokumentation)

#### **12. Fallbezogene QS-Dokumentation beim Leistungserbringer: Nierenlebendspende**

| Lfd. Nr. | Exportfeld (Bezeichnung)                                                                     |                                          | 2                                                                               | 3                                    | 4                                                      |
|----------|----------------------------------------------------------------------------------------------|------------------------------------------|---------------------------------------------------------------------------------|--------------------------------------|--------------------------------------------------------|
|          |                                                                                              | Daten für die<br>Fall-<br>identifikation | Datenfelder<br>für die<br>Indikator- oder auswertung<br>Kennzahl-<br>berechnung | <b>Datenfelder</b><br>für die Basis- | Technische<br>und<br>anwendungs-<br>bezogene<br>Gründe |
|          | Registriernummer des<br>Dokumentationssystems<br>(Länderkode + Registrierkode)               |                                          |                                                                                 |                                      | X                                                      |
| 2        | Vorgangsnummer, menschenlesbar                                                               | X                                        |                                                                                 |                                      | X                                                      |
| 3        | Vorgangsnummer, GUID                                                                         | X                                        |                                                                                 |                                      | X                                                      |
| 4        | Versionsnummer                                                                               |                                          |                                                                                 |                                      | X                                                      |
| 5        | Stornierung eines Datensatzes<br>(inklusive aller Teildatensätze)                            |                                          |                                                                                 |                                      | X                                                      |
| 6        | Modulbezeichnung                                                                             |                                          |                                                                                 |                                      | X                                                      |
| 7        | Teildatensatz oder Bogen                                                                     |                                          |                                                                                 |                                      | X                                                      |
| 8        | Dokumentationsabschlussdatum                                                                 |                                          |                                                                                 |                                      | X                                                      |
| 9        | Ersatzfeld Institutionskennzeichen<br>der Krankenkasse der<br>Versichertenkarte <sup>1</sup> | X                                        |                                                                                 |                                      | X                                                      |
| 10       | GKV-Versichertenstatus <sup>2</sup>                                                          | X                                        | X                                                                               |                                      | Х                                                      |

<span id="page-32-0"></span> 13 In der Dokumentationssoftware wird über das Datenfeld "Todesdatum" die notwendige Information erfasst, aus der dieses Exportfeld berechnet wird.

<sup>1</sup> In der QS-Dokumentationssoftware wird über das Datenfeld "Institutionskennzeichen der Krankenkasse der Versichertenkarte" die notwendige Informationerfasst,ausder<br>dieses Exportfeldberechnetwird.Das"Institutionskennzeiche

<span id="page-32-2"></span><span id="page-32-1"></span>Versichertenkarte" und die Datenfelder zum Versichertenstatus werden nicht exportiert.

| Lfd. Nr. | Exportfeld (Bezeichnung)                                                                                                    | 1                                        | $\overline{2}$                                                                  | 3                             | $\overline{4}$                                         |
|----------|----------------------------------------------------------------------------------------------------|------------------------------------------|---------------------------------------------------------------------------------|-------------------------------|--------------------------------------------------------|
|          |                                                                                                    | Daten für die<br>Fall-<br>identifikation | Datenfelder<br>für die<br>Indikator- oder auswertung<br>Kennzahl-<br>berechnung | Datenfelder<br>für die Basis- | Technische<br>und<br>anwendungs-<br>bezogene<br>Gründe |
| 11       | eGK-Versichertennummer bei GKV-<br>Patienten <sup>3</sup>                                                                                                    | X                                        | X                                                                               |                               | X                                                      |
| 12       | Der Patient verfügt über keine eGK-<br>Versichertennummer.                                                                                                    |                                          |                                                                                 |                               | X                                                      |
| 13       | Institutionskennzeichen                                                                                                    | X                                        |                                                                                 |                               | X                                                      |
| 14       | entlassender Standort                                                                                                    | X                                        | X                                                                               | X                             | Χ                                                      |
| 15       | behandelnder Standort (OPS)                                                                                                    | X                                        | X                                                                               | X                             |                                                        |
| 16       | Betriebsstätten-Nummer                                                                                                    | X                                        |                                                                                 |                               |                                                        |
| 17       | Patientenalter am Aufnahmetag in<br>Jahren <sup>4</sup>                                                                                                    |                                          | X                                                                               | X                             | X                                                      |
| 18       | Monat des Aufnahmetages <sup>5</sup>                                                                                                    | X                                        |                                                                                 | X                             | X                                                      |
| 19       | Aufnahmedatum Krankenhaus                                                                                                    | X                                        | X                                                                               |                               |                                                        |
| 20       | Fachabteilung                                                                                                    | X                                        |                                                                                 |                               |                                                        |
| 21       | ET-Nummer zur Datenübermittlung<br>an die Bundesauswertungsstelle <sup>6</sup>                                                                                                  | X                                        | X                                                                               |                               | X                                                      |
| 22       | ET-Nummer zur Datenübermittlung<br>an das Transplantationsregister7                                                                                                    |                                          |                                                                                 | X                             |                                                        |
| 23       | Liegt eine wirksame Einwilligung des<br>Patienten zur weiteren Übermittlung<br>personenbezogener QS-Daten<br>(einschließlich ET-Nummer) an die<br>Bundesauswertungsstelle vor?  |                                          |                                                                                 |                               | X                                                      |
| 24       | Liegt eine wirksame Einwilligung des<br>Patienten zur weiteren Übermittlung<br>personenbezogener QS-Daten<br>(einschließlich ET-Nummer) an das<br>Transplantationsregister vor? |                                          |                                                                                 | X                             | X                                                      |
| 25       | Geburtsjahr <sup>8</sup>                                                                                                    | X                                        |                                                                                 | $\pmb{\mathsf{X}}$            | X                                                      |
| 26       | Geschlecht                                                                                                    | X                                        | X                                                                               | X                             |                                                        |
| 27       | Körpergröße                                                                                                    |                                          |                                                                                 | X                             |                                                        |
| 28       | Körpergewicht bei Aufnahme                                                                                                    |                                          |                                                                                 | X                             |                                                        |
| 29       | arterielle Hypertonie präoperativ                                                                                                    |                                          |                                                                                 | X                             |                                                        |
| 30       | • Kreatininwert i.S. in mg/dl<br>[Anamnese]<br>• Kreatininwert i.S. in µmol/l<br>[Anamnese]                                                                                     |                                          | X                                                                               | X                             |                                                        |
| 31       | Postoperative Verweildauer:<br>Differenz in Tagen <sup>9</sup>                                                                                                    | X                                        | X                                                                               | X                             | X                                                      |

<span id="page-33-0"></span><sup>3</sup> In der QS-Dokumentationssoftware werden über die<br>Versichertennummer" die notwendigen Informationen erfasst, aus denen dieses Exportfeld berechnet wird. Das "Institutionskennzeichen der Krankenkasse der<br>Versichertenkarte"

<span id="page-33-1"></span><sup>4</sup> In der QS-Dokumentationssoftware werden über die Datenfelder "Geburtsdatum" und "Aufnahmedatum Krankenhaus" die notwendigen Informationen erfasst,

<span id="page-33-3"></span><span id="page-33-2"></span>aus der dieses Exportfeld berechnet wird.<br>5 In der Dokumentationssoftware wird über das Datenfeld "Aufnahmedatum Krankenhaus" die notwendige Information erfasst, aus der dieses Exportfeld berechnet wird.<br>6 Dieses Feld wird

<span id="page-33-4"></span>personenbezogener QS-Daten (einschließlich ET-Nummer) an das Transplantationsregister vor?" vorliegt (vgl. § 5 Abs. 5)<br>8 In der QS-Dokumentationssoftware wird über das Datenfeld "Geburtsdatum" die notwendige Information er

<span id="page-33-6"></span><span id="page-33-5"></span>Das "Geburtsdatum" wird nicht exportiert.<br>9 In der Dokumentationssoftware werden über die Datenfelder "Entlassungsdatum Krankenhaus" und "OP-Datum" die notwendigen Informationen erfasst, aus denen dieses Exportfeld berechnet wird.

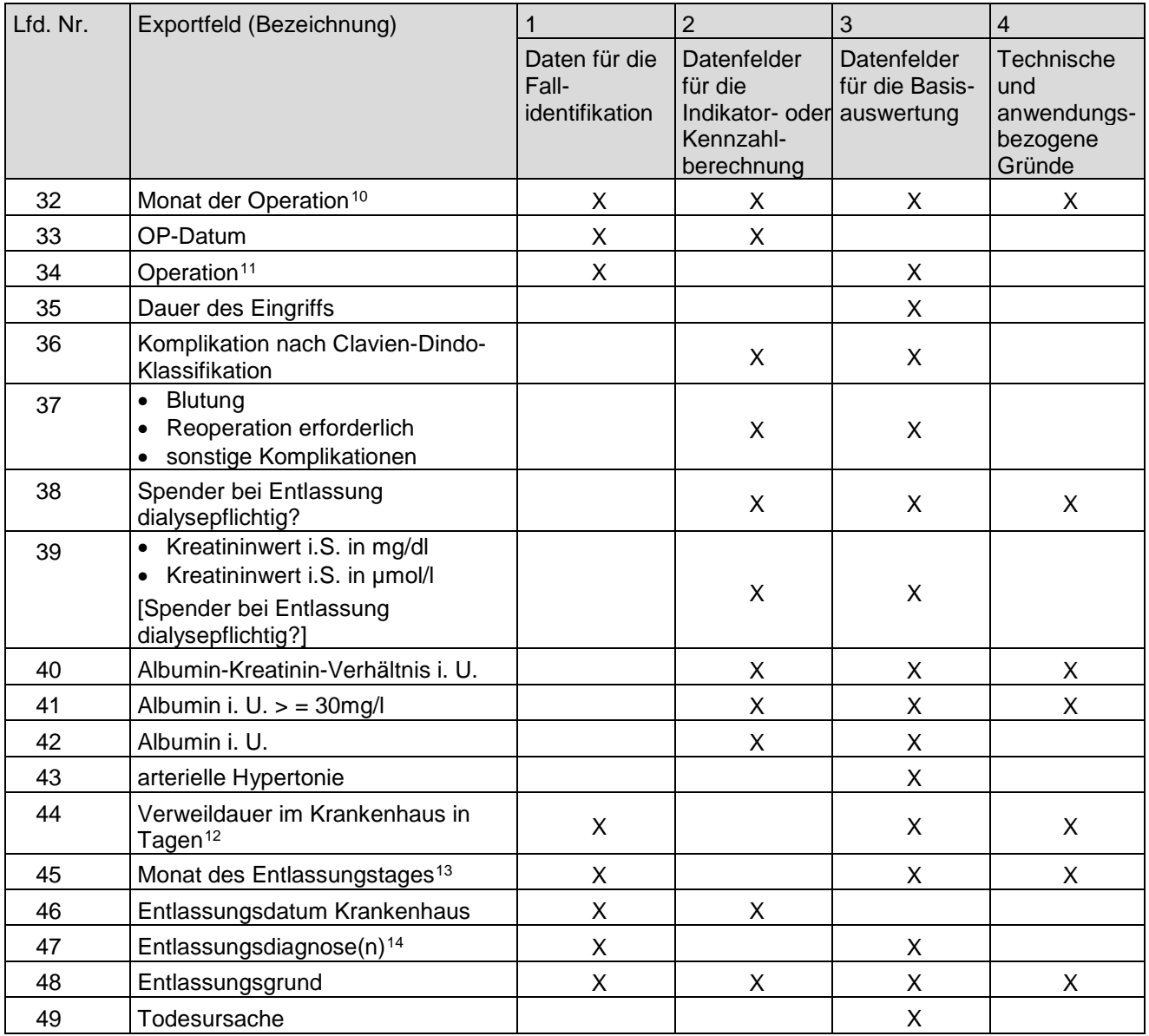

#### **13. Fallbezogene QS-Dokumentation beim Leistungserbringer: Nierenlebendspende (Follow-up)**

| Lfd. Nr. | Exportfeld (Bezeichnung)                                                       |                                          |                                                                                        |                               |                                                        |
|----------|--------------------------------------------------------------------------------|------------------------------------------|----------------------------------------------------------------------------------------|-------------------------------|--------------------------------------------------------|
|          |                                                                                | Daten für die<br>Fall-<br>identifikation | <b>Datenfelder</b><br>für die<br>Indikator- oder auswertung<br>Kennzahl-<br>berechnung | Datenfelder<br>für die Basis- | Technische<br>und<br>anwendungs-<br>bezogene<br>Gründe |
|          | Registriernummer des<br>Dokumentationssystems<br>(Länderkode + Registrierkode) |                                          |                                                                                        |                               | X                                                      |
| 2        | Vorgangsnummer, menschenlesbar                                                 | Χ                                        |                                                                                        |                               |                                                        |
| 3        | Vorgangsnummer, GUID                                                           |                                          |                                                                                        |                               |                                                        |

 10 In der Dokumentationssoftware wird über das Datenfeld "OP-Datum" die notwendige Information erfasst, aus der dieses Exportfeld berechnet wird.

<span id="page-34-2"></span><span id="page-34-1"></span><span id="page-34-0"></span><sup>11</sup> Bei diesem Datenfeld handelt es sich um ein Listenfeld, das die Dokumentation mehrerer Angaben ermöglicht. Jede Angabe wird separat exportiert.<br>12 In der Dokumentationssoftware werden über die Datenfelder "Entlassungsda

<span id="page-34-4"></span><span id="page-34-3"></span><sup>14</sup> Bei diesem Datenfeld handelt es sich um ein Listenfeld, das die Dokumentation mehrerer Angaben ermöglicht. Jede Angabe wird separat exportiert.

| Lfd. Nr.       | Exportfeld (Bezeichnung)                                                                                                    | 1                                        | $\overline{2}$                                                       | 3                                           | $\overline{4}$                                         |
|----------------|----------------------------------------------------------------------------------------------------|------------------------------------------|----------------------------------------------------------------------|---------------------------------------------|--------------------------------------------------------|
|                |                                                                                                    | Daten für die<br>Fall-<br>identifikation | Datenfelder<br>für die<br>Indikator- oder<br>Kennzahl-<br>berechnung | Datenfelder<br>für die Basis-<br>auswertung | Technische<br>und<br>anwendungs-<br>bezogene<br>Gründe |
| 4              | Versionsnummer                                                                                                    |                                          |                                                                      |                                             | X                                                      |
| 5              | Stornierung eines Datensatzes<br>(inklusive aller Teildatensätze)                                                                                                    |                                          |                                                                      |                                             | X                                                      |
| 6              | Modulbezeichnung                                                                                                    |                                          |                                                                      |                                             | X                                                      |
| $\overline{7}$ | Teildatensatz oder Bogen                                                                                                    |                                          |                                                                      |                                             | Χ                                                      |
| 8              | Dokumentationsabschlussdatum                                                                                                    |                                          |                                                                      |                                             | X                                                      |
| 9              | Ersatzfeld Institutionskennzeichen<br>der Krankenkasse der<br>Versichertenkarte <sup>1</sup>                                                                                    | X                                        |                                                                      |                                             | X                                                      |
| 10             | GKV-Versichertenstatus <sup>2</sup>                                                                                                    | X                                        | X                                                                    |                                             | X                                                      |
| 11             | eGK-Versichertennummer bei GKV-<br>Patienten <sup>3</sup>                                                                                                    | X                                        | X                                                                    |                                             | X                                                      |
| 12             | Der Patient verfügt über keine eGK-<br>Versichertennummer <sup>4</sup>                                                                                                    |                                          |                                                                      |                                             | X                                                      |
| 13             | Institutionskennzeichen                                                                                                    | X                                        |                                                                      |                                             | X                                                      |
| 14             | entlassender Standort                                                                                                    | X                                        | X                                                                    | X                                           | X                                                      |
| 15             | Betriebsstätten-Nummer                                                                                                    | X                                        |                                                                      |                                             |                                                        |
| 16             | Fachabteilung                                                                                                    | X                                        |                                                                      |                                             |                                                        |
| 17             | ET-Nummer zur Datenübermittlung<br>an die Bundesauswertungsstelle <sup>5</sup>                                                                                                  | X                                        | X                                                                    |                                             | X                                                      |
| 18             | ET-Nummer zur Datenübermittlung<br>an das Transplantationsregister <sup>6</sup>                                                                                                 |                                          |                                                                      | X                                           |                                                        |
| 19             | Liegt eine wirksame Einwilligung des<br>Patienten zur weiteren Übermittlung<br>personenbezogener QS-Daten<br>(einschließlich ET-Nummer) an die<br>Bundesauswertungsstelle vor?7 |                                          |                                                                      |                                             | X                                                      |
| 20             | Liegt eine wirksame Einwilligung des<br>Patienten zur weiteren Übermittlung<br>personenbezogener QS-Daten<br>(einschließlich ET-Nummer) an das<br>Transplantationsregister vor? |                                          |                                                                      | X                                           | X                                                      |
| 21             | Geburtsjahr <sup>8</sup>                                                                                                    | X                                        |                                                                      |                                             | X                                                      |
| 22             | Geschlecht                                                                                                    | X                                        | X                                                                    | X                                           |                                                        |
| 23             | Monat der Lebendspende <sup>9</sup>                                                                                                    | X                                        |                                                                      |                                             | X                                                      |

<span id="page-35-0"></span><sup>.&</sup>lt;br>1 In der QS-Dokumentationssoftware wird über das Datenfeld "Institutionskennzeichen der Krankenkasse der Versichertenkarte" die notwendige Informationerfasst,ausder<br>diesesExportfeldberechnetwird.Das"Institutionskennzeich leer.

<span id="page-35-1"></span><sup>2</sup> In der QS-Dokumentationssoftware werden über die Datenfelder "besonderer Personenkreis", "Institutionskennzeichen der Krankenkasse der Versichertenkarte" und "eGK-Versichertennummer" die notwendigen Informationen erfasst, aus denen dieses Exportfeld berechnet wird. Das "Institutionskennzeichen der Krankenkasse der<br>Versichertenkarte"und die Datenfelder zum Versichertenstatus werden n

<span id="page-35-2"></span><sup>3</sup> In der QS-Dokumentationssoftware werden über die Datenfelder "Institutionskennzeichen der Krankenkasse der Versichertenkarte", besonderer Personenkreis" und "eGK-<br>Versichertennummer" die notwendigen Informationen erfasst 4 Für Datensätze nach QSKH-RL ist dieses Exportfeld leer.

<span id="page-35-4"></span><span id="page-35-3"></span><sup>5</sup> Dieses Feld wird nur bei nicht gesetzlich Versicherten und nur dann exportiert, wenn eine wirksame Einwilligung gemäß Feld "Liegt eine wirksame Einwilligung des<br>Patienten zur weiteren Übermittlung personenteren GS-Daten

<span id="page-35-5"></span><sup>6</sup> Dieses Feld wird nur dann exportiert, wenn eine wirksame Einwilligung gemäß Feld "Liegt eine wirksame Einwilligung des Patienten zur weiteren Übermittlung<br>personenbezogener QS-Daten (einschließlich ET-Nummer) an das Tran 3 QSKH-RL). 7 Diese Angabe wird nur für Datensätze nach DeQS-RL exportiert. Für Datensätze nach QSKH-RL ist dieses Exportfeld leer.

<span id="page-35-7"></span><span id="page-35-6"></span><sup>8</sup> In der QS-Dokumentationssoftware wird über das Datenfeld "Geburtsdatum" die notwendige Information erfasst, aus der dieses Exportfeld berechnet wird. Das "Geburtsdatum" wird nicht exportiert.

<span id="page-35-8"></span><sup>9</sup> In der Dokumentationssoftware wird über das Datenfeld "Datum der Nierenlebendspende" die notwendige Information erfasst, aus der dieses Exportfeld berechnet wird.

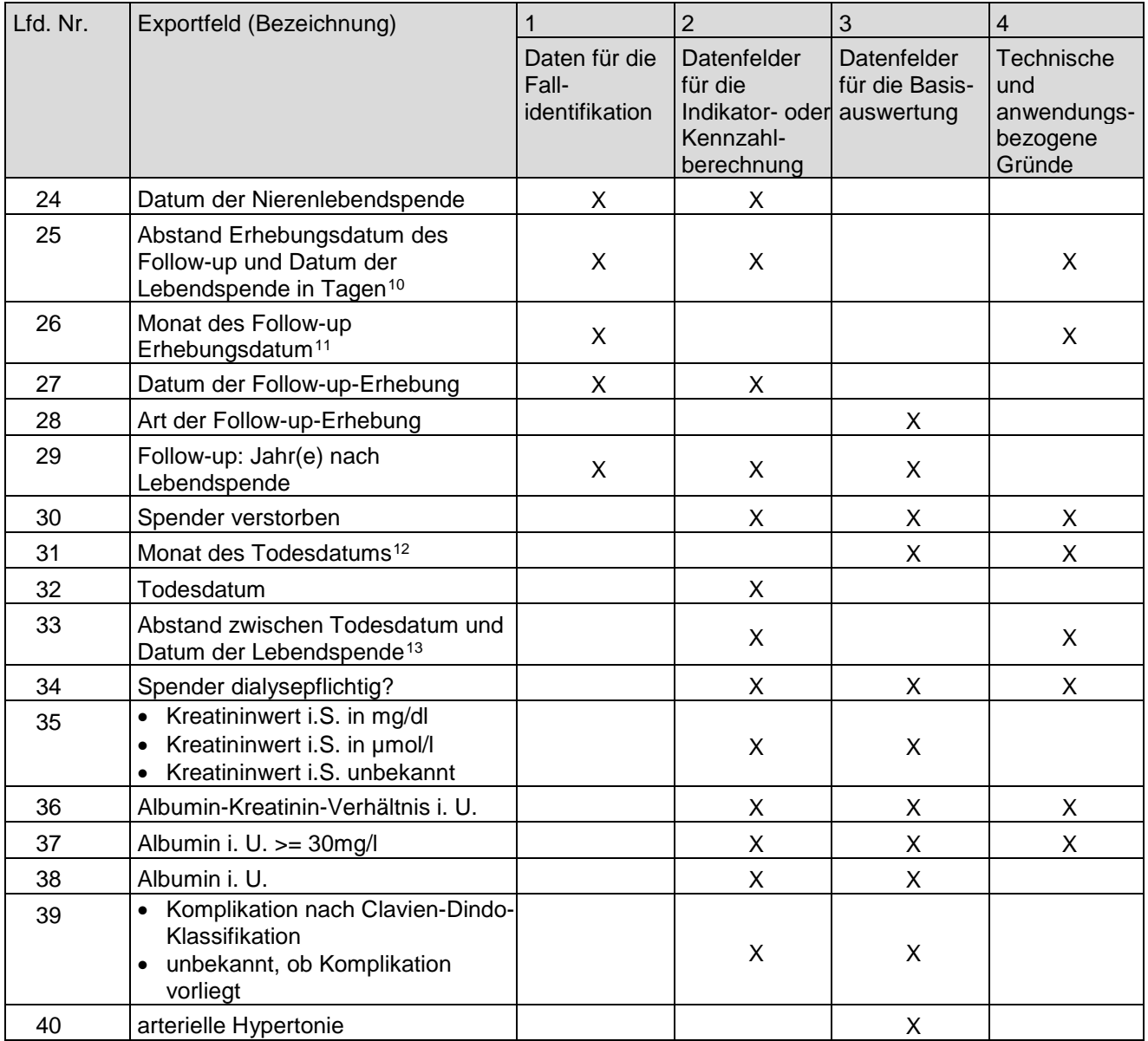

#### **b) Sozialdaten bei den Krankenkassen gemäß § 299 Absatz 1a SGB V**

Wird ergänzt für das Indexjahr 2022."

 10 In der Dokumentationssoftware werden über die Datenfelder "Datum der Follow-up-Erhebung" und "Datum der Nierenlebendspende" die notwendigen Informationen

<span id="page-36-3"></span><span id="page-36-2"></span><span id="page-36-1"></span><span id="page-36-0"></span>erfasst, aus denen dieses Exportfeld berechnet wird.<br>11 In der Dokumentationssoftware wird über das Datenfeld "Datum der Follow-up-Erhebung" die notwendige Information erfasst, aus der dieses Exportfeld berechnet wird.<br>12 dieses Exportfeld berechnet wird.

- III. Teil 2: Themenspezifische Bestimmungen, Verfahren 6: Koronarchirurgie und Eingriffe an Herzklappen wird wie folgt geändert:
	- 1. Im Titel wird nach dem Wort "Herzklappen" die Angabe "(QS KCHK)" eingefügt.
	- 2. § 2 wird wie folgt geändert:
		- a) In Absatz 4 Satz 2 wird das Wort "Eingriff" durch das Wort "Indexeingriff" ersetzt.
		- b) Absatz 5 wird wie folgt geändert:
			- aa) In Satz 3 werden nach dem Wort "Durchführung" die Wörter "oder darüber, ob das Verfahren ab dem Erfassungsjahr 2028 außer Kraft zu setzen ist" eingefügt.

bb) Satz 4 wird aufgehoben.

- 3. § 5 wird wie folgt geändert:
	- a) In der Überschrift wird das Wort "erhebenden" durch das Wort "verarbeitenden" ersetzt.
	- b) In Absatz 1 Satz 1 werden die Wörter "erhoben," und "und genutzt" gestrichen.
	- c) Absatz 2 wird wie folgt geändert:
		- aa) In Satz 3 werden nach dem Wort "Änderung" die Wörter "spätestens bis zum 30. Juni des dem Erfassungsjahr vorausgehenden Jahres" eingefügt.
		- bb) In Satz 4 werden nach den Wörtern "Sie werden" die Wörter "nach Beschlussfassung" eingefügt und die Wörter "öffentlich zugänglich gemacht und durch das" durch die Wörter "unverzüglich, spätestens jedoch innerhalb von 14 Tagen nach dem Beschluss des Plenums vom" ersetzt.
- 4. In § 6 werden die Wörter "erhoben," und "und genutzt" gestrichen.
- 5. § 8 wird aufgehoben.
- 6. In § 9 Satz 2 wird die Angabe "§ 8" durch die Wörter "Teil 1 § 14a der Richtlinie" ersetzt.
- 7. § 10 wird wie folgt geändert:
	- a) In Absatz 2 Buchstabe a werden nach dem Wort "Daten" die Wörter "gemäß § 16 Absatz 1" eingefügt.
	- b) In Absatz 3 wird das Wort "Daten" durch die Wörter "Qualitätssicherungsdaten gemäß **Anlage II Buchstabe a**" ersetzt.
	- c) Absatz 4 wird wie folgt geändert:
		- aa) In Buchstabe c und d wird das Wort "Aortenklappenchirurgie" jeweils durch das Wort "Aortenklappeneingriffe" ersetzt.
		- bb) In Buchstabe g werden die Wörter "Kombinierte Herzklappenchirurgie" durch die Wörter "Offen-chirurgische kombinierte Herzklappeneingriffe" ersetzt.
	- d) Absatz 5 wird aufgehoben.
- 8. § 12 wird wie folgt geändert:
	- a) Absatz 2 wird wie folgt geändert:

aa) Die Sätze 1 und 4 bis 6 werden aufgehoben.

bb) In dem neuen Satz 1 wird die Angabe "und 2" durch die Angabe "bis 4" und die Angabe "Absatz 4" durch die Angabe "Absatz 3" ersetzt.

- b) Die Absätze 3 und 5 werden aufgehoben.
- c) Die bisherigen Absätze 4 und 6 werden die Absätze 3 und 4.
- 9. In § 13 wird die Angabe "2019" durch die Angabe "2020" ersetzt.
- 10. § 14 wird wie folgt geändert:
	- a) Absatz 1 wird wie folgt geändert:
		- aa) In Satz 1 und 4 wird die Angabe "KHCK" jeweils durch die Angabe "KCHK" ersetzt.
		- bb) In Satz 1 werden die Wörter "und gibt beiden Bundesfachkommissionen eine Geschäftsordnung" gestrichen.
	- b) Absatz 2 wird aufgehoben.
	- c) Die bisherigen Absätze 3 und 4 werden die Absätze 2 und 3.
	- d) Der neue Absatz 2 wird wie folgt geändert:
		- aa) Satz 1 wird wie folgt geändert:

aaa) Die Wörter "Stimmberechtigte Mitglieder der" werden durch das Wort "Die" und die Wörter "sind jeweils" durch die Wörter "bestehen jeweils aus" ersetzt.

bbb) Das Wort "Vertreter" wird jeweils durch das Wort "Vertretern" ersetzt.

- bb) In Satz 3 wird die Angabe "§ 5 Absatz 5" durch die Angabe "§ 8a Absatz 5" ersetzt.
- cc) In Satz 5 werden die Wörter "stimmberechtigten Mitglieder" durch die Wörter "Vertreterinnen und Vertreter der Gesundheitsberufe" ersetzt.
- e) Im neuen Absatz 3 wird die Angabe "§ 8 Absatz 3" durch die Angabe "§ 8a Absatz 2 und 3" ersetzt.
- 11. § 16 Absatz 1 wird wie folgt geändert:
	- a) In Satz 3 wird das Wort "ist" durch das Wort "sind" ersetzt.
	- b) In Satz 6 werden die Wörter "§ 10 Absatz 4 Buchstabe a bis h" gestrichen und nach den Wörtern "differenziert nach" folgende Buchstaben eingefügt:
		- "a. offen-chirurgische Aortenklappeneingriffe (HCH\_AK\_CHIR)
		- b. kathetergestützte Aortenklappeneingriffe (HCH\_AK\_KATH)
		- c. Koronarchirurgie (HCH\_KC)
		- d. kathetergestützte Mitralklappeneingriffe (HCH\_MK\_KATH)
		- e. offen-chirurgische Mitralklappeneingriffe (HCH\_MK\_CHIR)"
- 12. In § 17 Absatz 1 Satz 1 werden nach dem Wort "Rückmeldeberichte" die Wörter "und dem G-BA die Bundesauswertung" eingefügt.
- 13. In § 18 Satz 1 werden die Wörter "zweiter Spiegelstrich" durch die Wörter "Satz 3 Buchstabe b" ersetzt.
- 14. Anlage I wird wie folgt gefasst:

#### "**Anlage I: Indikatorenlisten (QS KCHK)**

#### **a) Indikatorenliste isolierte Koronarchirurgie**

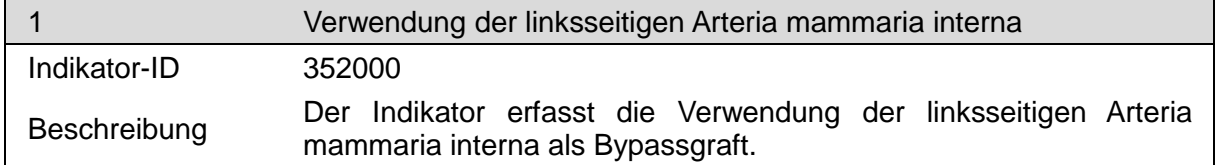

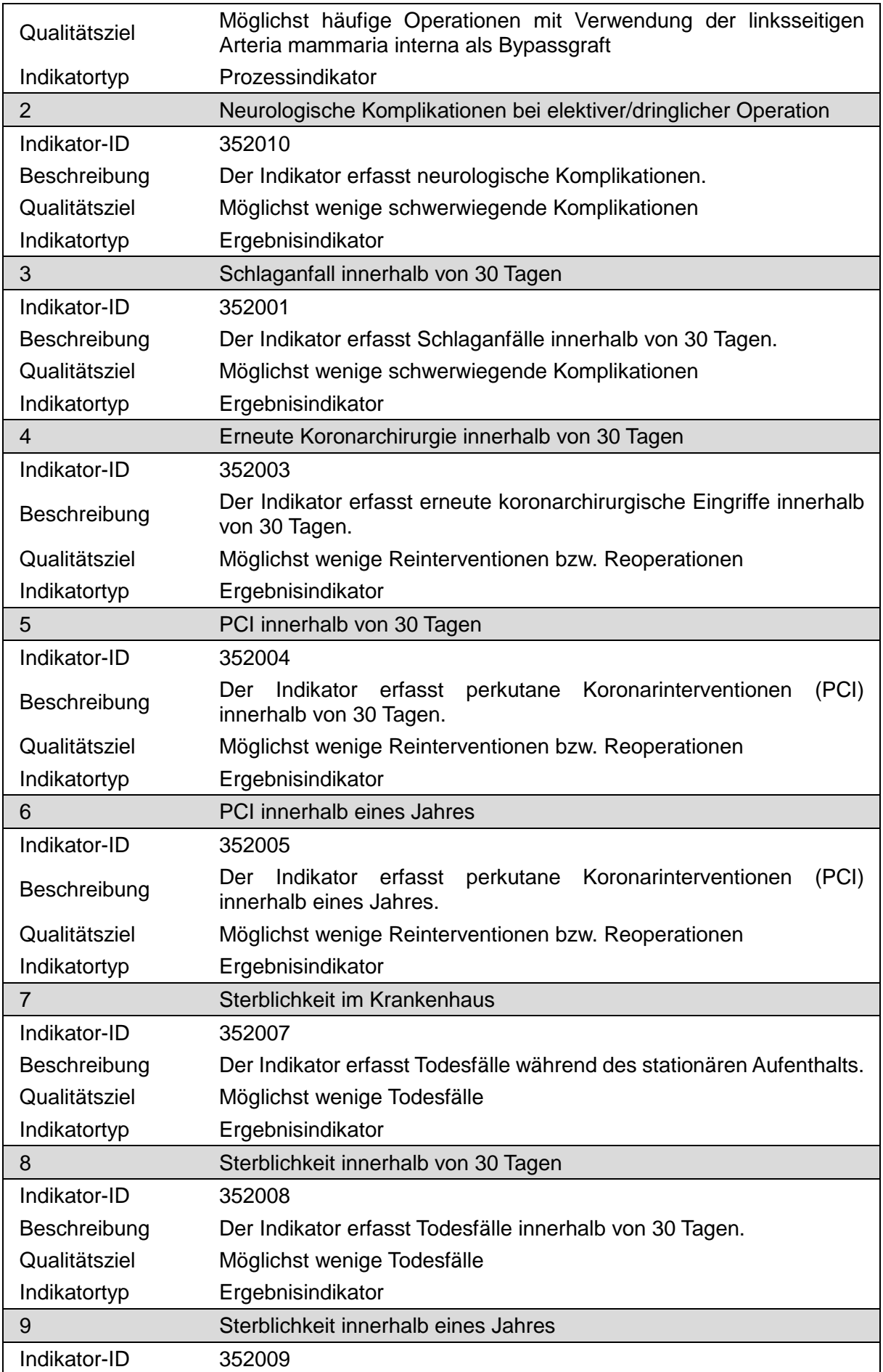

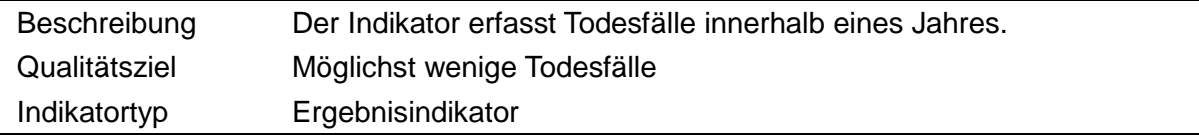

# **b) Indikatorenliste kombinierte Koronar- und Herzklappenchirurgie**

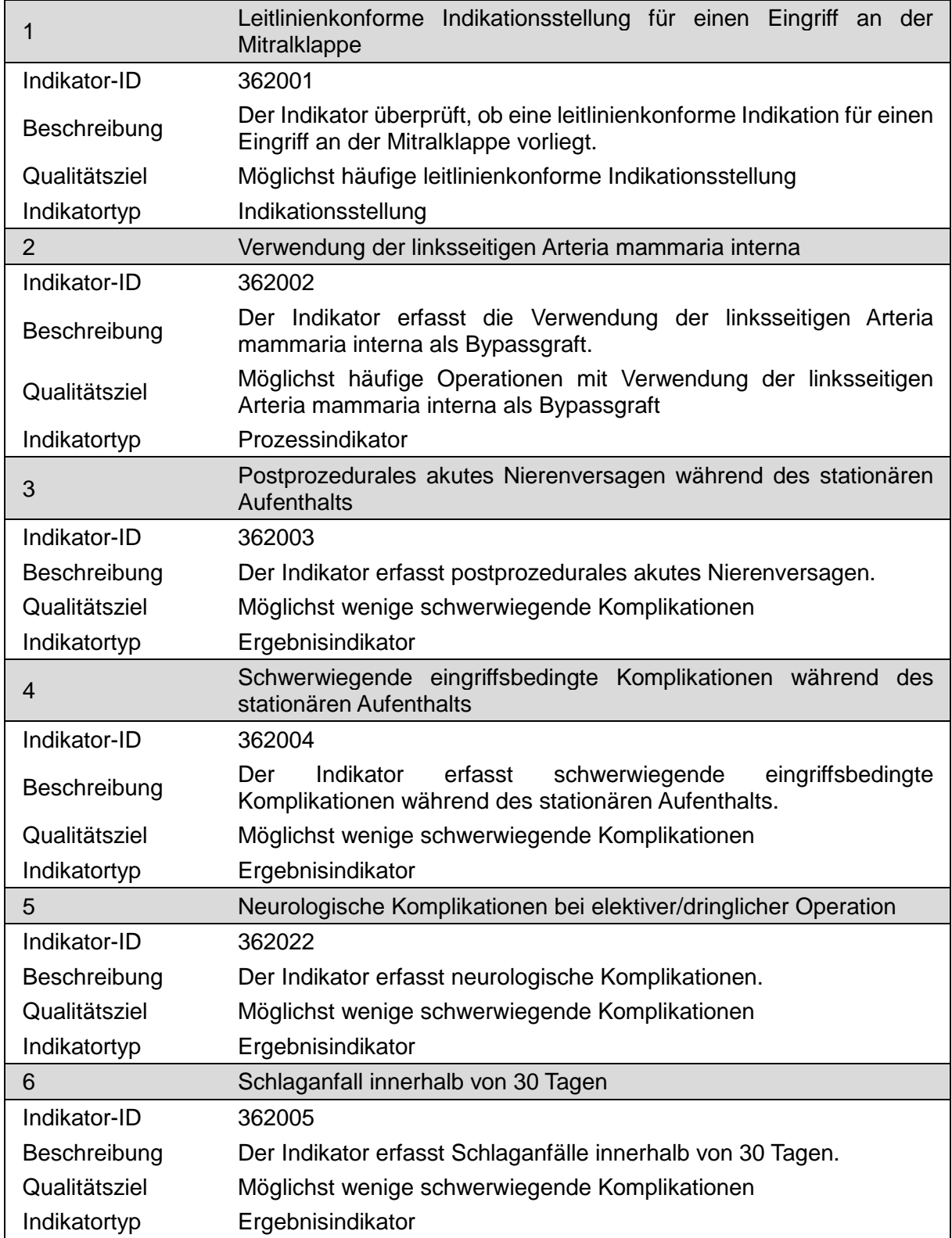

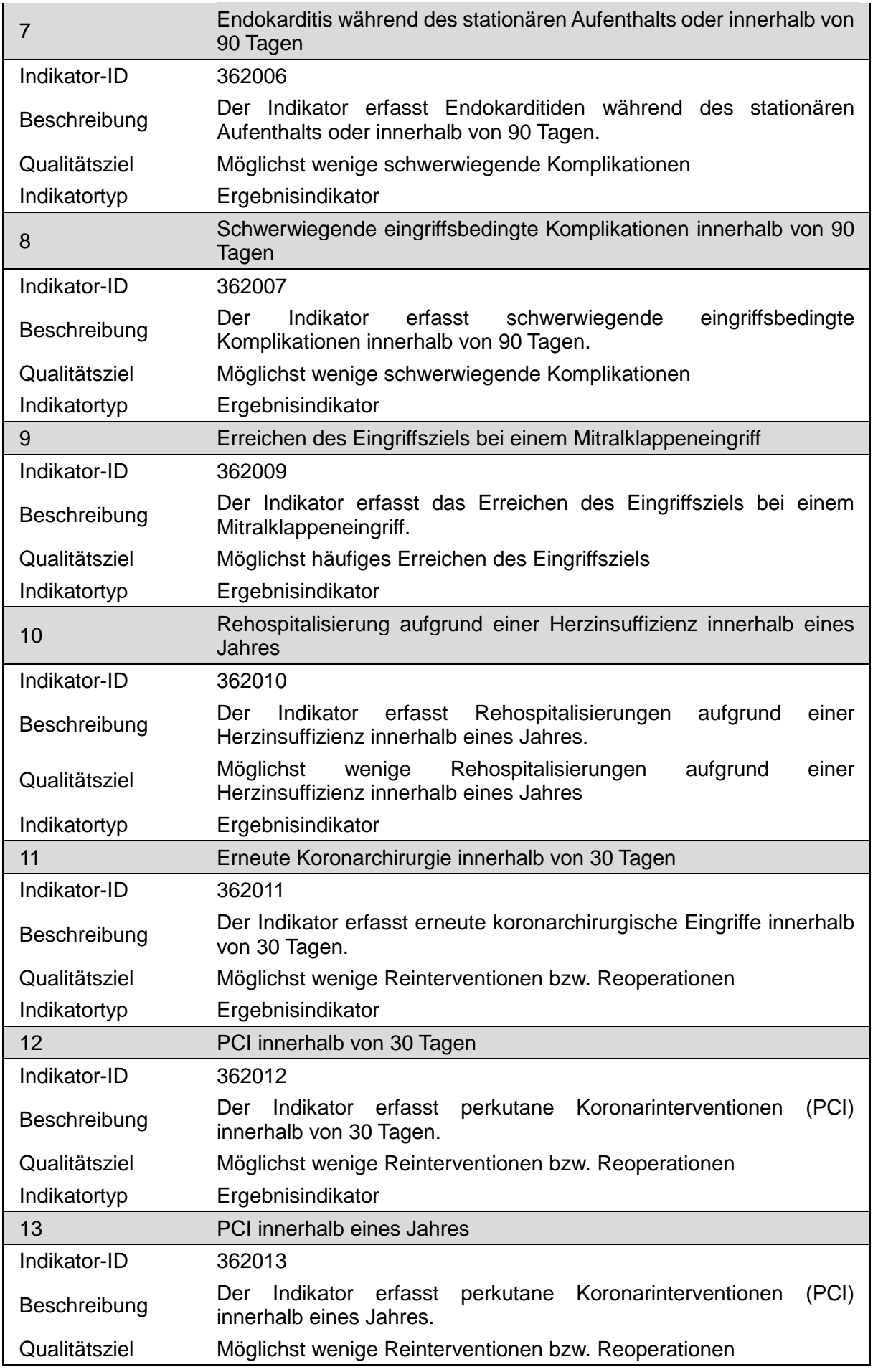

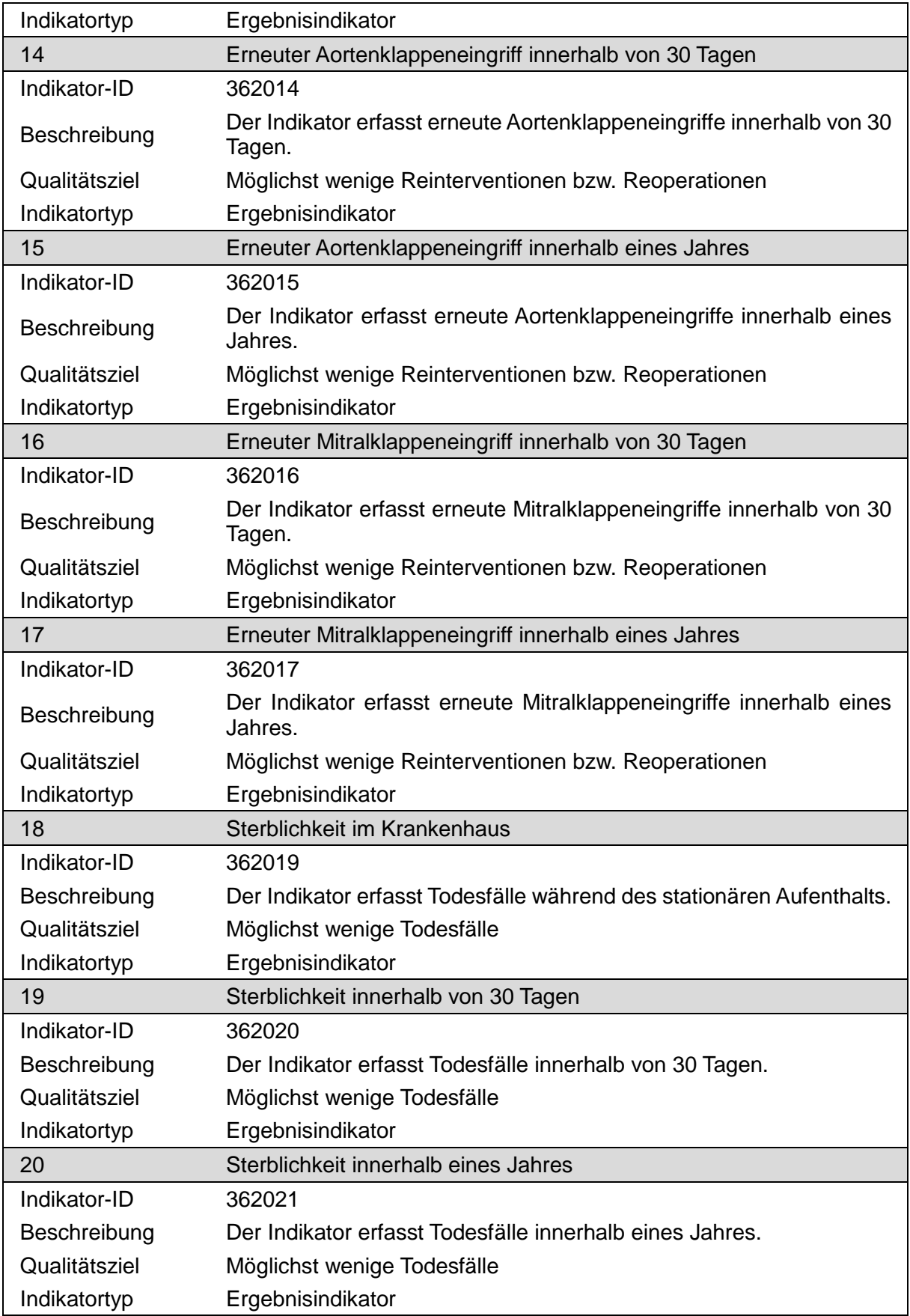

### **c) Indikatorenliste kathetergestützte, isolierte Aortenklappenchirurgie**

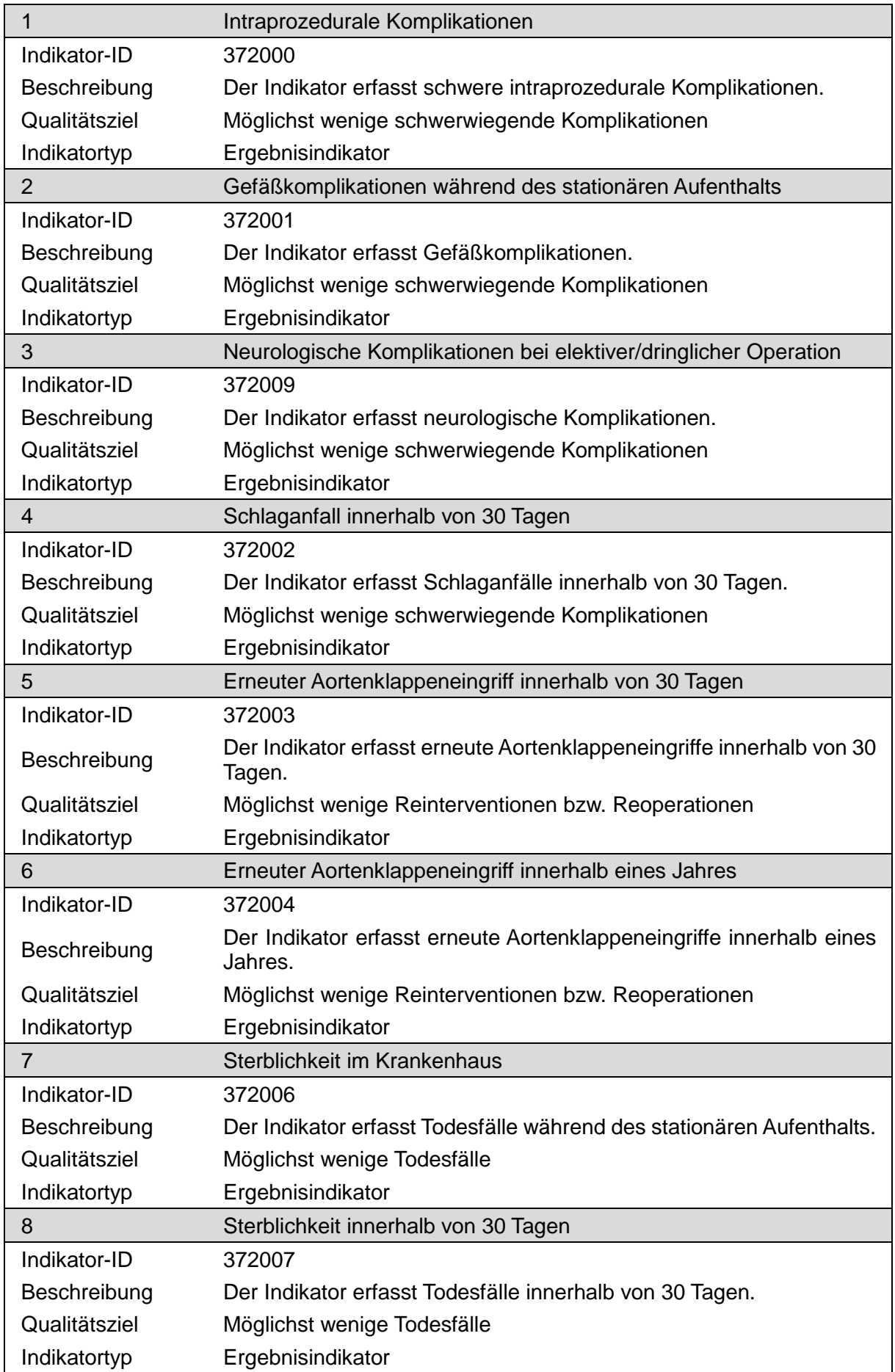

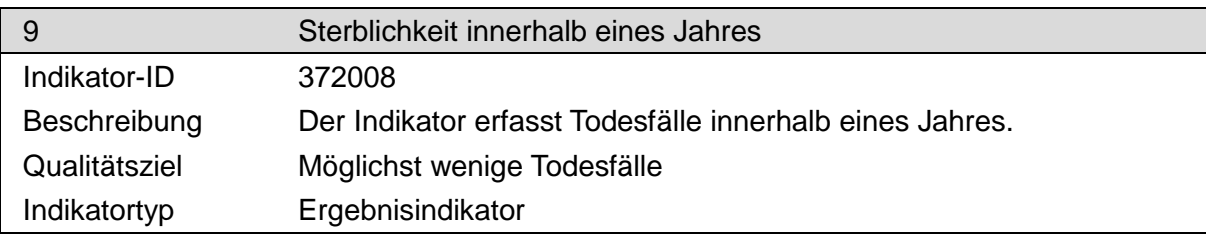

# **d) Indikatorenliste offen-chirurgische, isolierte Aortenklappenchirurgie**

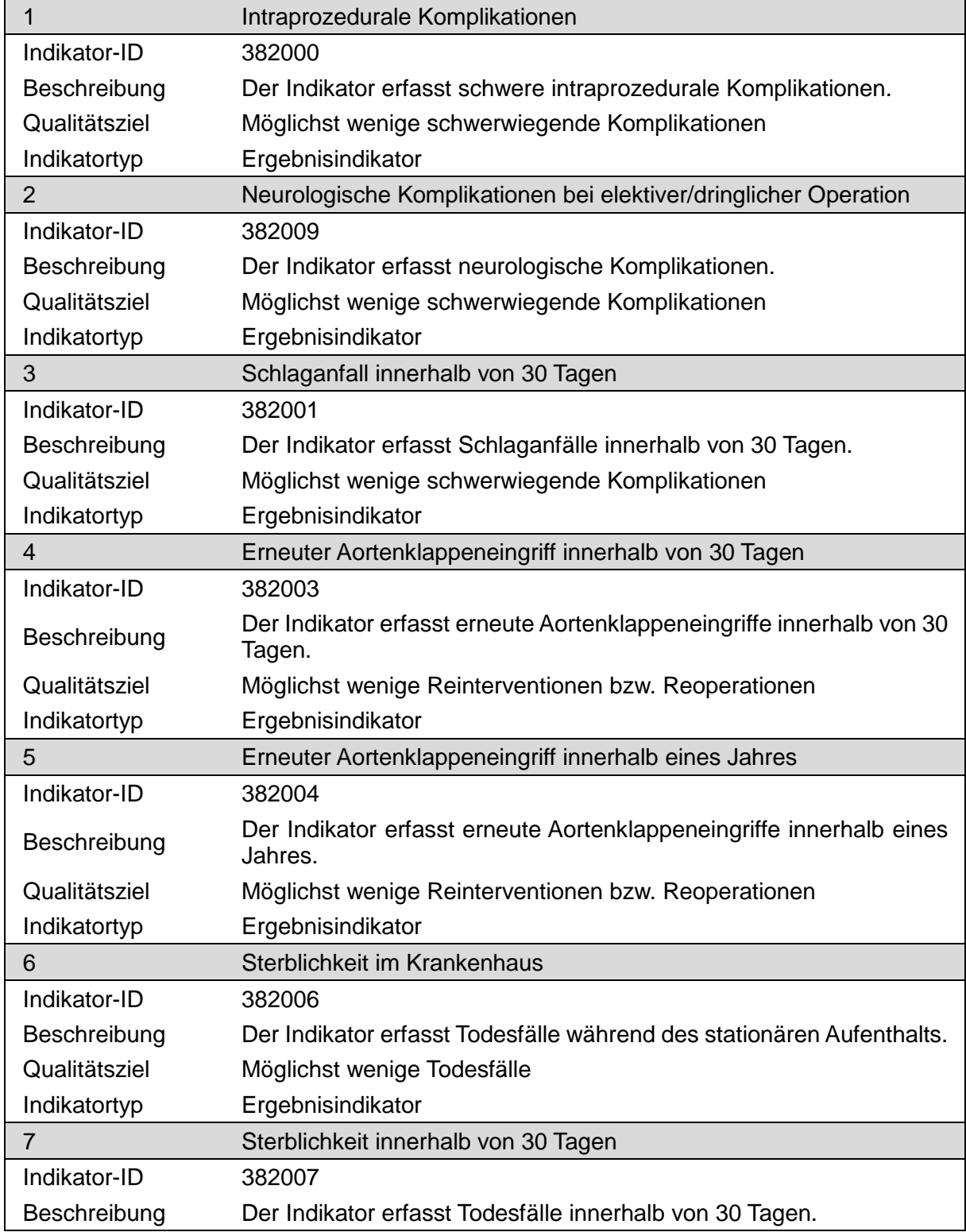

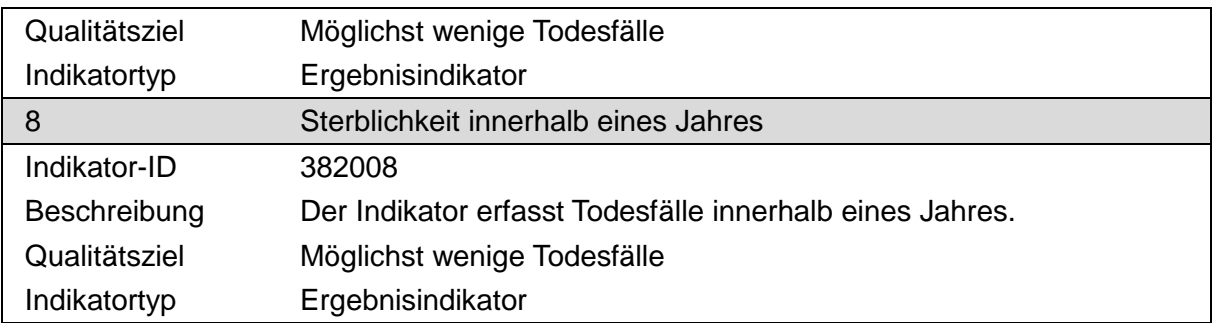

# **e) Indikatorenliste kathetergestützte, isolierte Mitralklappeneingriffe**

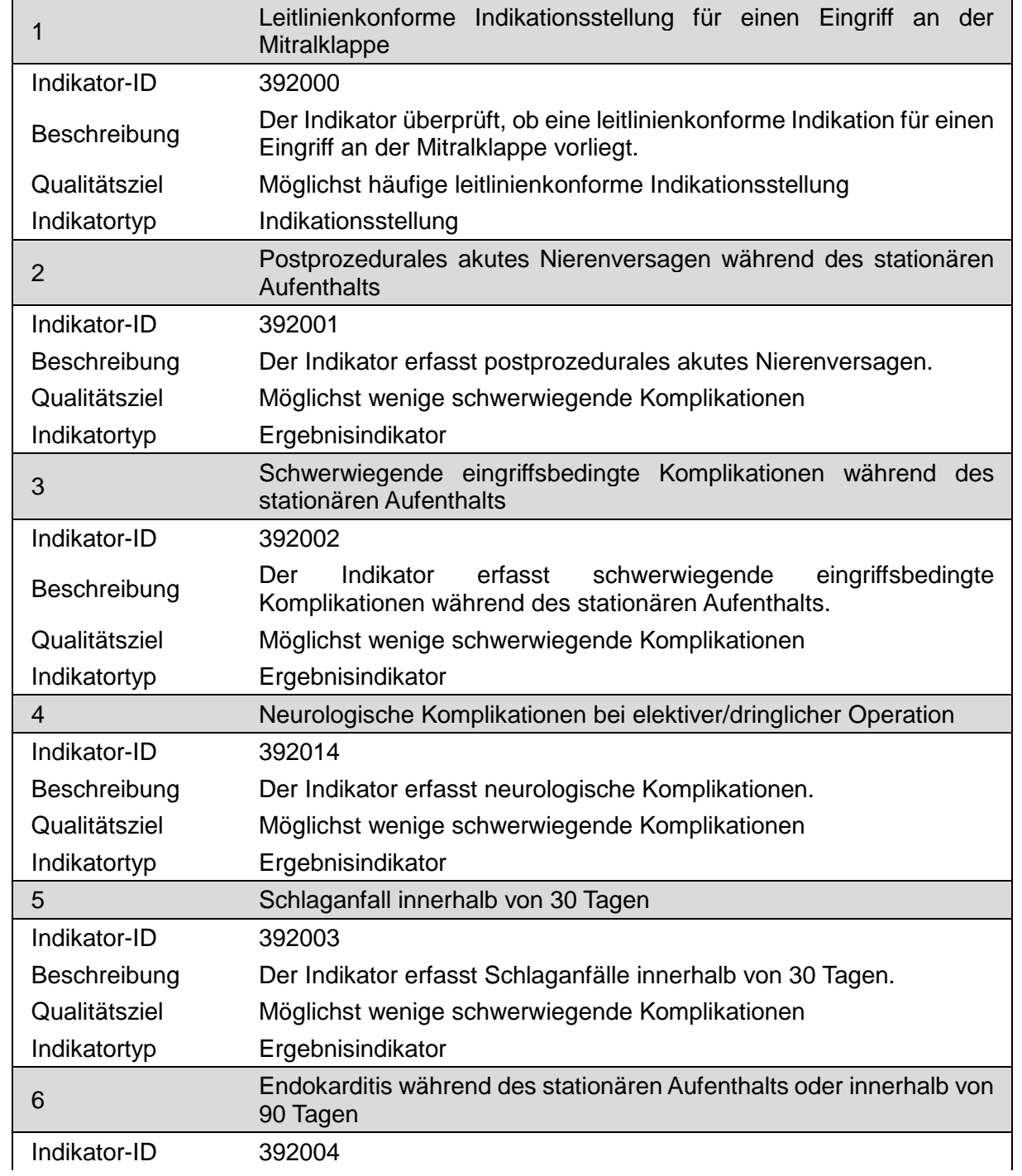

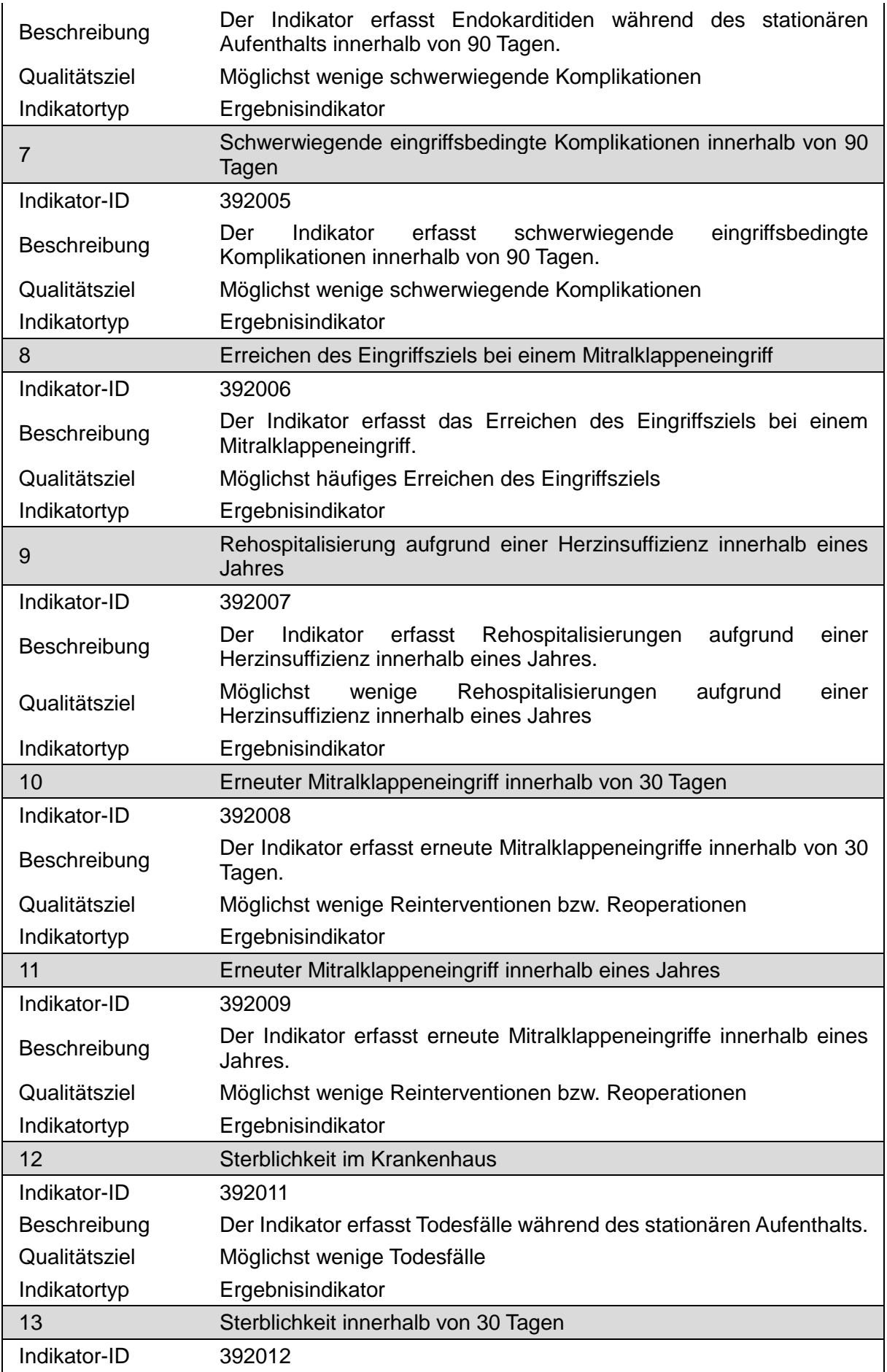

 $\overline{a}$ 

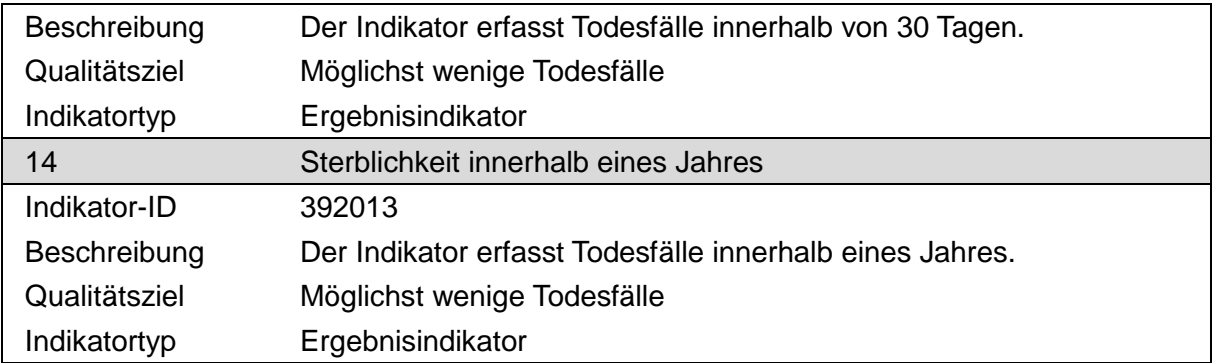

## **f) Indikatorenliste offen-chirurgische, isolierte Mitralklappeneingriffe**

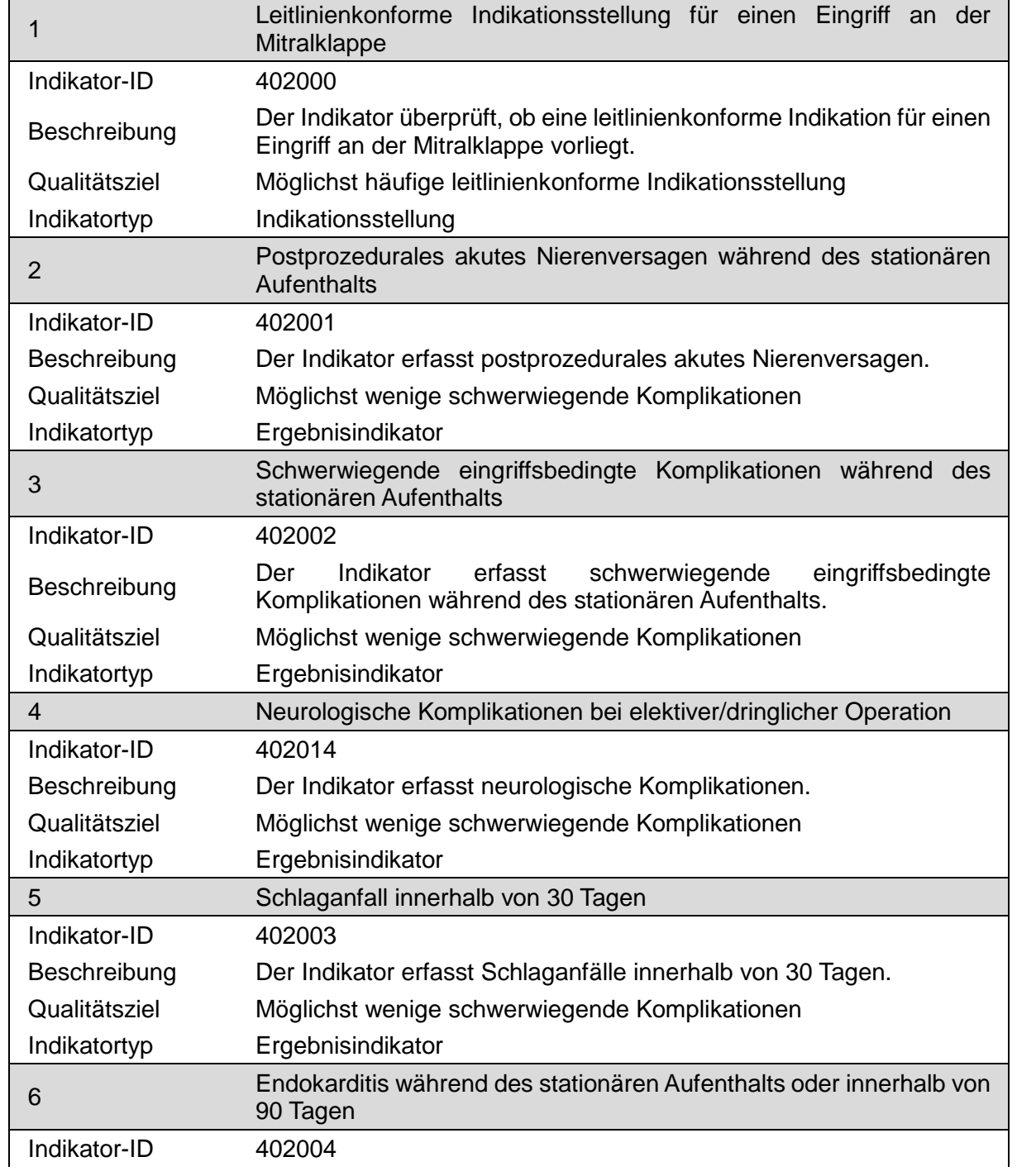

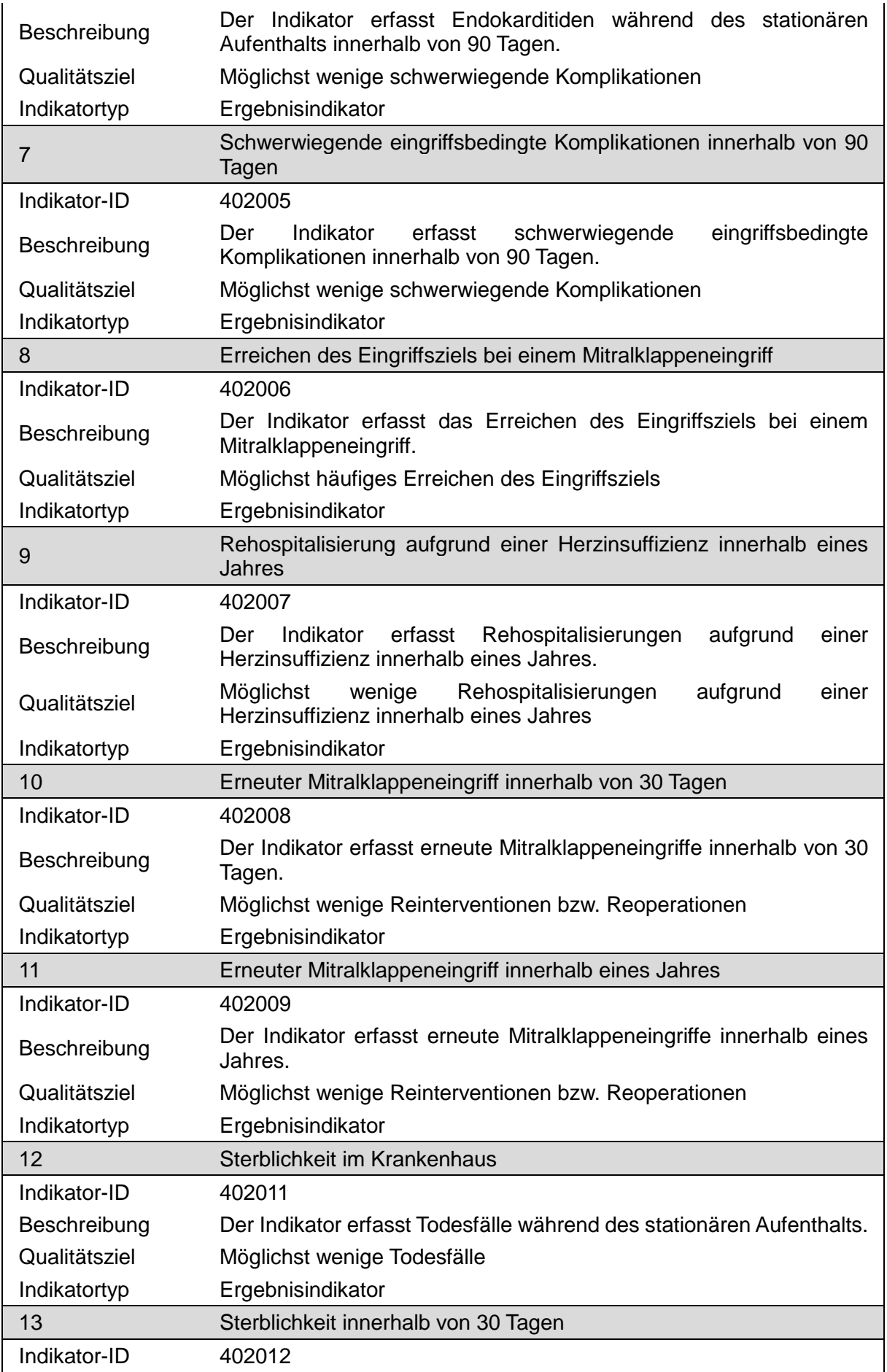

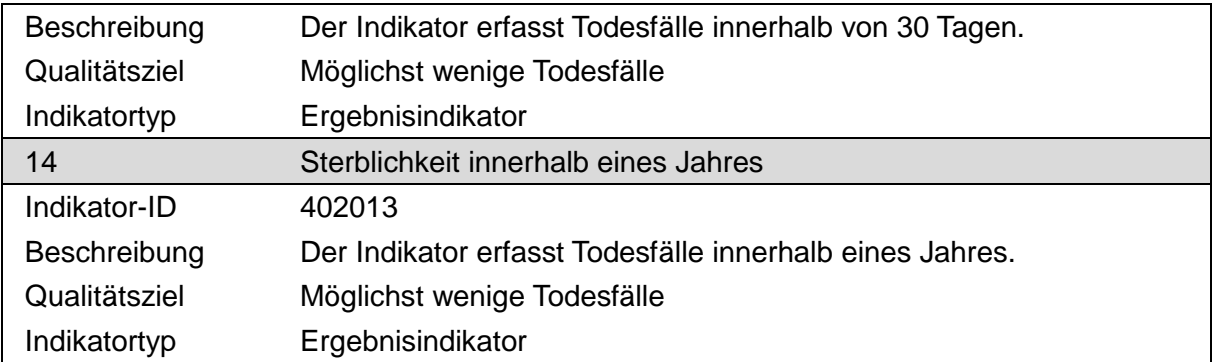

## **g) Indikatorenliste kombinierte Herzklappenchirurgie**

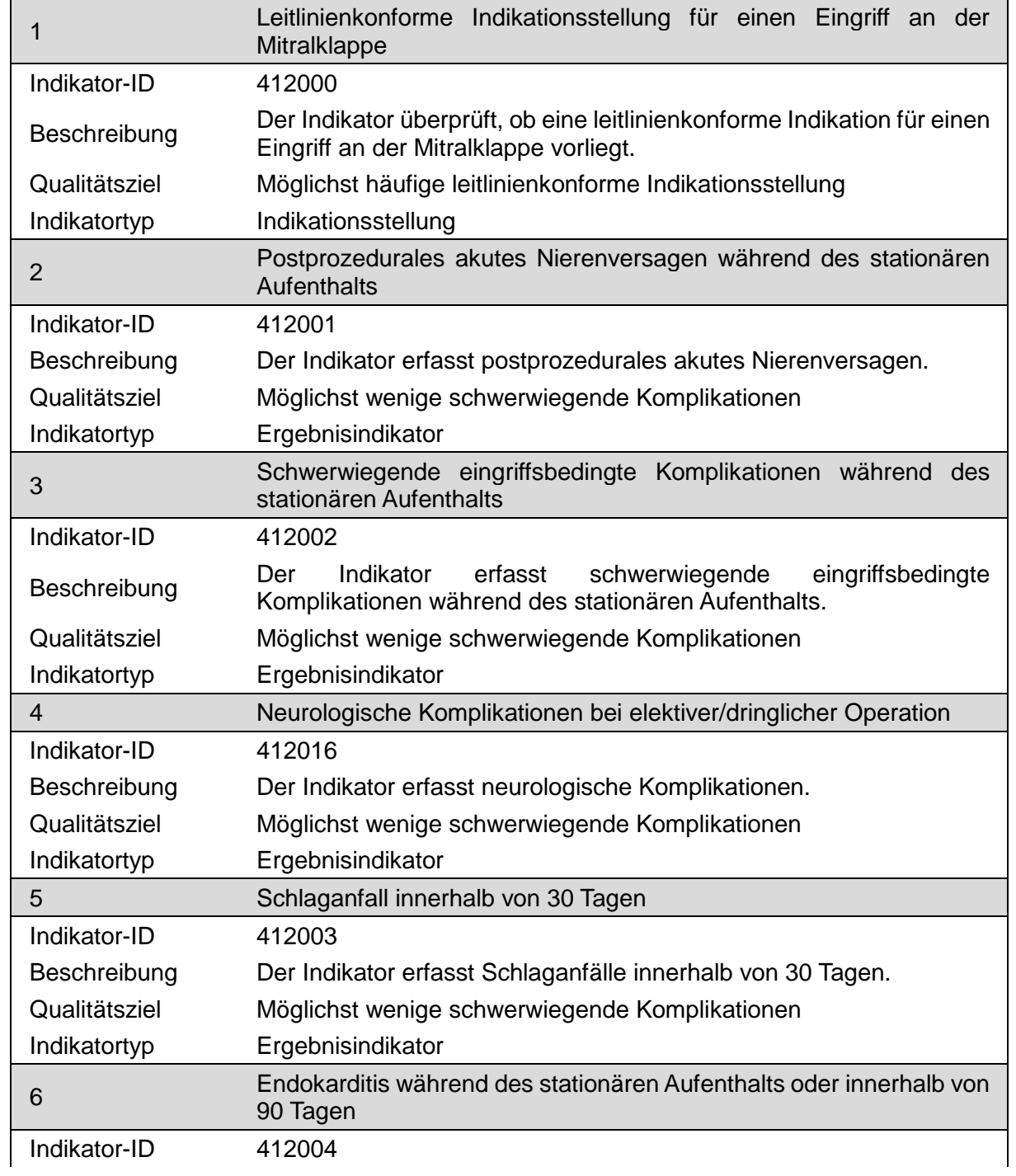

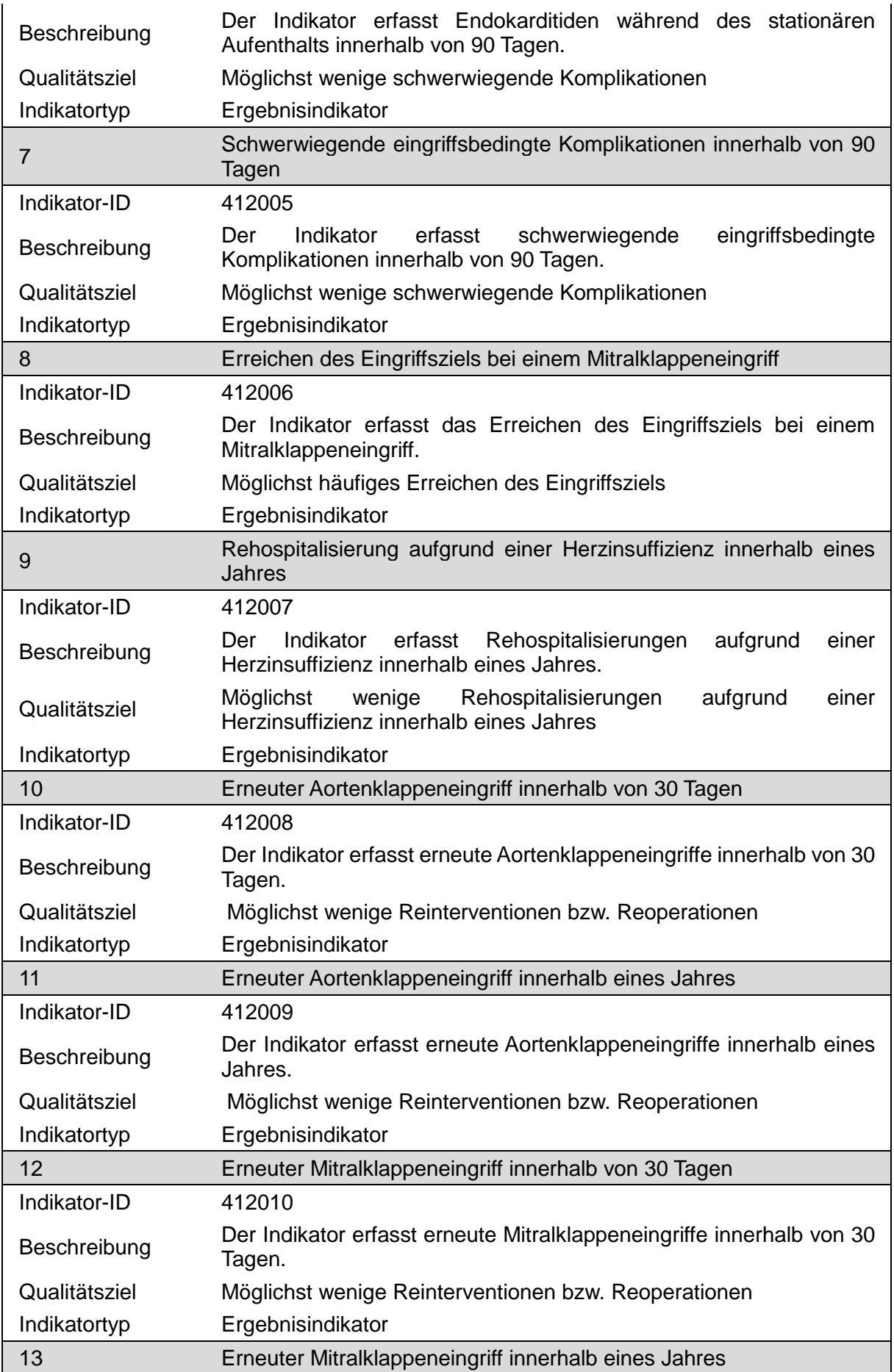

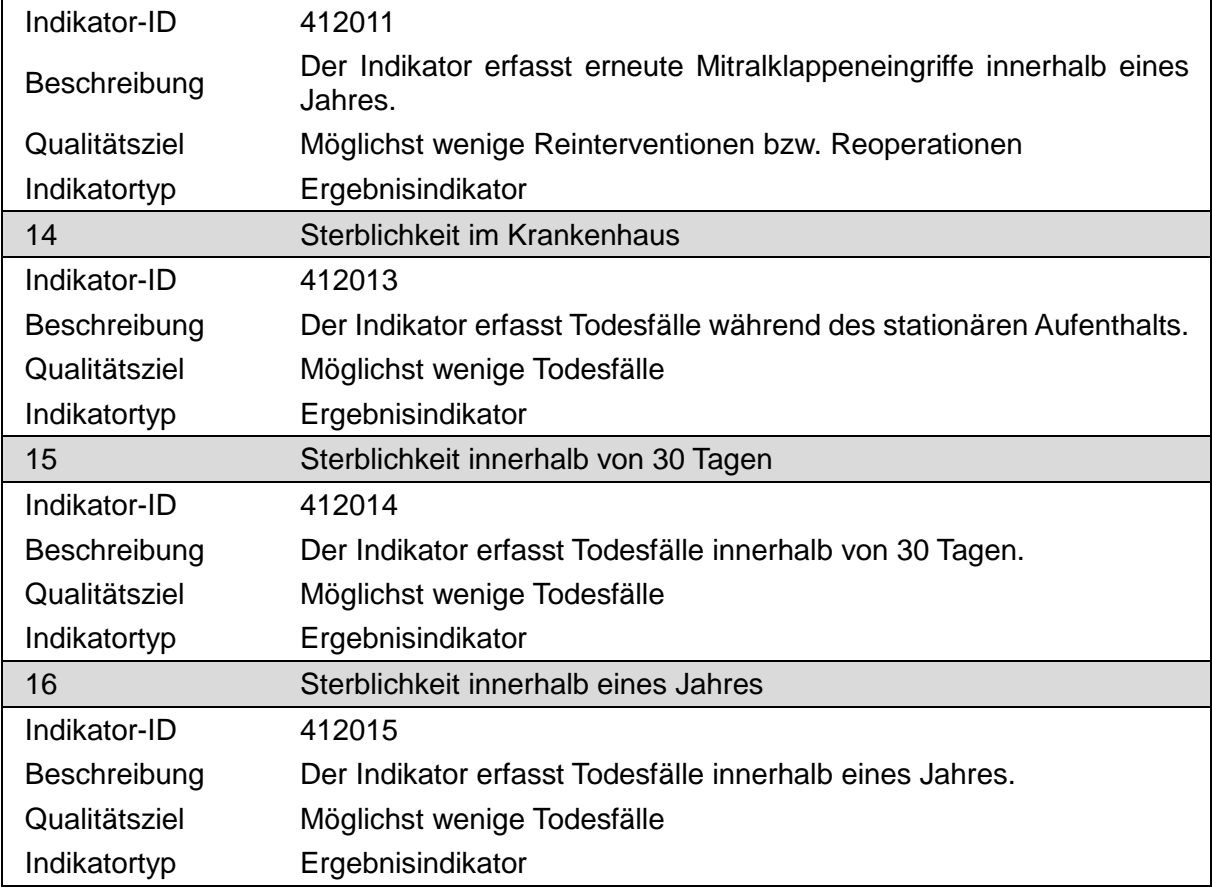

## **h) Indikatorenliste kathetergestütze, kombinierte Herzklappeneingriffe**

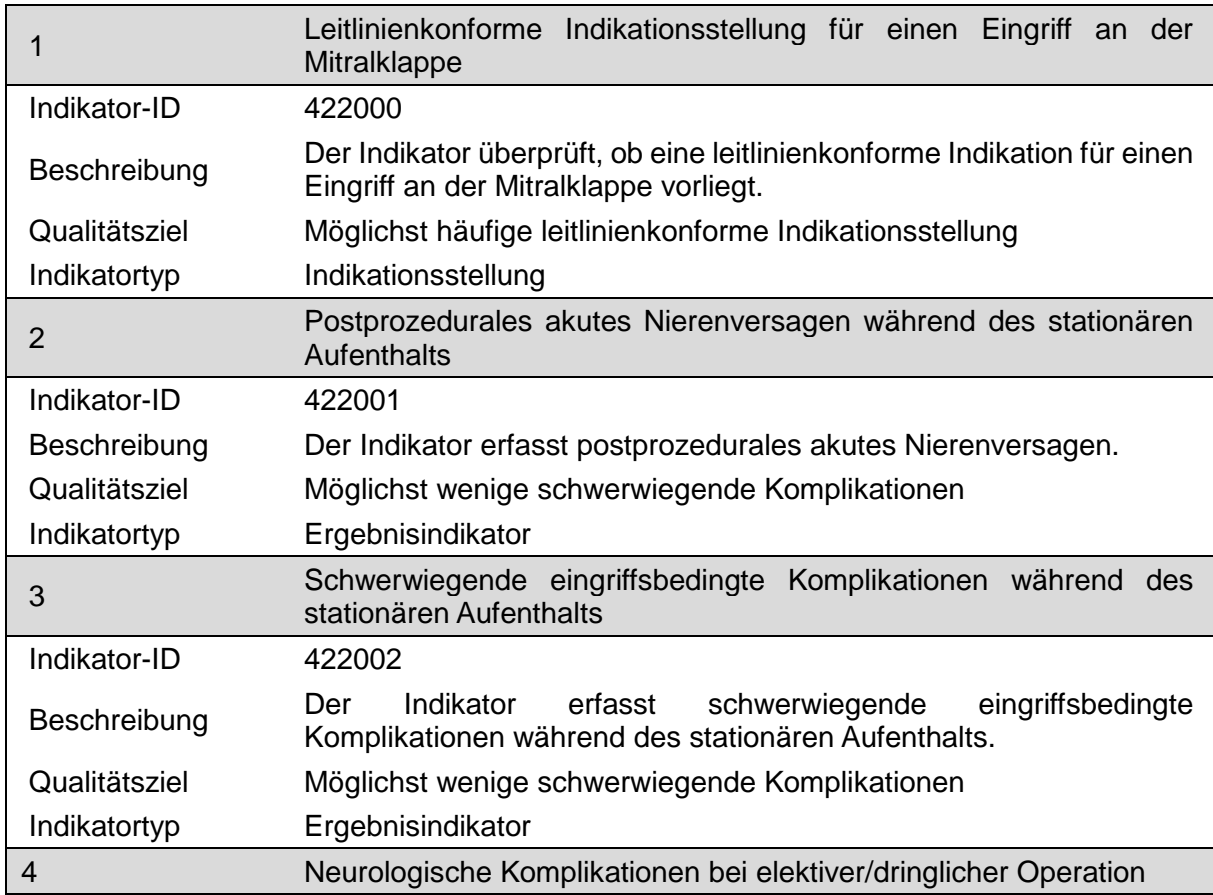

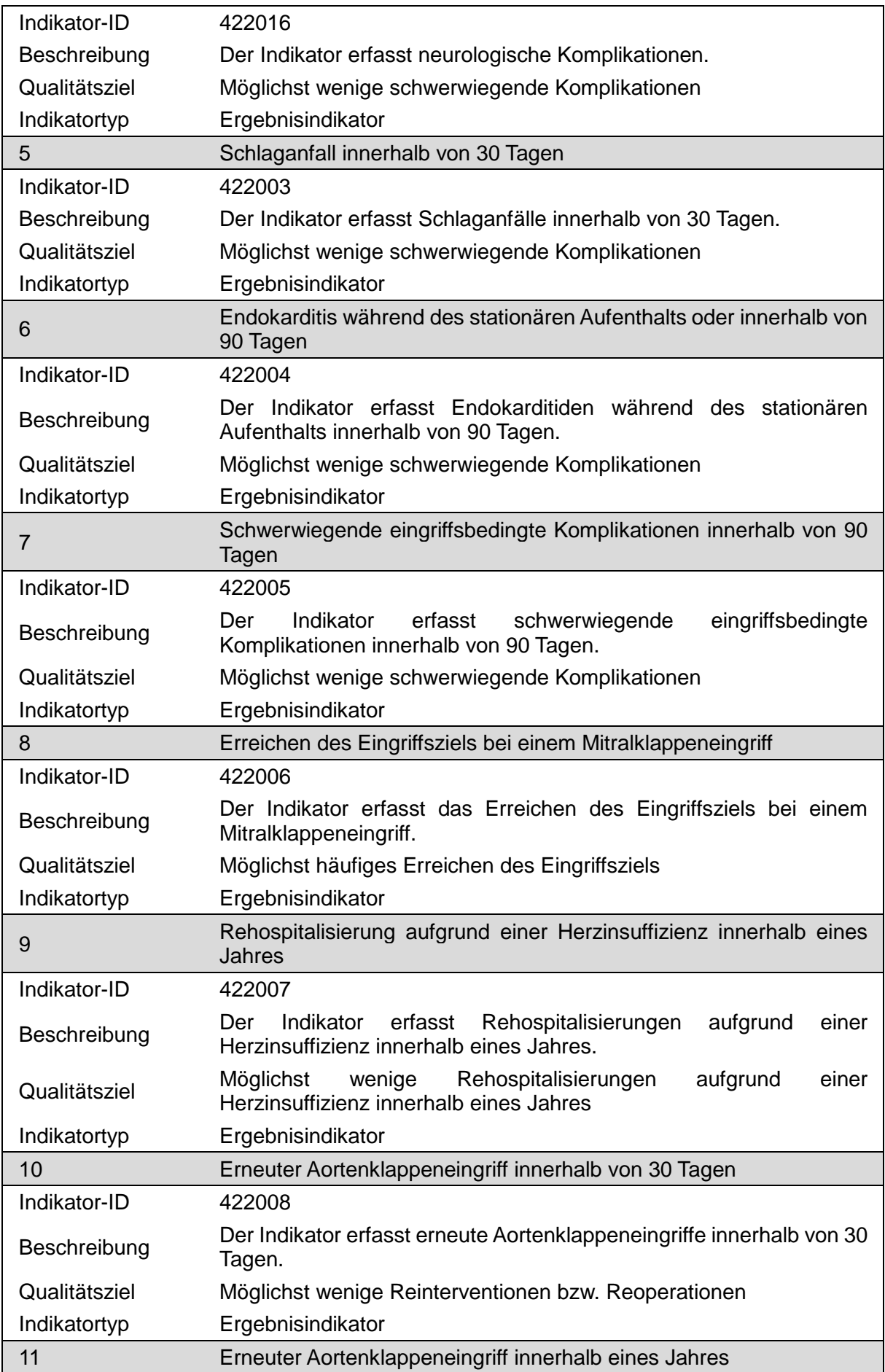

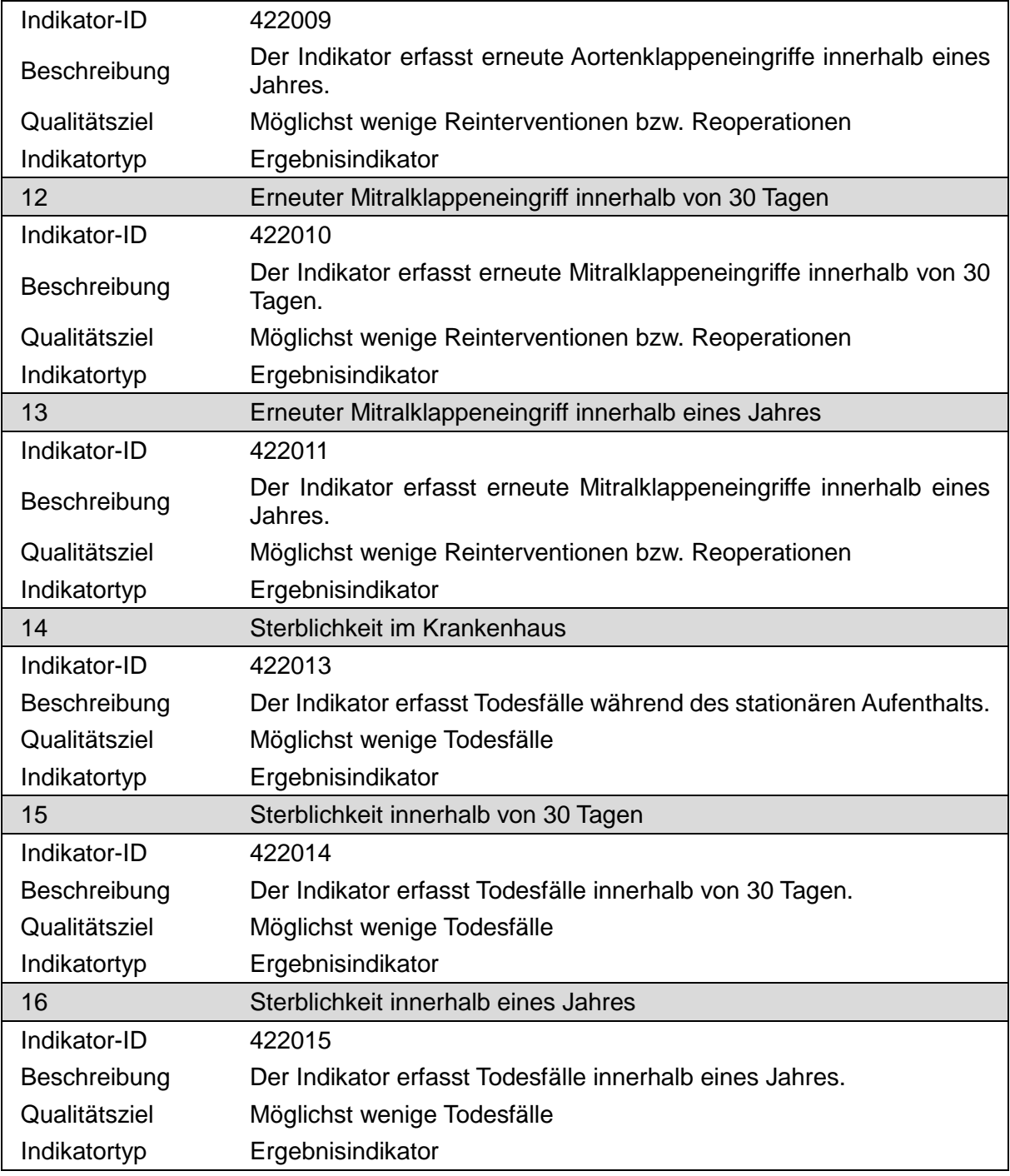

15. Anlage II wird wie folgt geändert:

- a) Im Titel wird nach dem Wort "Daten" die Angabe "(QS KCHK)" angefügt.
- b) Nach der Überschrift "Übersicht über die Exportfelder und ihre Verwendungszwecke" werden folgende Sätze eingefügt:

"Die Exportfelder werden aus den Informationen berechnet, die in der Benutzeroberfläche der QS-Dokumentationssoftware erfasst werden. Es existiert lediglich ein Datenfeld, für das keine Informationen exportiert werden: Es handelt sich um die einrichtungsinterne Identifikationsnummer des Patienten. Diese Information verbleibt beim Leistungserbringer und dient der Identifikation der Fälle im Rahmen der qualitätssichernden Maßnahmen."

 $^{\circ}$ 

c) Buchstabe a wird wie folgt gefasst:

#### "**a) Fallbezogene QS-Dokumentation beim Leistungserbringer**

| Lfd. Nr.       | Exportfeld (Bezeichnung)                                                                     | 1                                        | $\overline{2}$                                                          | 3                                           | 4                                                      |
|----------------|----------------------------------------------------------------------------------------------|------------------------------------------|-------------------------------------------------------------------------|---------------------------------------------|--------------------------------------------------------|
|                |                                                                                              | Daten für die<br>Fall-<br>identifikation | Datenfelder<br>für die<br>Indikator-<br>oder<br>Kennzahl-<br>berechnung | Datenfelder<br>für die Basis-<br>auswertung | Technische<br>und<br>anwendungs-<br>bezogene<br>Gründe |
| 1              | Registriernummer des<br>Dokumentationssystems<br>(Länderkode + Registrierkode)<br>[Basis]    |                                          |                                                                         |                                             | X                                                      |
| $\overline{2}$ | Vorgangsnummer, menschenlesbar<br>[Basis]                                                    | X                                        |                                                                         |                                             | X                                                      |
| 3              | Vorgangsnummer, GUID [Basis]                                                                 | X                                        |                                                                         |                                             | X                                                      |
| 4              | Versionsnummer [Basis]                                                                       |                                          |                                                                         |                                             | X                                                      |
| 5              | Stornierung eines Datensatzes<br>(inklusive aller Teildatensätze)                            |                                          |                                                                         |                                             | X                                                      |
| 6              | Modulbezeichnung                                                                             |                                          |                                                                         |                                             | X                                                      |
| $\overline{7}$ | Teildatensatz oder Bogen                                                                     |                                          |                                                                         |                                             | X                                                      |
| 8              | Dokumentationsabschlussdatum                                                                 |                                          |                                                                         |                                             | X                                                      |
| 9              | Ersatzfeld Institutionskennzeichen<br>der Krankenkasse der<br>Versichertenkarte <sup>1</sup> | X                                        |                                                                         |                                             | X                                                      |
| 10             | GKV-Versichertenstatus <sup>2</sup>                                                          | Χ                                        | X                                                                       |                                             | X                                                      |
| 11             | eGK-Versichertennummer bei GKV-<br>Versicherten <sup>3</sup>                                 | X                                        | X                                                                       |                                             | X                                                      |
| 12             | Institutionskennzeichen                                                                      | X                                        |                                                                         |                                             | X                                                      |
| 13             | entlassender Standort                                                                        | X                                        | Χ                                                                       | X                                           | X                                                      |
| 14             | behandelnder Standort (OPS)                                                                  | Χ                                        | X                                                                       | X                                           |                                                        |
| 15             | Fachabteilung                                                                                | X                                        |                                                                         |                                             |                                                        |
| 16             | Quartal des Aufnahmetages <sup>4</sup>                                                       | Χ                                        |                                                                         | X                                           | X                                                      |
| 17             | Patientenalter am Aufnahmetag in<br>Jahren <sup>5</sup>                                      | Χ                                        | X                                                                       | X                                           | Χ                                                      |
| 18             | Geburtsjahr <sup>6</sup>                                                                     | X                                        |                                                                         | X                                           | X                                                      |
| 19             | Geschlecht                                                                                   | X                                        | X                                                                       | $\mathsf{X}$                                |                                                        |
| 20             | Körpergröße<br>$\bullet$<br>Körpergröße unbekannt                                            |                                          | X                                                                       | X                                           |                                                        |
| 21             | • Körpergewicht bei Aufnahme<br>Körpergewicht unbekannt<br>$\bullet$                         |                                          | X                                                                       | X                                           |                                                        |

<span id="page-54-0"></span><sup>—&</sup>lt;br>1 In der QS-Dokumentationssoftware wird über das Datenfeld "Institutionskennzeichen der Krankenkasse der Versichertenkarte" die notwendige Informationerfasst,ausder<br>diesesExportfeldberechnetwird.Das"Institutionskennzeich

<span id="page-54-1"></span>

<span id="page-54-2"></span>Versichertennummer" die notwendigen Informationen erfasst, aus denen dieses Exportfeld berechnet wird. Das "Institutionskennzeichen der Krankenkasse der<br>3 Inder QS-Dokumentationssoftware werden über dieDatenfleider,Institu

<sup>4</sup> In der Dokumentationssoftware wird über das Datenfeld "Aufnahmedatum Krankenhaus" die notwendige Information erfasst, aus der dieses Exportfeld berechnet wird.<br>5 In der QS-Dokumentationssoftware werden über die Datenfeld

<span id="page-54-5"></span><span id="page-54-4"></span><span id="page-54-3"></span>aus der dieses Exportfeld berechnet wird.<br>6 In der QS-Dokumentationssoftware wird über das Datenfeld "Geburtsdatum" die notwendige Information erfasst, aus der dieses Exportfeld berechnet wird. Das "Geburtsdatum" wird nicht exportiert.

| Lfd. Nr. | Exportfeld (Bezeichnung)                                                                                                    | $\mathbf 1$                              | $\overline{2}$                                                          | 3                                           | 4                                                             |
|----------|----------------------------------------------------------------------------------------------------|------------------------------------------|-------------------------------------------------------------------------|---------------------------------------------|---------------------------------------------------------------|
|          |                                                                                                    | Daten für die<br>Fall-<br>identifikation | Datenfelder<br>für die<br>Indikator-<br>oder<br>Kennzahl-<br>berechnung | Datenfelder<br>für die Basis-<br>auswertung | <b>Technische</b><br>und<br>anwendungs-<br>bezogene<br>Gründe |
| 22       | klinischer Schweregrad der<br>Herzinsuffizienz (NYHA-<br>Klassifikation)                                                                                                    |                                          | X                                                                       | X                                           |                                                               |
| 23       | medikamentöse Therapie der<br>Herzinsuffizienz (zum Zeitpunkt der<br>Aufnahme)                                                                                                    |                                          | X                                                                       | X                                           | X                                                             |
| 24       | Betablocker<br>$\bullet$<br>• AT1-Rezeptor-Blocker / ACE-<br>Hemmer / Neprilysin-Hemmer<br>Diuretika<br>$\bullet$<br>Aldosteronantagonisten<br>andere Medikation zur Therapie<br>der Herzinsuffizienz |                                          | X                                                                       | X                                           |                                                               |
| 25       | Angina Pectoris                                                                                                    |                                          | X                                                                       | X                                           |                                                               |
| 26       | klinisch nachgewiesene(r)<br>Myokardinfarkt(e) STEMI oder<br><b>NSTEMI</b>                                                                                                    |                                          | X                                                                       | X                                           |                                                               |
| 27       | kardiogener Schock /<br>Dekompensation                                                                                                    |                                          | X                                                                       | X                                           |                                                               |
| 28       | Reanimation [Anamnese / Befund]                                                                                                    |                                          | X                                                                       | X                                           |                                                               |
| 29       | • systolischer<br>Pulmonalarteriendruck<br>• systolischer<br>Pulmonalarteriendruck unbekannt                                                                                                    |                                          | X                                                                       | X                                           |                                                               |
| 30       | Herzrhythmus                                                                                                    |                                          | X                                                                       | X                                           |                                                               |
| 31       | Vorhofflimmern anamnestisch<br>bekannt                                                                                                    |                                          | X                                                                       | X                                           |                                                               |
| 32       | Patient ist Schrittmacher- / Defi-<br>Träger                                                                                                    |                                          | X                                                                       | X                                           |                                                               |
| 33       | Einstufung nach ASA-Klassifikation                                                                                                    |                                          | X                                                                       | X                                           |                                                               |
| 34       | • LVEF<br>• LVEF unbekannt                                                                                                    |                                          | X                                                                       | X                                           |                                                               |
| 35       | Befund der koronaren Bildgebung                                                                                                    |                                          | X                                                                       | X                                           |                                                               |
| 36       | Hauptstammstenose                                                                                                    |                                          | X                                                                       | X                                           |                                                               |
| 37       | Revaskularisation indiziert                                                                                                    |                                          | X                                                                       | X                                           |                                                               |
| 38       | Wurde in den letzten 6 Monaten vor<br>dem aktuellen stationären Aufenthalt<br>ein interventioneller Koronareingriff<br>(PCI) durchgeführt?                                                            |                                          | X                                                                       | X                                           |                                                               |
| 39       | Datum letzte PCI                                                                                                    |                                          | Χ                                                                       | X                                           |                                                               |
| 40       | Anzahl                                                                                                    |                                          | X                                                                       | X                                           |                                                               |
| 41       | akute Infektion(en) <sup>7</sup>                                                                                                    |                                          | Χ                                                                       | X                                           |                                                               |
| 42       | Diabetes mellitus                                                                                                    |                                          | X                                                                       | X                                           |                                                               |
| 43       | arterielle Gefäßerkrankung                                                                                                    |                                          | X                                                                       | X                                           | X                                                             |

<span id="page-55-0"></span> 7 Bei diesem Datenfeld handelt es sich um ein Listenfeld, das die Dokumentation mehrerer Angaben ermöglicht. Jede Angabe wird separat exportiert.

| Lfd. Nr. | Exportfeld (Bezeichnung)                                                              | 1                                        | $\overline{2}$                                                          | 3                                           | $\overline{4}$                                         |
|----------|---------------------------------------------------------------------------------------|------------------------------------------|-------------------------------------------------------------------------|---------------------------------------------|--------------------------------------------------------|
|          |                                                                                       | Daten für die<br>Fall-<br>identifikation | Datenfelder<br>für die<br>Indikator-<br>oder<br>Kennzahl-<br>berechnung | Datenfelder<br>für die Basis-<br>auswertung | Technische<br>und<br>anwendungs-<br>bezogene<br>Gründe |
| 44       | periphere AVK                                                                         |                                          | X                                                                       | X                                           |                                                        |
| 45       | Arteria Carotis                                                                       |                                          | X                                                                       | X                                           |                                                        |
| 46       | Aortenaneurysma                                                                       |                                          | Χ                                                                       | X                                           |                                                        |
| 47       | sonstige arterielle<br>Gefäßerkrankung(en)                                            |                                          | X                                                                       | X                                           | X                                                      |
| 48       | Lungenerkrankung(en)                                                                  |                                          | X                                                                       | X                                           |                                                        |
| 49       | neurologische Erkrankung(en)                                                          |                                          | Χ                                                                       | X                                           | X                                                      |
| 50       | Schweregrad der Behinderung                                                           |                                          | Χ                                                                       | X                                           |                                                        |
| 51       | präoperative Nierenersatztherapie                                                     |                                          | Χ                                                                       | X.                                          | X                                                      |
| 52       | Kreatininwert i.S. in mg/dl<br>Kreatininwert i.S. in µmol/l                           |                                          | X                                                                       | X                                           |                                                        |
| 53       | korrekter Sitz des prothetischen<br>Materials am Herzen bei Entlassung                |                                          | X                                                                       | X                                           |                                                        |
| 54       | geplantes funktionelles Ergebnis<br>erreicht                                          |                                          | X                                                                       | X                                           |                                                        |
| 55       | neu aufgetretener Herzinfarkt                                                         |                                          | X                                                                       | X                                           |                                                        |
| 56       | Reanimation                                                                           |                                          | X                                                                       | X                                           |                                                        |
| 57       | komplikationsbedingter<br>notfallmäßiger Re-Eingriff                                  |                                          | X                                                                       | X                                           |                                                        |
| 58       | postprozedurales akutes<br>Nierenversagen                                             |                                          | X                                                                       | X                                           |                                                        |
| 59       | postprozedural neu aufgetretene<br>Endokarditis                                       |                                          | X                                                                       | X                                           |                                                        |
| 60       | Perikardtamponade                                                                     |                                          | Χ                                                                       | X                                           |                                                        |
| 61       | schwerwiegende oder<br>lebensbedrohliche Blutungen<br>(postprozedural)                |                                          | X                                                                       | X                                           |                                                        |
| 62       | Mediastinitis                                                                         |                                          | X                                                                       | X                                           |                                                        |
| 63       | zerebrales / zerebrovaskuläres<br>Ereignis bis zur Entlassung                         |                                          | X                                                                       | X                                           | X                                                      |
| 64       | Abstand OP-Datum -<br>zerebrovaskuläres Ereignis8                                     |                                          | X                                                                       | X.                                          |                                                        |
| 65       | Dauer des zerebrovaskulären<br>Ereignisses                                            |                                          | X                                                                       | X.                                          |                                                        |
| 66       | Schweregrad eines neurologischen<br>Defizits bei Entlassung                           |                                          | X                                                                       | X                                           |                                                        |
| 67       | therapiebedürftige<br>zugangsassoziierte Komplikationen                               |                                          | X                                                                       | X                                           | X                                                      |
| 68       | Infektion(en)<br>Sternuminstabilität<br>Gefäßruptur<br><b>Dissektion</b><br>$\bullet$ |                                          | X                                                                       | X                                           |                                                        |

<span id="page-56-0"></span><sup>—&</sup>lt;br>8 In der Dokumentationssoftware werden über die Datenfelder "Datum des neu aufgetretenen zerebrovaskulären Ereignisses" und "OP-Datum" die notwendigen<br>Informationen erfasst, aus denen dieses Exportfeld berechnet wird.

| Lfd. Nr. | Exportfeld (Bezeichnung)                                                                               | 1                                        | $\overline{2}$                                                          | 3                                           | $\overline{4}$                                         |
|----------|----------------------------------------------------------------------------------------------------|------------------------------------------|-------------------------------------------------------------------------|---------------------------------------------|--------------------------------------------------------|
|          |                                                                                                    | Daten für die<br>Fall-<br>identifikation | Datenfelder<br>für die<br>Indikator-<br>oder<br>Kennzahl-<br>berechnung | Datenfelder<br>für die Basis-<br>auswertung | Technische<br>und<br>anwendungs-<br>bezogene<br>Gründe |
|          | • therapierelevante Blutung/<br>Hämatom<br>Ischämie<br>٠<br>AV-Fistel<br>Aneurysma spurium<br>sonstige |                                          |                                                                         |                                             |                                                        |
| 69       | mechanische Komplikation durch<br>eingebrachtes Fremdmaterial                                          |                                          | X                                                                       | X                                           |                                                        |
| 70       | paravalvuläre Leckage                                                                                  |                                          | X                                                                       | X.                                          |                                                        |
| 71       | Patient trägt Schrittmacher /<br>Defibrillator                                                         |                                          | X                                                                       | X                                           |                                                        |
| 72       | Entlassungsdiagnose(n) <sup>9</sup>                                                                    | X                                        |                                                                         | X                                           |                                                        |
| 73       | Quartal des Entlassungstages <sup>10</sup>                                                             | X                                        |                                                                         | X                                           | X                                                      |
| 74       | Verweildauer im Krankenhaus in<br>Tagen <sup>11</sup>                                                  | X                                        |                                                                         | X                                           | X                                                      |
| 75       | Entlassungsgrund                                                                                       | X                                        | X                                                                       | X                                           |                                                        |
| 76       | Registriernummer des<br>Dokumentationssystems<br>(Länderkode + Registrierkode)<br>[Prozedur]           |                                          |                                                                         |                                             | X                                                      |
| 77       | Vorgangsnummer, menschenlesbar<br>[Prozedur]                                                           | X                                        |                                                                         |                                             | X                                                      |
| 78       | Vorgangsnummer, GUID [Prozedur]                                                                        | X                                        |                                                                         |                                             | X                                                      |
| 79       | Versionsnummer [Prozedur]                                                                              |                                          |                                                                         |                                             | X                                                      |
| 80       | Wievielter Eingriff während dieses<br>Aufenthaltes?                                                    |                                          | X                                                                       |                                             | X                                                      |
| 81       | Konversionseingriff                                                                                    |                                          | Χ                                                                       | X                                           | X                                                      |
| 82       | OP-Datum                                                                                               | Χ                                        | X                                                                       |                                             |                                                        |
| 83       | Postoperative Verweildauer:<br>Differenz in Tagen <sup>12</sup>                                        | X                                        | X                                                                       | X                                           | X                                                      |
| 84       | Quartal der Operation <sup>13</sup>                                                                    | Χ                                        |                                                                         | X                                           | X                                                      |
| 85       | Operation <sup>14</sup>                                                                                | X                                        |                                                                         | X                                           |                                                        |
| 86       | Koronarchirurgie                                                                                       |                                          | X                                                                       | X                                           | X                                                      |
| 87       | Aortenklappeneingriff                                                                                  |                                          | X                                                                       | X                                           | X                                                      |
| 88       | Mitralklappeneingriff                                                                                  |                                          | X                                                                       | X                                           | X                                                      |
| 89       | weitere Eingriffe am Herzen oder an<br>herznahen Gefäßen                                               |                                          | X                                                                       | X                                           | X                                                      |
| 90       | Eingriff an der Trikuspidalklappe<br>$\bullet$<br>Eingriff an der Pulmonalklappe                       |                                          | X                                                                       | X                                           |                                                        |

<span id="page-57-2"></span><span id="page-57-1"></span><span id="page-57-0"></span>

<sup>—&</sup>lt;br>9 Bei diesem Datenfeld handelt es sich um ein Listenfeld, das die Dokumentation mehrerer Angaben ermöglicht. Jede Angabe wird separat exportiert.<br>10 In der Dokumentationssoftware wird über das Datenfeld "Entlassungsdatum

<span id="page-57-3"></span>erfasst, aus denen dieses Exportfeld berechnet wird.<br>12 In der Dokumentationssoftware werden über die Datenfelder "Entlassungsdatum Krankenhaus" und "OP-Datum" die notwendigen Informationen erfasst, aus denen dieses Exportfeld berechnet wird. 13 In der Dokumentationssoftware wird über das Datenfeld "OP-Datum" die notwendige Information erfasst, aus der dieses Exportfeld berechnet wird.

<span id="page-57-5"></span><span id="page-57-4"></span>

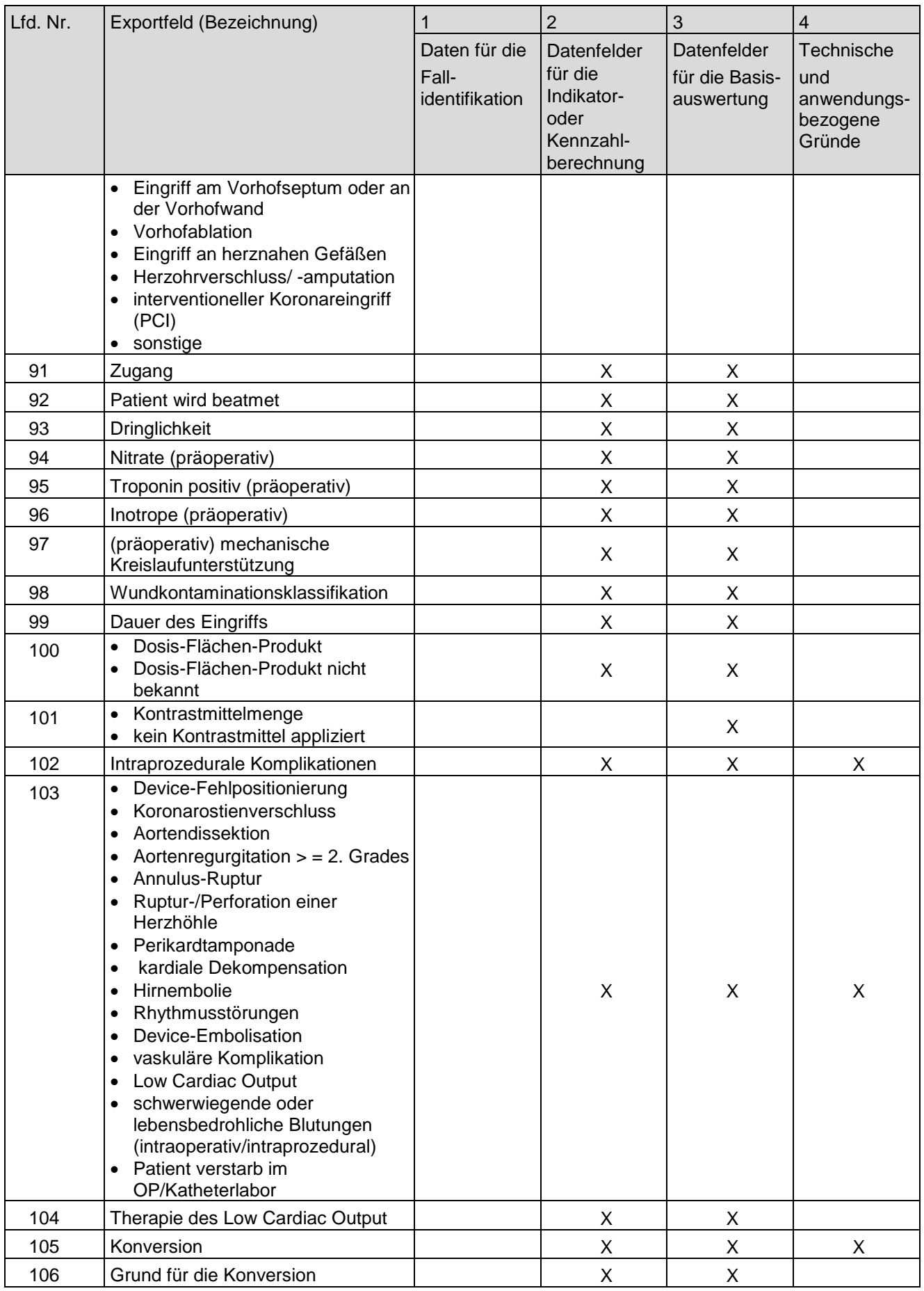

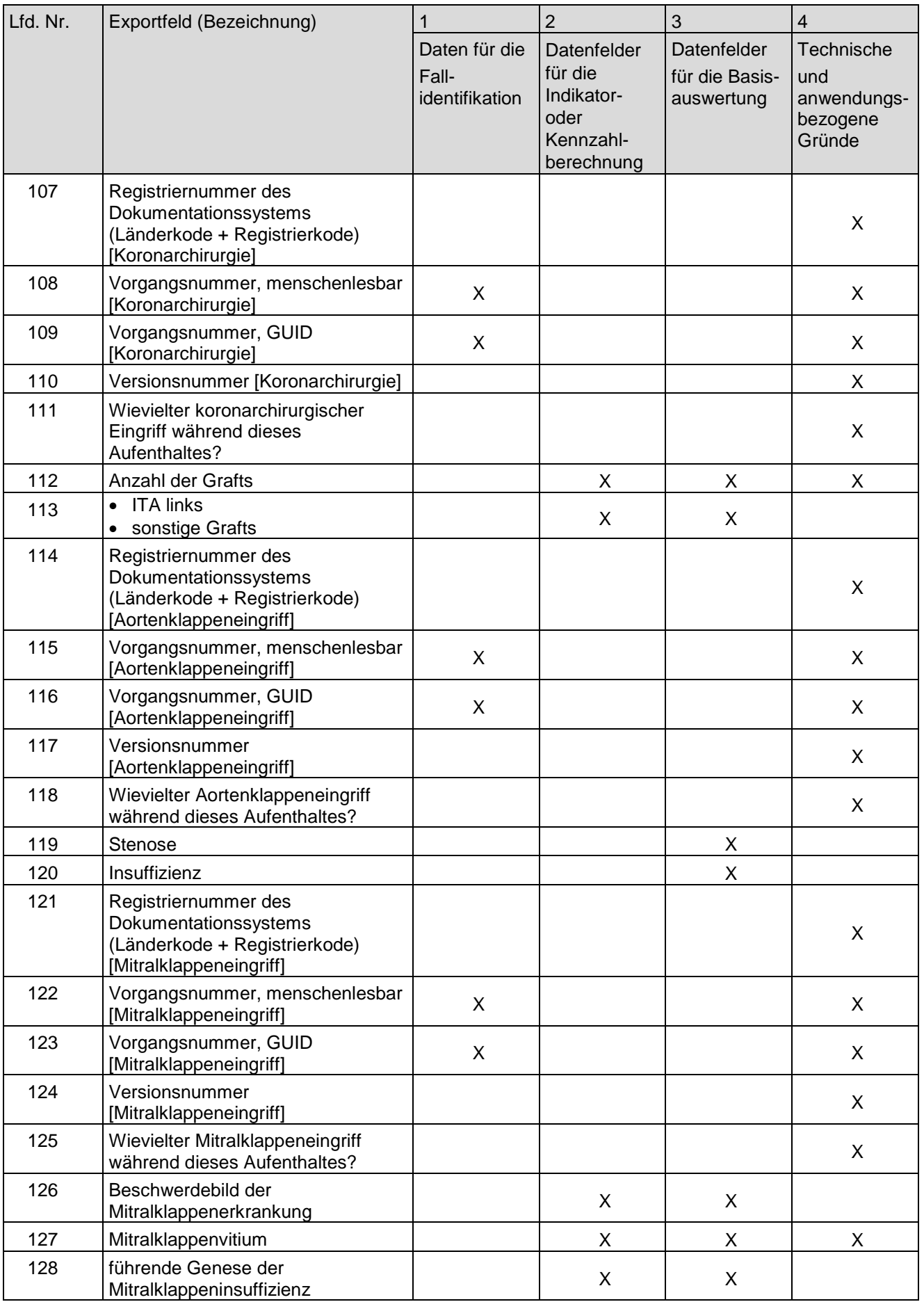

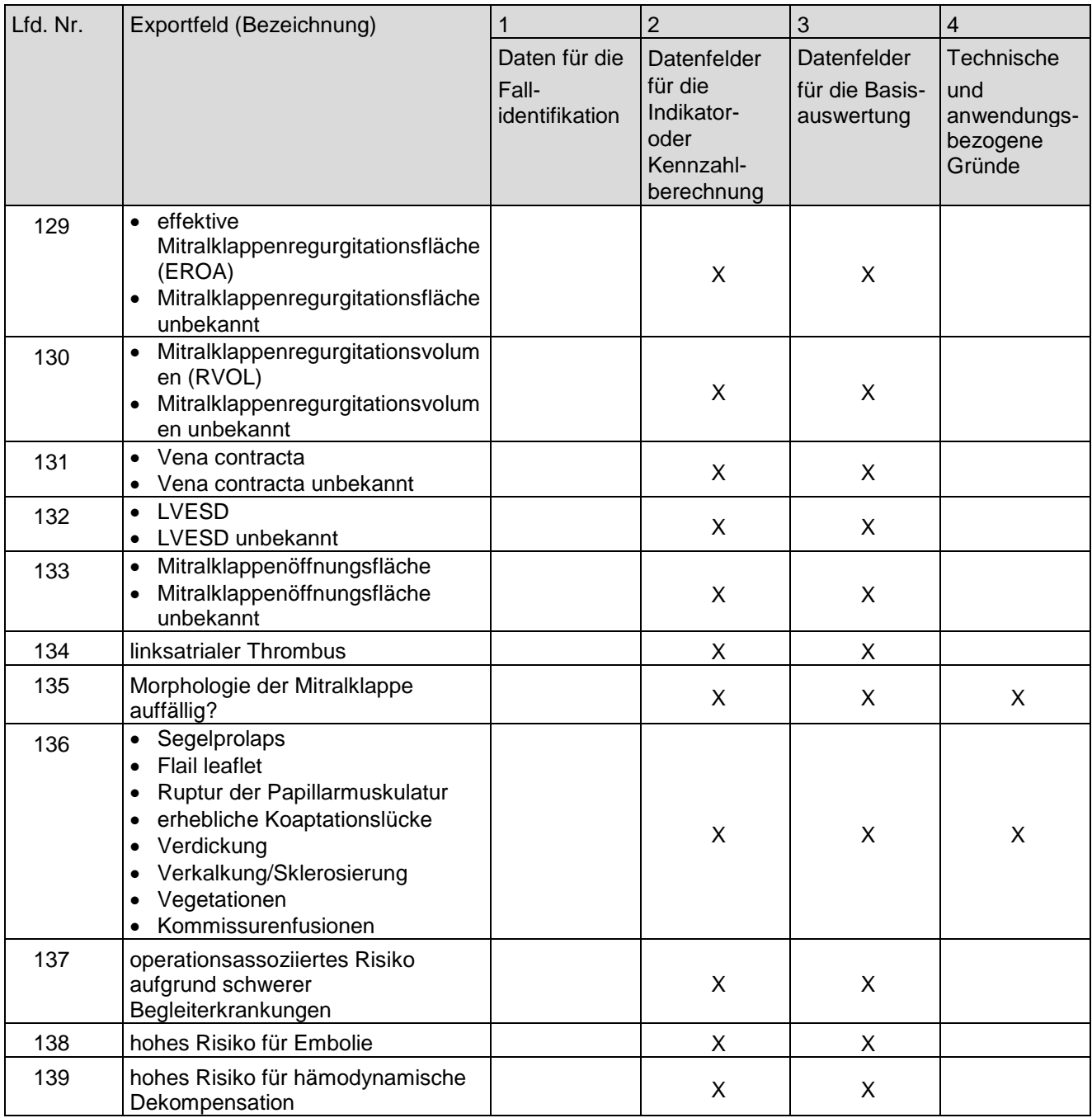

- d) In der Tabelle unter Buchstabe b werden im Tabellenkopf die Wörter "Datenfelder für die Indikatorberechnung" durch die Wörter "Datenfelder für die Indikator- oder Kennzahlberechnung" ersetzt.
- IV. Die Änderung der Richtlinie tritt am 1. Januar 2021 in Kraft.

Die Tragenden Gründe zu diesem Beschluss werden auf den Internetseiten des G-BA unter [www.g-ba.de](http://www.g-ba.de/) veröffentlicht.

 $^{\circ}$ 

Berlin, den 16. Juli 2020

#### Gemeinsamer Bundesausschuss gemäß § 91 SGB V Der Vorsitzende

Prof. Hecken